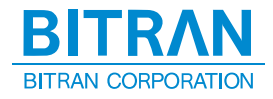

# <span id="page-0-0"></span>JTAG プローブ技術資料 RX ファミリ編

# ※ ご注意 ※

- 1. 本書及びプログラムの内容の一部または、全部を無断で転載することは、プログラムのバッ クアップの場合を除き、禁止されています。
- 2. 本書及びプログラムの内容に関しては、将来予告なしに変更することがあります。
- 3. 当社の許可無く複製・改変などを行う事は出来ません。
- 4. 本書及びプログラムの内容について万全を期して作成いたしましたが、万一不審な点や誤 り、記載もれなどお気付きなことがありましたら弊社までご連絡下さい。
- 5. 本書及びプログラムを運用した結果の影響について、前項 4 にかかわらず責任を負いかね ますので、御了承下さい。
- 6. 本製品、本書、または本資料に掲載されている技術情報を、大量破壊兵器の開発などの目 的、軍事利用の目的、あるいはその他軍事用途の目的で使用しないで下さい。また、輸出 もしくは日本国の非居住者へ提供に際しては、「外国為替及び外国貿易法」、「米国輸出 管理規則」など、適用ある輸出関連法令を遵守し、それらの定めるところにより必要な手 順をおこなって下さい。

Copyright (C) 2013-2018 BITRAN CORPORATION, All Rights Reserved.

$$
\overline{\phantom{1}}\phantom{1}-\hspace{-1.7mm}\Box\phantom{1}E\overline{\phantom{1}}\hspace{12mm}\chi\overline{\phantom{1}}-\hspace{-1.7mm}\Box
$$

# **[JTAG プローブ技術資料 1](#page-0-0)**

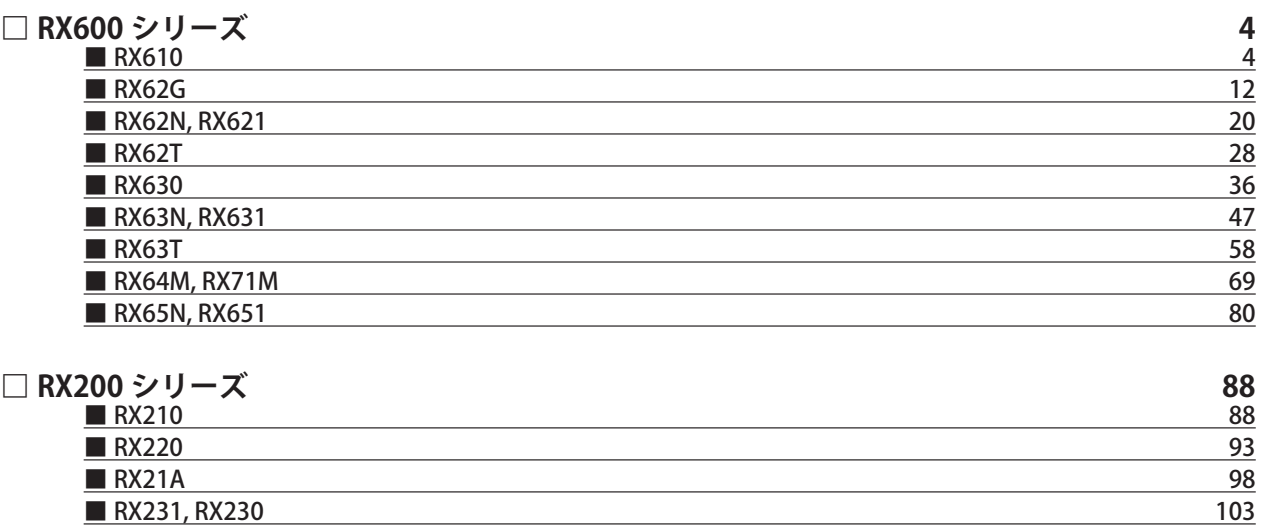

# **[□ RX100 シリーズ](#page-107-0) 108**

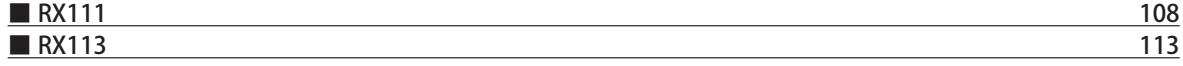

# <span id="page-3-0"></span>□ RX600 シリーズ

# ■ RX610

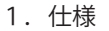

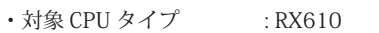

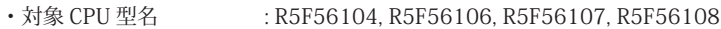

・動作周波数 : CPU の動作周波数範囲

・対応動作モード :シングルチップモード

・インタフェース : ルネサスエレクトロニクス E1, E20 互換 H-UDI, AUD インタフェース

・適用本体 : DW-R1 本体 (14pin H-UDI / 38pin『注<sup>1】</sup>AUD インタフェース )

: DS-R1 本体 (14pin H-UDI / 38pin 【注1】AUD インタフェース )

【注1】38pin AUD インタフェース ( 型番 DSC-R1-M38) はオプションです。

#### 2.コネクタのピン配置

表1、表 2 にデバッガと接続するためのユーザシステム側ピン配置表を示します。

表1 H-UDI インタフェース ピン配置表

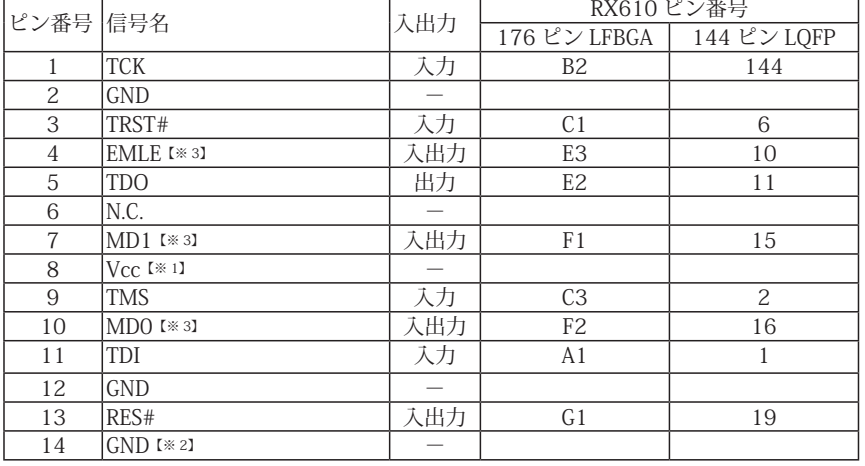

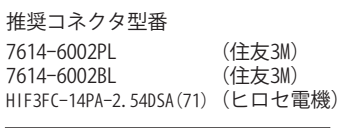

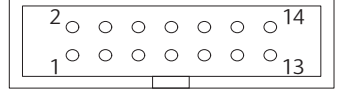

【注意】コネクタのピン番号の数え方は 従来のSH、H8と異なりますので ご注意下さい。

図 1. H-UDI コネクタ・ピン配置図

・入出力は CPU から見た方向を表します。

・"#" 信号名は負論理を表しています。

・N.C は未接続にして下さい。

【※3】EMLE, MD1, MD0 端子は、エミュレータに結線しなくても動作させる事が可能です。その場合、各端子はプルアップもしくはプルダウン処理が 必要です。

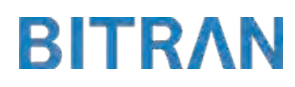

<sup>【※1】</sup>H-UDI インタフェースの 8pin を電源に接続すると電源監視を行う事が出来ます。電源監視を有効にするとターゲットの電源 OFF 時にデバッガ からターゲットへ電流が流れ込む事を阻止出来ます。電源監視を有効にするにはデバッガ・ソフトの設定が必要です。電源監視を行わない場合、弊 社デバッガは GND 又は未接続でも問題ありません。

<sup>【※2】</sup>ターゲット側の GND を検出する事により、H-UDI ケーブルの接続を検出しています。

|                  | ピン番号 信号名                 | 入出力                      | RX610 ピン番号                 |                 |  |
|------------------|--------------------------|--------------------------|----------------------------|-----------------|--|
|                  |                          |                          | 176 ピン LFBGA   144 ピン LQFP |                 |  |
| $\mathbf{1}$     | N.C.                     |                          |                            |                 |  |
| $\overline{2}$   | MD0 [*3]                 | 入出力                      | F <sub>2</sub>             | 16              |  |
| $\,$ 3 $\,$      | EMLE [*3]                | 入出力                      | E <sub>3</sub>             | 10              |  |
| $\overline{4}$   | N.C.                     | $\overline{\phantom{0}}$ |                            |                 |  |
| $\overline{5}$   | $GND$ [ $*2$ ]           | Ξ                        |                            |                 |  |
| $\overline{6}$   | <b>TRCLK</b>             | 出力                       | R <sub>8</sub>             | 58              |  |
| $\overline{7}$   | N.C.                     |                          |                            |                 |  |
| $8\,$            | MD1 [*3]                 | 入出力                      | F1                         | 15              |  |
| $\boldsymbol{9}$ | RES#                     | 入出力                      | G1                         | 19              |  |
| 10               | N.C.                     |                          |                            |                 |  |
| 11               | <b>TDO</b>               | 出力                       | E <sub>2</sub>             | 11              |  |
| 12               | Vcc                      |                          |                            |                 |  |
| 13               | N.C.                     | $\overline{\phantom{0}}$ |                            |                 |  |
| 14               | Vcc $1*11$               |                          |                            |                 |  |
| $\overline{15}$  | <b>TCK</b>               | 入力                       | <b>B2</b>                  | 144             |  |
| $\overline{16}$  | N.C.                     |                          |                            |                 |  |
| 17               | <b>TMS</b>               | 入力                       | $\overline{C3}$            | $\overline{2}$  |  |
| 18               | N.C.                     |                          |                            |                 |  |
| 19               | TDI                      | 入力                       | A1                         | $\mathbf{1}$    |  |
| 20               | N.C.                     |                          |                            |                 |  |
| 21               | TRST#                    | 入力                       | C <sub>1</sub>             | 6               |  |
| 22               | N.C.                     |                          |                            |                 |  |
| 23               | N.C.                     | Ξ                        |                            |                 |  |
| 24               | TRDATA3                  | 出力                       | M7                         | 52              |  |
| $\overline{25}$  | N.C.                     |                          |                            |                 |  |
| $\overline{26}$  | TRDATA2                  | 出力                       | $\overline{\text{N7}}$     | $\overline{53}$ |  |
| 27               | N.C.                     |                          |                            |                 |  |
| 28               | TRDATA1                  | 出力                       | R7                         | 54              |  |
| 29               | N.C.                     |                          |                            |                 |  |
| 30               | <b>TRDATAO</b>           | 出力                       | P7                         | 55              |  |
| 31               | N.C.                     |                          |                            |                 |  |
| 32               | <b>TRSYNC</b>            | 出力                       | M9                         | 60              |  |
| 33               | N.C.                     | $\overline{\phantom{0}}$ |                            |                 |  |
| 34               | N.C.                     | $\overline{\phantom{0}}$ |                            |                 |  |
| 35               | N.C.                     | $\overline{\phantom{0}}$ |                            |                 |  |
| 36               | $\overline{\text{N.C.}}$ | $\overline{\phantom{0}}$ |                            |                 |  |
| $\overline{37}$  | N.C.                     | $\overline{\phantom{0}}$ |                            |                 |  |
| $\overline{38}$  | N.C.                     |                          |                            |                 |  |

表 2 Mictor インタフェース ピン配置表

・入出力は CPU から見た方向を表します。

・"#" 信号名は負論理を表しています。

・N.C は未接続にして下さい。

【※ 1】12pin、14pin を電源に接続すると電源監視を行う事が出来ます。電源監視を有効にするとターゲットの電源 OFF 時にデバッガからターゲット へ電流が流れ込む事を阻止出来ます。電源監視を有効にするにはデバッガ・ソフトの設定が必要です。電源監視を行わない場合、弊社デバッガは GND 又は未接続でも問題ありません。

【※ 2】ターゲット側の GND を検出する事により、Mictor インタフェースケーブルの接続を検出しています。

【※3】EMLE, MD1, MD0 端子は、エミュレータに結線しなくても動作させる事が可能です。その場合、各端子はプルアップもしくはプルダウン処理が 必要です。

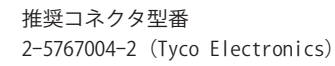

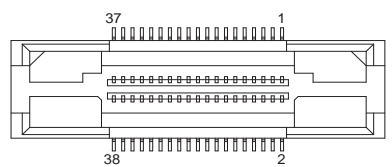

図 2. AUD 38pin コネクタ・ピン配置図

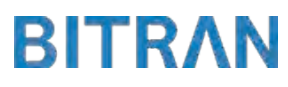

3-1. H-UDI コネクタの接続例

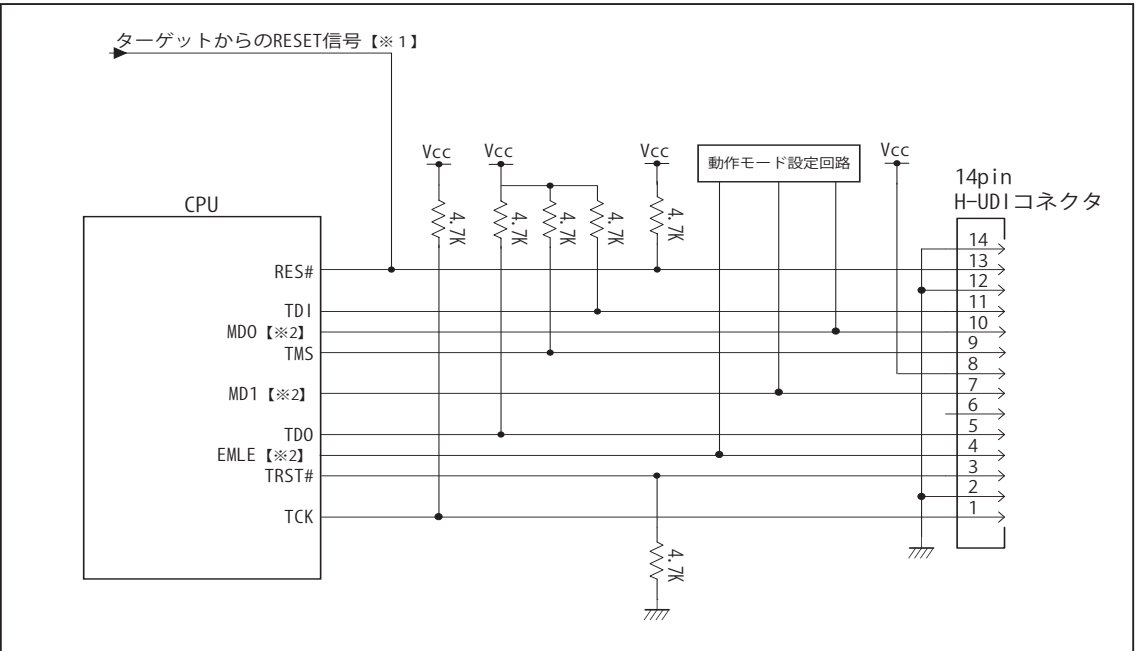

図 3. H-UDI コネクタ接続図

・図 3 に記載されている抵抗値は参考値です。

・CPU と H-UDI コネクタ間の配線長はできるだけ短くして下さい。

・TCK, TRST#, TDO, TMS, TDI の各信号はエミュレータが占有します。他の回路と接続しないで下さい。

【※ 1】RESET 回路はオープンコレクタ出力としてください。

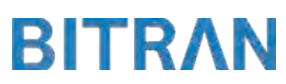

3-2. Mictor コネクタの接続例

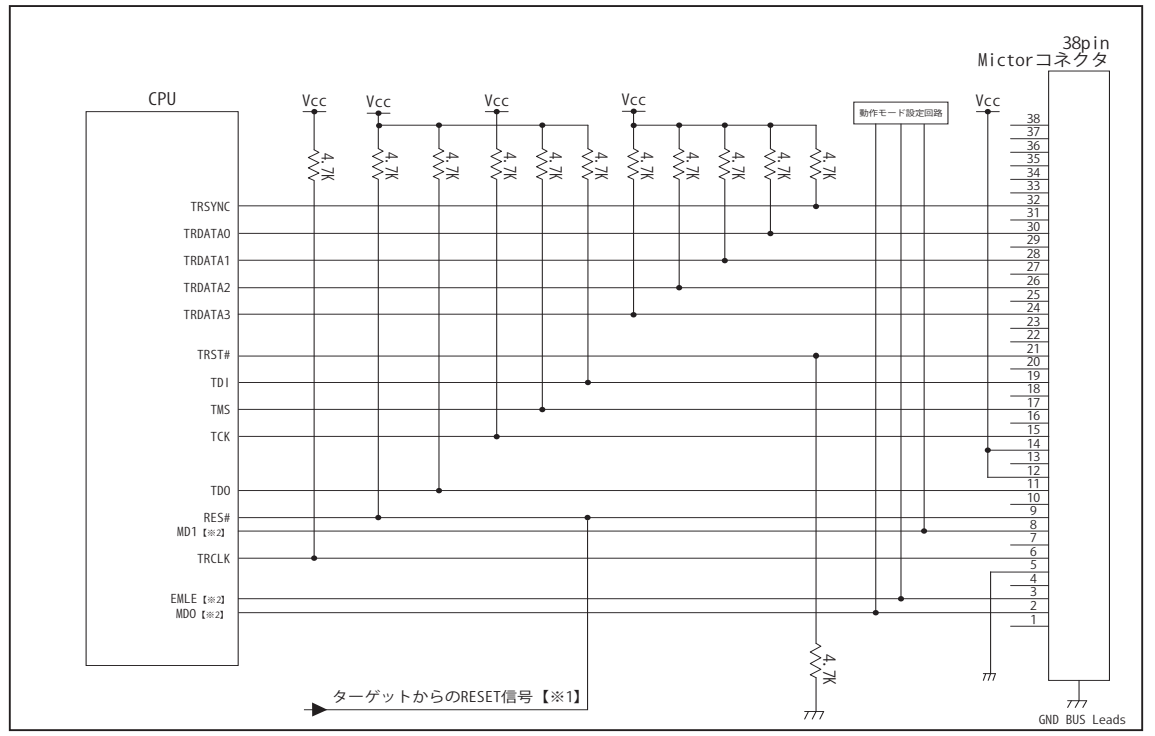

図 4. Mictor コネクタ接続図

- ・図 4 に記載されている抵抗値は参考値です。
- ・CPU と Mictor コネクタ間の配線長はできるだけ短くして下さい。
- ・TRSYNC, TRDATA0-3, TRCLK, TCK, TRST#, TDO, TMS, TDI の各信号はエミュレータが占有します。他の回路と接続し ないで下さい。
- ・トレース信号 (TRSYNC, TRDATA0-3, TRCLK) は高速で動作します。出来るだけ他の信号との近接は避け、 等長配線になるようにしてください。
- ・Mictor コネクタの中央に配置されている GND BUS Leads は GND に接続して下さい。

【※ 1】RESET 回路はオープンコレクタ出力としてください。

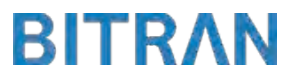

# 3-3.接続時の注意事項

# 3-3-1. EMLE 端子

EMLE 端子はエミュレータと結線するかしないかで、処理の仕方が異なります。 図 5 ~図 6 の接続参考図を参考にして下さい。 図 5 のエミュレータと結線した場合では、エミュレータ使用時にエミュレータ側から EMLE 端子を制御するため、プルダウン処理として下さい。 図 6 のエミュレータと結線しない場合では、エミュレータ使用時に Hi、マイコン単体動作時に Low とするようなスイッチもしくはジャンパーで切り替える回路として下さい。 また、この時エミュレータ用コネクタの EMLE ピンは未接続として下さい。

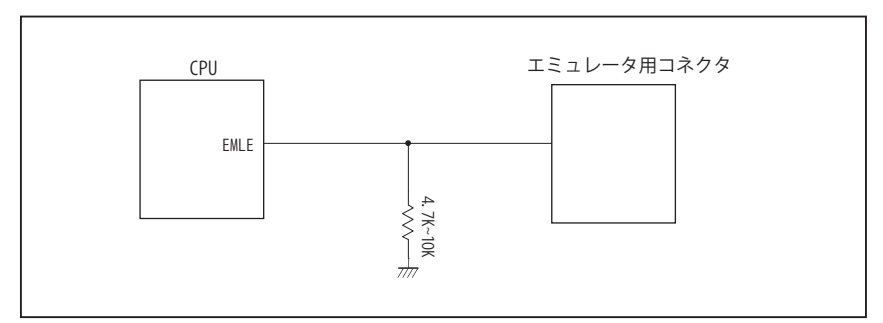

図 5. エミュレータと結線した時の接続参考図

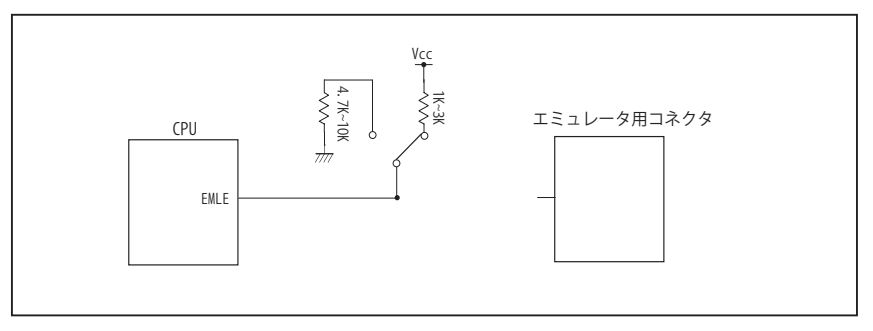

図 6. エミュレータと結線しない時の接続参考図

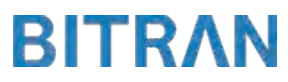

# 3-3.接続時の注意事項

# 3-3-2. MD0, MD1 端子

MD0, MD1 端子は、使用する動作モードにあわせて、プルアップもしくはプルダウン処理が必要です。 下に示す図 7 ~図 9 のいずれかの回路として下さい。

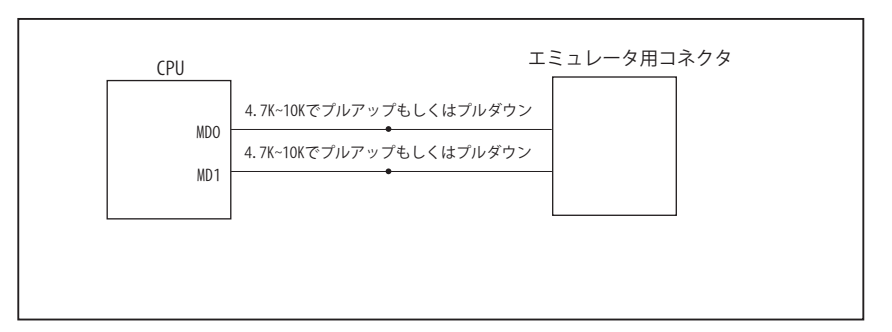

図 7. 接続参考図①

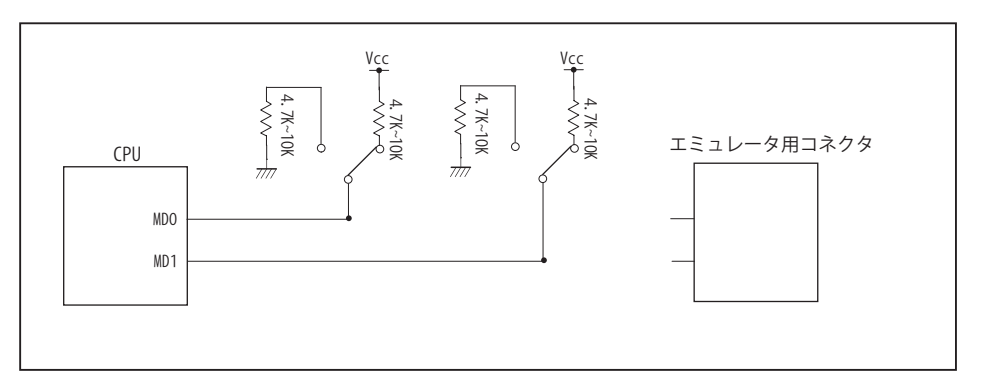

図 8. 接続参考図②

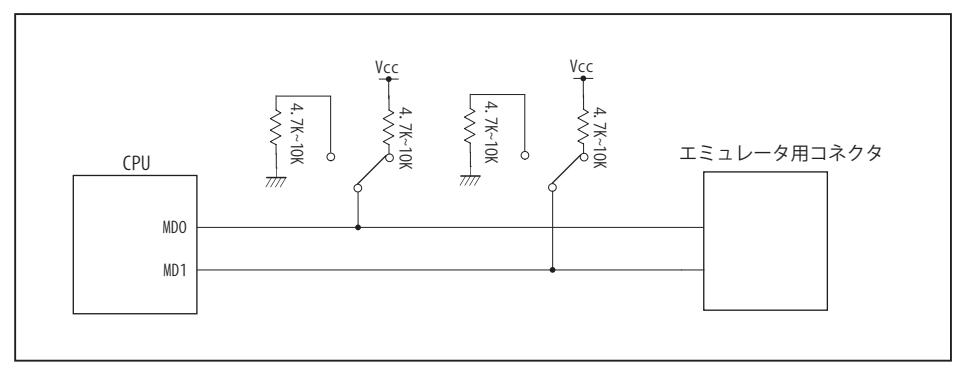

図 9. 接続参考図③

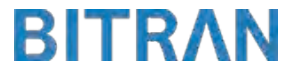

# 4.使用上の注意・制限事項

- (1)デバッガとターゲットを脱着する場合、かならず双方の電源を OFF にした状態で行って下さい。
- (2)電源を入れる場合、最初にデバッガ本体、次にターゲットの順で行って下さい。
- (3)デバッガ起動時に RES#, WAIT# 端子のいずれかが Low の場合、「error(18):Reset Error」と表示され正常に起動出来ません。
- (4)デバッグコネクタの GND 端子は全てターゲットの GND へ接続して下さい。未接続のピンがあると動作が不安定になる場合があ ります。
- (5) 内蔵 ROM の書き換え回数が多くなると、消去・書込が行えなくなります。このときは新しい CPU と交換して下さい。
- (6)DMAC はユーザプログラムをブレークしている状態でも機能しています。転送要求が発生すると DMA 転送を実行します。
- (7)ウォッチドックタイマ (WDT) は、ブレーク中カウントアップを停止します。
- (8)エミュレータ用の端子は、他の端子機能とマルチプレクスされています。エミュレータを利用してデバッグする際は、エミュレー タ用の端子が有効になり、マルチプレクスされている他の端子機能は使用出来ません。使用出来ない端子機能については、CPU のマニュアルをご参照下さい。
- (9)RES#, WAIT# 端子のいずれかが Low 状態のままユーザプログラムをブレークしないで下さい。
- (10)ユーザプログラム実行中にクロック発生回路のレジスタの値をダンプウィンドウなどから変更しないで下さい。
- (11)デバッグに使用したマイコンは、フラッシュの書き換えを繰り返しており、ストレスがかかっています。そのため量産製品には 使用しないで下さい。

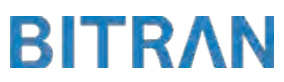

5. 改版履歴

第1版: 2013, 08/16 · 初版

第 2版: 2014. 04/14 · 38pin AUD インタフェースに正式対応。

- ・「3-3. 接続時の注意事項」を追加。
- ・「4. 使用上の注意・制限事項」の内容を変更。

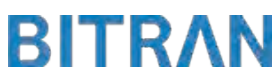

# <span id="page-11-0"></span>■ RX62G

#### 1.仕様

- · 対象 CPU タイプ : RX62G
- 対象 CPU 型名 : R5F562G7, R5F562GA
- ・動作周波数 : CPU の動作周波数範囲
- ・対応動作モード :シングルチップモード
- ・インタフェース : ルネサスエレクトロニクス E1, E20 互換 H-UDI, AUD インタフェース
- ・適用本体 : DW-R1 本体 (14pin H-UDI / 38pin『注<sup>1】</sup>AUD インタフェース )
	- : DS-R1 本体 (14pin H-UDI / 38pin 【注1】AUD インタフェース )

【注1】38pin AUD インタフェース ( 型番 DSC-R1-M38) はオプションです。

#### 2.コネクタのピン配置

表1、表 2 にデバッガと接続するためのユーザシステム側ピン配置表を示します。

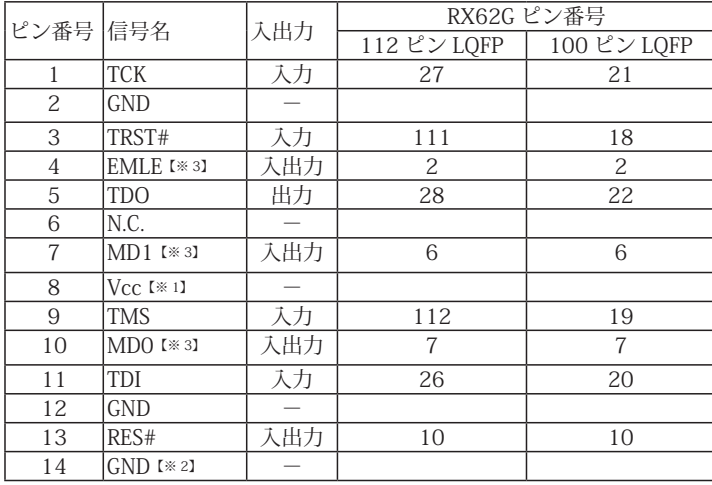

表1 H-UDI インタフェース ピン配置表

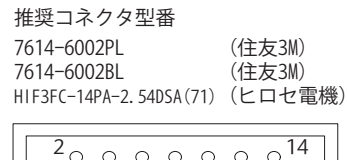

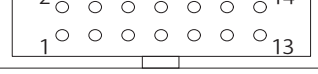

#### 【注意】コネクタのピン番号の数え方は 従来のSH、H8と異なりますので ご注意下さい。

**図 1. H-UDI コネクタ・ピン配置図** 

・入出力は CPU から見た方向を表します。

・"#" 信号名は負論理を表しています。

・N.C は未接続にして下さい。

【※ 1】H-UDI インタフェースの 8pin を電源に接続すると電源監視を行う事が出来ます。電源監視を有効にするとターゲットの電源 OFF 時にデバッガか らターゲットへ電流が流れ込む事を阻止出来ます。電源監視を有効にするにはデバッガ・ソフトの設定が必要です。電源監視を行わない場合、弊社 デバッガは GND 又は未接続でも問題ありません。

【※ 2】ターゲット側の GND を検出する事により、H-UDI ケーブルの接続を検出しています。

【※3】EMLE, MD1, MD0 端子は、エミュレータに結線しなくても動作させる事が可能です。その場合、各端子はプルアップもしくはプルダウン処理が 必要です。

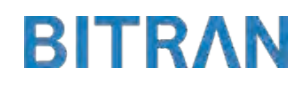

|                 | 1X Z - ⅣIIUUI ′ I ノ ノ ノ ⊥ -       | ⌒                        | ∪ノዚ⊫1火                 |                 |  |  |
|-----------------|-----------------------------------|--------------------------|------------------------|-----------------|--|--|
| ピン番号            | 信号名                               | 入出力                      | RX62G ピン番号             |                 |  |  |
|                 |                                   |                          | 112 $\ell$ $\vee$ LQFP | 100 ピン LQFP     |  |  |
| $\mathbf{1}$    | N.C.                              |                          |                        |                 |  |  |
| $\overline{2}$  | MD0 [*3]                          | 入出力                      | $\overline{7}$         | $\overline{7}$  |  |  |
| $\overline{3}$  | EMLE [*3]                         | 入出力                      | 2                      | $\overline{2}$  |  |  |
| $\overline{4}$  | N.C.                              |                          |                        |                 |  |  |
| $\overline{5}$  | $GND$ [ $\divideontimes$ 2]       |                          |                        |                 |  |  |
| $\overline{6}$  | <b>TRCLK</b>                      | 出力                       | 54                     | 23              |  |  |
| $\overline{7}$  | N.C.                              |                          |                        |                 |  |  |
| 8               | $MD1$ <sup><math>K</math>31</sup> | 入出力                      | 6                      | $6\,$           |  |  |
| 9               | RES#                              | 入出力                      | 10                     | 10              |  |  |
| 10              | N.C.                              |                          |                        |                 |  |  |
| 11              | TDO                               | 出力                       | 28                     | 22              |  |  |
| $\overline{12}$ | Vcc                               |                          |                        |                 |  |  |
| 13              | N.C.                              |                          |                        |                 |  |  |
| $\overline{14}$ | Vcc $1*11$                        | $=$                      |                        |                 |  |  |
| 15              | <b>TCK</b>                        | 入力                       | $\overline{27}$        | $\overline{21}$ |  |  |
| 16              | N.C.                              |                          |                        |                 |  |  |
| 17              | <b>TMS</b>                        | 入力                       | 112                    | 19              |  |  |
| 18              | N.C.                              |                          |                        |                 |  |  |
| 19              | TDI                               | 天力                       | 26                     | 20              |  |  |
| 20              | N.C.                              |                          |                        |                 |  |  |
| $\overline{21}$ | TRST#                             | 入力                       | 111                    | 18              |  |  |
| 22              | N.C.                              | $\overline{\phantom{0}}$ |                        |                 |  |  |
| $\overline{23}$ | N.C.                              |                          |                        |                 |  |  |
| 24              | TRDATA3                           | 出力                       | 55                     | 24              |  |  |
| 25              | N.C.                              |                          |                        |                 |  |  |
| 26              | TRDATA2                           | 出力                       | 56                     | $\overline{25}$ |  |  |
| $\overline{27}$ | N.C.                              |                          |                        |                 |  |  |
| 28              | TRDATA1                           | 出力                       | 57                     | 26              |  |  |
| 29              | N.C.                              |                          |                        |                 |  |  |
| 30              | <b>TRDATA0</b>                    | 出力                       | 58                     | 27              |  |  |
| 31              | N.C.                              |                          |                        |                 |  |  |
| $\overline{32}$ | <b>TRSYNC</b>                     | 出力                       | 59                     | 28              |  |  |
| $\overline{33}$ | N.C.                              |                          |                        |                 |  |  |
| $\overline{34}$ | N.C.                              | Ξ                        |                        |                 |  |  |
| $\overline{35}$ | N.C.                              | $\equiv$                 |                        |                 |  |  |
| 36              | N.C.                              | $\overline{\phantom{0}}$ |                        |                 |  |  |
| 37              | N.C.                              |                          |                        |                 |  |  |
| 38              | N.C.                              |                          |                        |                 |  |  |

表 2 Mictor インタフェース ピン配置表

・入出力は CPU から見た方向を表します。

・"#" 信号名は負論理を表しています。

・N.C は未接続にして下さい。

【※ 1】12pin、14pin を電源に接続すると電源監視を行う事が出来ます。電源監視を有効にするとターゲットの電源 OFF 時にデバッガからターゲット へ電流が流れ込む事を阻止出来ます。電源監視を有効にするにはデバッガ・ソフトの設定が必要です。電源監視を行わない場合、弊社デバッガは GND 又は未接続でも問題ありません。

【※ 2】ターゲット側の GND を検出する事により、Mictor インタフェースケーブルの接続を検出しています。

【※3】EMLE, MD1, MD0 端子は、エミュレータに結線しなくても動作させる事が可能です。その場合、各端子はプルアップもしくはプルダウン処理が 必要です。

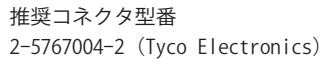

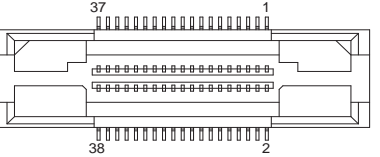

図 2. AUD 38pin コネクタ・ピン配置図

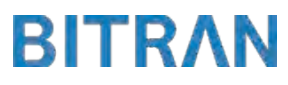

3-1. H-UDI コネクタの接続例

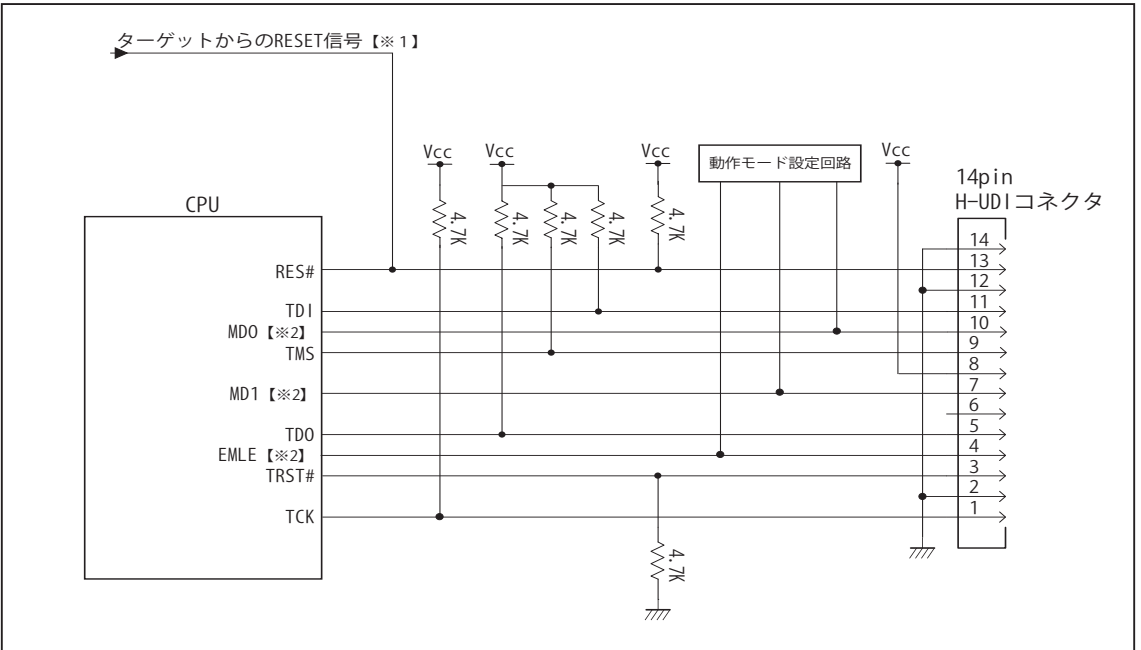

図 3. H-UDI コネクタ接続図

・図 3 に記載されている抵抗値は参考値です。

・CPU と H-UDI コネクタ間の配線長はできるだけ短くして下さい。

・TCK, TRST#, TDO, TMS, TDI の各信号はエミュレータが占有します。他の回路と接続しないで下さい。

【※ 1】RESET 回路はオープンコレクタ出力としてください。

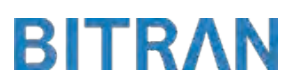

3-2. Mictor コネクタの接続例

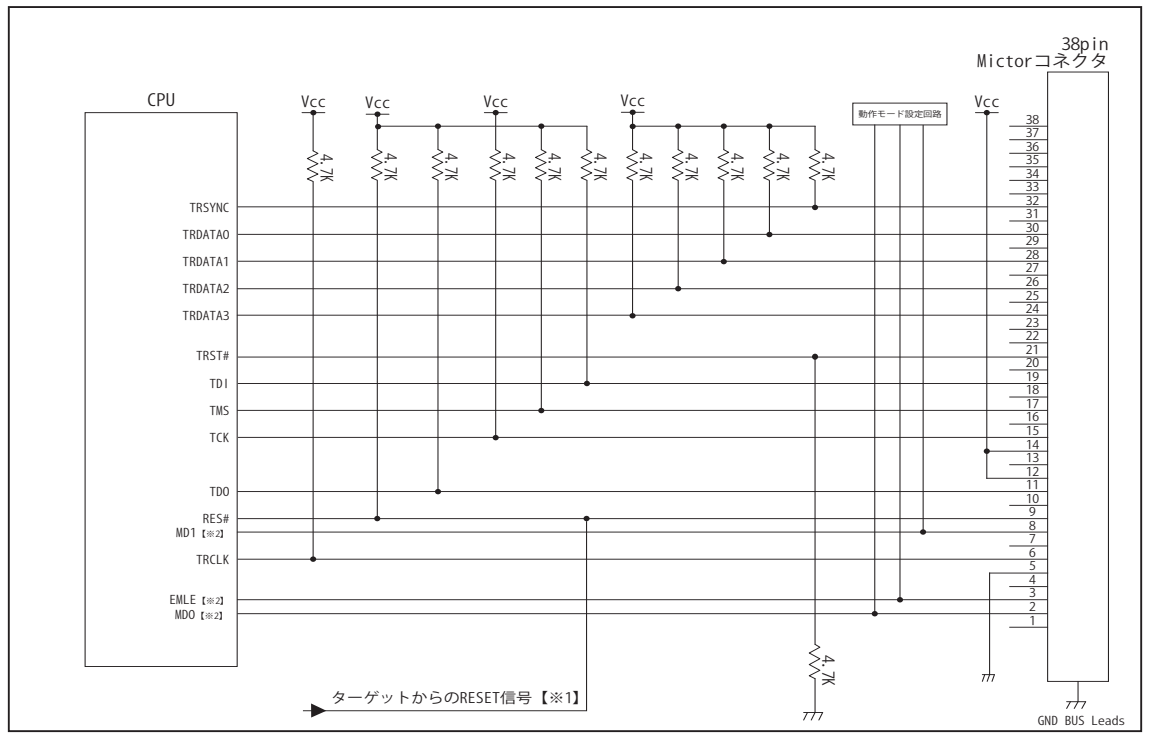

図 4. Mictor コネクタ接続図

- ・図 4 に記載されている抵抗値は参考値です。
- ・CPU と Mictor コネクタ間の配線長はできるだけ短くして下さい。
- ・TRSYNC, TRDATA0-3, TRCLK, TCK, TRST#, TDO, TMS, TDI の各信号はエミュレータが占有します。他の回路と接続し ないで下さい。
- ・トレース信号 (TRSYNC, TRDATA0-3, TRCLK) は高速で動作します。出来るだけ他の信号との近接は避け、 等長配線になるようにしてください。
- ・Mictor コネクタの中央に配置されている GND BUS Leads は GND に接続して下さい。

【※ 1】RESET 回路はオープンコレクタ出力としてください。

# 3-3.接続時の注意事項

# 3-3-1. EMLE 端子

EMLE 端子はエミュレータと結線するかしないかで、処理の仕方が異なります。 図 5 ~図 6 の接続参考図を参考にして下さい。 図 5 のエミュレータと結線した場合では、エミュレータ使用時にエミュレータ側から EMLE 端子を制御するため、プルダウン処理として下さい。 図 6 のエミュレータと結線しない場合では、エミュレータ使用時に Hi、マイコン単体動作時に Low とするようなスイッチもしくはジャンパーで切り替える回路として下さい。 また、この時エミュレータ用コネクタの EMLE ピンは未接続として下さい。

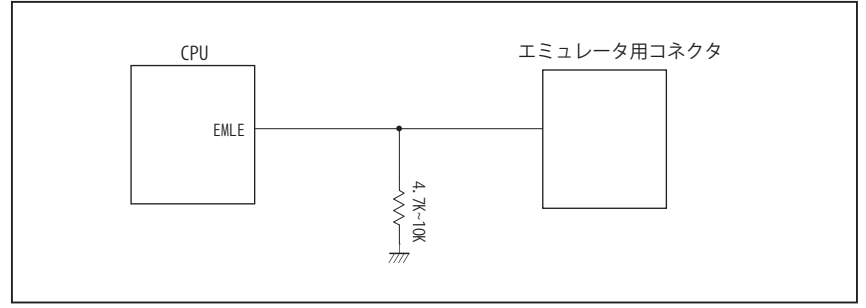

図 5. エミュレータと結線した時の接続参考図

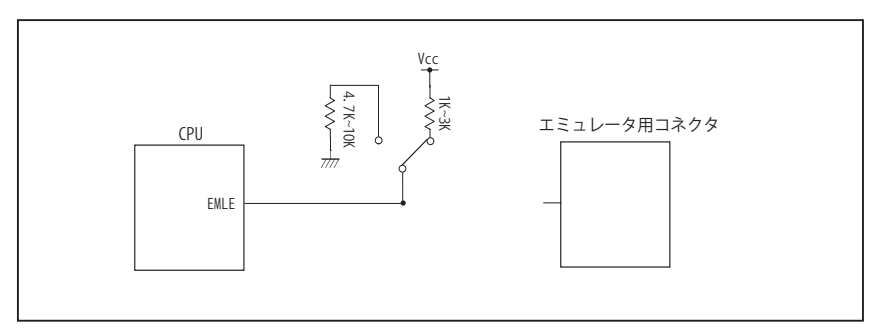

図 6. エミュレータと結線しない時の接続参考図

# 3-3.接続時の注意事項

# 3-3-2. MD0, MD1 端子

MD0, MD1 端子は、使用する動作モードにあわせて、プルアップもしくはプルダウン処理が必要です。 下に示す図 7 ~図 9 のいずれかの回路として下さい。

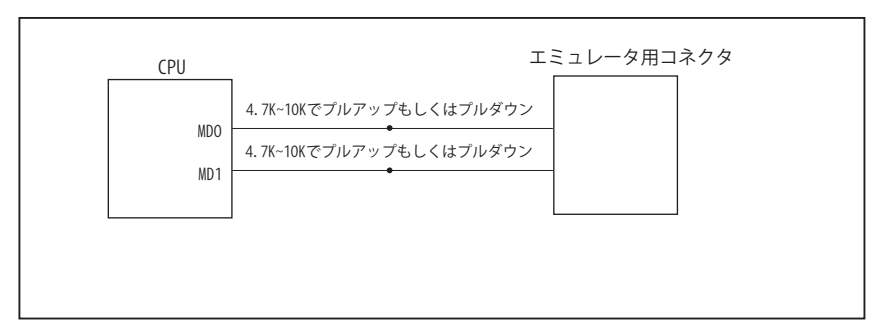

図 7. 接続参考図①

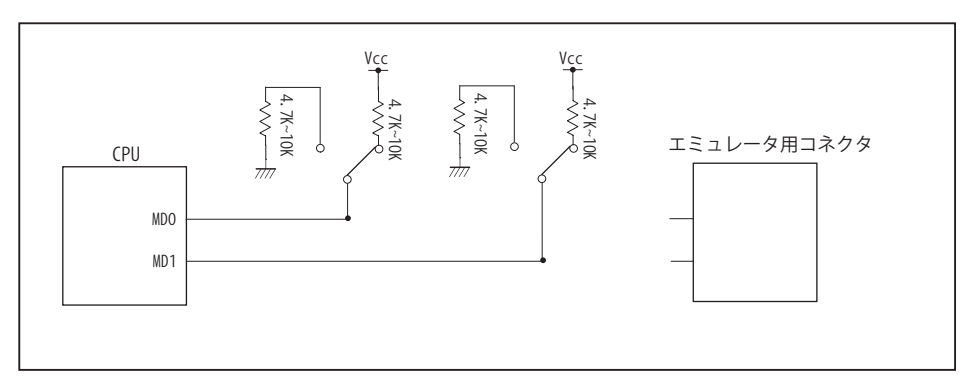

図 8. 接続参考図②

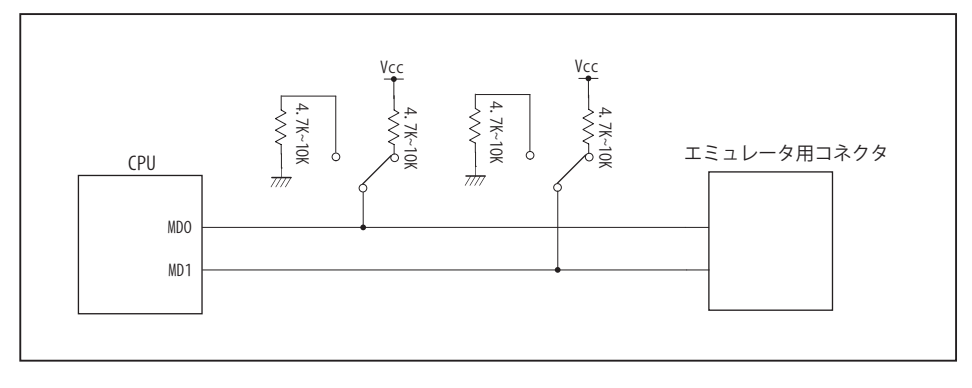

図 9. 接続参考図③

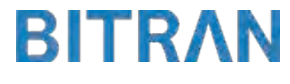

# 4.使用上の注意・制限事項

- (1)デバッガとターゲットを脱着する場合、かならず双方の電源を OFF にした状態で行って下さい。
- (2)電源を入れる場合、最初にデバッガ本体、次にターゲットの順で行って下さい。
- (3)デバッガ起動時に RES# 端子が Low の場合、「error(18):Reset Error」と表示され正常に起動出来ません。
- (4)デバッグコネクタの GND 端子は全てターゲットの GND へ接続して下さい。未接続のピンがあると動作が不安定になる場合があ ります。
- (5) 内蔵 ROM の書き換え回数が多くなると、消去・書込が行えなくなります。このときは新しい CPU と交換して下さい。
- (6)DMAC はユーザプログラムをブレークしている状態でも機能しています。転送要求が発生すると DMA 転送を実行します。
- (7)ウォッチドックタイマ (WDT) は、ブレーク中カウントアップを停止します。
- (8)エミュレータ用の端子は、他の端子機能とマルチプレクスされています。エミュレータを利用してデバッグする際は、エミュレー タ用の端子が有効になり、マルチプレクスされている他の端子機能は使用出来ません。使用出来ない端子機能については、CPU のマニュアルをご参照下さい。
- (9)RES# 端子が Low 状態のままユーザプログラムをブレークしないで下さい。
- (10)ユーザプログラム実行中にクロック発生回路のレジスタの値をダンプウィンドウなどから変更しないで下さい。
- (11)デバッグに使用したマイコンは、フラッシュの書き換えを繰り返しており、ストレスがかかっています。そのため量産製品には 使用しないで下さい。

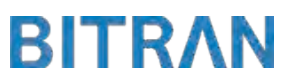

5. 改版履歴

第1版: 2013, 08/16 · 初版

第 2版: 2014. 04/14 · 38pin AUD インタフェースに正式対応。

- ・「3-3. 接続時の注意事項」を追加。
- ・「4. 使用上の注意・制限事項」の内容を変更。

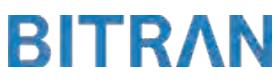

#### <span id="page-19-0"></span>■ RX62N, RX621

#### 1.仕様

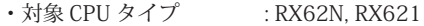

- 対象 CPU 型名 : R5F562N7, R6F562N8, R5F56216, R5F56217, R5F56218
- 

・動作周波数 : CPU の動作周波数範囲

・対応動作モード :シングルチップモード

・インタフェース : ルネサスエレクトロニクス E1, E20 互換 H-UDI, AUD インタフェース

・適用本体 : DW-R1 本体 (14pin H-UDI / 38pin『注<sup>1】</sup>AUD インタフェース ) : DS-R1 本体 (14pin H-UDI / 38pin 【注1】AUD インタフェース )

【注1】38pin AUD インタフェース ( 型番 DSC-R1-M38) はオプションです。

#### 2.コネクタのピン配置

表1、表 2 にデバッガと接続するためのユーザシステム側ピン配置表を示します。

#### 表1 H-UDI インタフェース ピン配置表

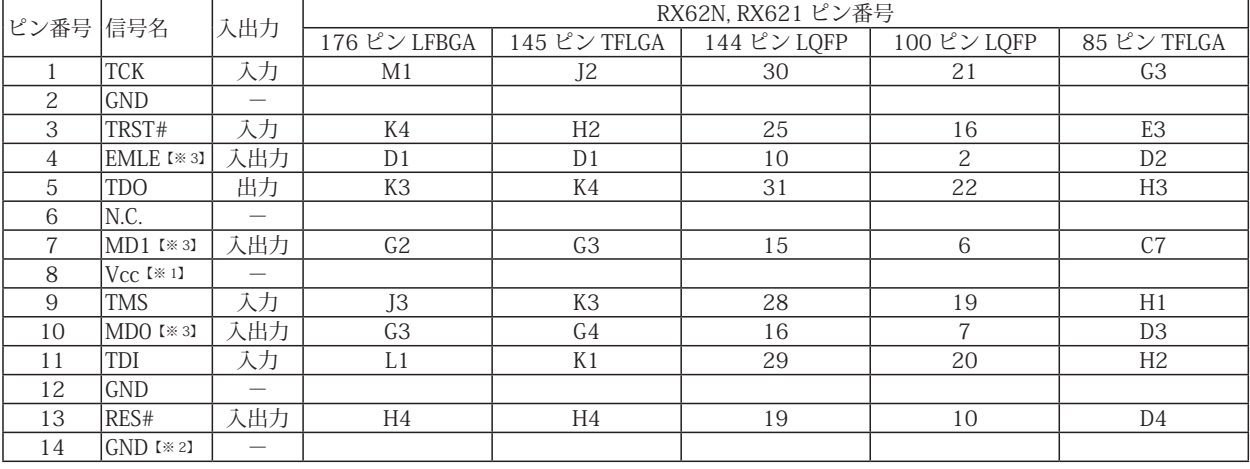

・入出力は CPU から見た方向を表します。

・"#" 信号名は負論理を表しています。

・N.C は未接続にして下さい。

【※ 2】ターゲット側の GND を検出する事により、H-UDI ケーブルの接続を検出しています。

【※3】EMLE, MD1, MD0 端子は、エミュレータに結線しなくても動作させる事が可能です。その場合、各端子はプルアップもしくはプルダウン処理が 必要です。

#### 推奨コネクタ型番 7614-6002PL (住友3M)<br>7614-6002BL (住友3M) 7614-6002BL HIF3FC-14PA-2.54DSA(71) (ヒロセ電機)

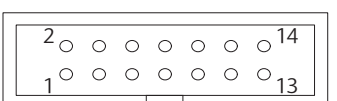

【注意】コネクタのピン番号の数え方は 従来のSH、H8と異なりますので ご注意下さい。

**図 1. H-UDI コネクタ・ピン配置図** 

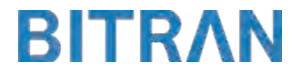

<sup>【※ 1】</sup>H-UDI インタフェースの 8pin を電源に接続すると電源監視を行う事が出来ます。電源監視を有効にするとターゲットの電源 OFF 時にデバッガか らターゲットへ電流が流れ込む事を阻止出来ます。電源監視を有効にするにはデバッガ・ソフトの設定が必要です。電源監視を行わない場合、弊社 デバッガは GND 又は未接続でも問題ありません。

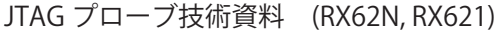

|                 | ピン番号 信号名                      | 入出力                      | RX62N, RX621 ピン番号      |                             |                            |                                     |                                     |  |
|-----------------|-------------------------------|--------------------------|------------------------|-----------------------------|----------------------------|-------------------------------------|-------------------------------------|--|
|                 |                               |                          |                        | 176 ピン LFBGA   145 ピン TFLGA | $144 \text{E}$ $\vee$ LQFP | $100 \text{E}$ $\cup$ LQFP          | 85 ピン TFLGA                         |  |
| $\mathbf{1}$    | N.C.                          |                          |                        |                             |                            |                                     |                                     |  |
| $\overline{2}$  | $MDO$ $I*31$                  | 入出力                      | $\overline{G}3$        | G4                          | 16                         | $\overline{7}$                      | D3                                  |  |
| $\overline{3}$  | EMLE [*3]                     | 入出力                      | $\overline{D1}$        | $\overline{D1}$             | $\overline{10}$            | $\overline{2}$                      | $\overline{D2}$                     |  |
| $\overline{4}$  | N.C.                          | $\overline{\phantom{0}}$ |                        |                             |                            |                                     |                                     |  |
| 5               | $GND$ [ $\divideontimes$ 2]   | $\overline{\phantom{0}}$ |                        |                             |                            |                                     |                                     |  |
| 6               | <b>TRCLK</b>                  | 出力                       | F15                    | L8                          | 58                         | [34]                                | [34]                                |  |
| $\overline{7}$  | N.C.                          | $\overline{\phantom{0}}$ |                        |                             |                            |                                     |                                     |  |
| $\overline{8}$  | MD1 [*3]                      | 入出力                      | G2                     | G3                          | 15                         | 6                                   | C7                                  |  |
| 9               | RES#                          | 入出力                      | H4                     | H4                          | 19                         | 10                                  | D <sub>4</sub>                      |  |
| 10              | N.C.                          |                          |                        |                             |                            |                                     |                                     |  |
| 11              | <b>TDO</b>                    | 出力                       | K3                     | K4                          | 31                         | $\overline{22}$                     | H <sub>3</sub>                      |  |
| 12              | Vcc                           | $\overline{\phantom{0}}$ |                        |                             |                            |                                     |                                     |  |
| 13              | N.C.                          | $\qquad \qquad -$        |                        |                             |                            |                                     |                                     |  |
| 14              | $\overline{\text{Vec}}$ [* 1] | $\qquad \qquad -$        |                        |                             |                            |                                     |                                     |  |
| 15              | <b>TCK</b>                    | 入力                       | M1                     | J2                          | 30                         | 21                                  | C <sub>3</sub>                      |  |
| 16              | N.C.                          |                          |                        |                             |                            |                                     |                                     |  |
| 17              | <b>TMS</b>                    | 入力                       | $\overline{\text{J3}}$ | K3                          | 28                         | 19                                  | H1                                  |  |
| 18              | N.C.                          |                          |                        |                             |                            |                                     |                                     |  |
| 19              | TDI                           | 入力                       | $\overline{L1}$        | $\overline{K1}$             | $\overline{29}$            | $\overline{20}$                     | $\overline{H2}$                     |  |
| $\overline{20}$ | N.C.                          | $\overline{\phantom{0}}$ |                        |                             |                            |                                     |                                     |  |
| $\overline{21}$ | TRST#                         | 入力                       | $\rm K4$               | H2                          | $\overline{25}$            | $16\,$                              | $\overline{\text{E3}}$              |  |
| $\overline{22}$ | N.C.                          | $\overline{\phantom{0}}$ |                        |                             |                            |                                     |                                     |  |
| 23              | N.C.                          |                          |                        |                             |                            |                                     |                                     |  |
| 24              | TRDATA3                       | 出力                       | H12                    | M7                          | 51                         | $\overline{[} \times 4\overline{]}$ | $\overline{[} \times 4\overline{]}$ |  |
| 25              | N.C.                          |                          |                        |                             |                            |                                     |                                     |  |
| 26              | TRDATA2                       | 出力                       | G14                    | N7                          | 52                         | $[\times 4]$                        | $[\times 4]$                        |  |
| 27              | N.C.                          | $\overline{\phantom{0}}$ |                        |                             |                            |                                     |                                     |  |
| 28              | TRDATA1                       | 出力                       | F13                    | L9                          | 64                         | [3 4]                               | $[\times 4]$                        |  |
| 29              | N.C.                          |                          |                        |                             |                            |                                     |                                     |  |
| $\overline{30}$ | <b>TRDATAO</b>                | 出力                       | E12                    | M10                         | 65                         | $[\times 4]$                        | $[\times 4]$                        |  |
| $\overline{31}$ | N.C.                          |                          |                        |                             |                            |                                     |                                     |  |
| $\overline{32}$ | <b>TRSYNC</b>                 | 出力                       | F12                    | K8                          | 63                         | $\sqrt{41}$                         | $\sqrt{41}$                         |  |
| 33              | N.C.                          | $\equiv$                 |                        |                             |                            |                                     |                                     |  |
| 34              | N.C.                          | $\overline{\phantom{0}}$ |                        |                             |                            |                                     |                                     |  |
| 35              | N.C.                          |                          |                        |                             |                            |                                     |                                     |  |
| 36              | N.C.                          | $\qquad \qquad -$        |                        |                             |                            |                                     |                                     |  |
| 37              | N.C.                          | $\overline{\phantom{0}}$ |                        |                             |                            |                                     |                                     |  |
| $\overline{38}$ | N.C.                          | $\qquad \qquad -$        |                        |                             |                            |                                     |                                     |  |

表 2 Mictor インタフェース ピン配置表

・入出力は CPU から見た方向を表します。

・"#" 信号名は負論理を表しています。

・N.C は未接続にして下さい。

【※ 1】12pin、14pin を電源に接続すると電源監視を行う事が出来ます。電源監視を有効にするとターゲットの電源 OFF 時に デバッガからターゲットへ電流が流れ込む事を阻止出来ます。電源監視を有効にするにはデバッガ・ソフトの 設定が必要です。電源監視を行わない場合、弊社デバッガは GND 又は未接続でも問題ありません。

【※ 2】ターゲット側の GND を検出する事により、Mictor インタフェースケーブルの接続を検出しています。

【※3】EMLE, MD1, MD0 端子は、エミュレータに結線しなくても動作させる事が可能です。 その場合、各端子はプルアップもしくはプルダウン処理が必要です。

【※ 4】このパッケージの CPU はトレース端子が付いていない為、未接続として下さい。

推奨コネクタ型番 2-5767004-2 (Tyco Electronics)

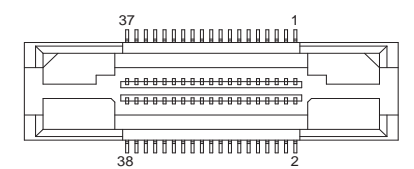

図 2. Mictor 38pin コネクタ・ピン配置図

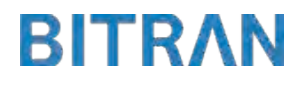

3-1. H-UDI コネクタの接続例

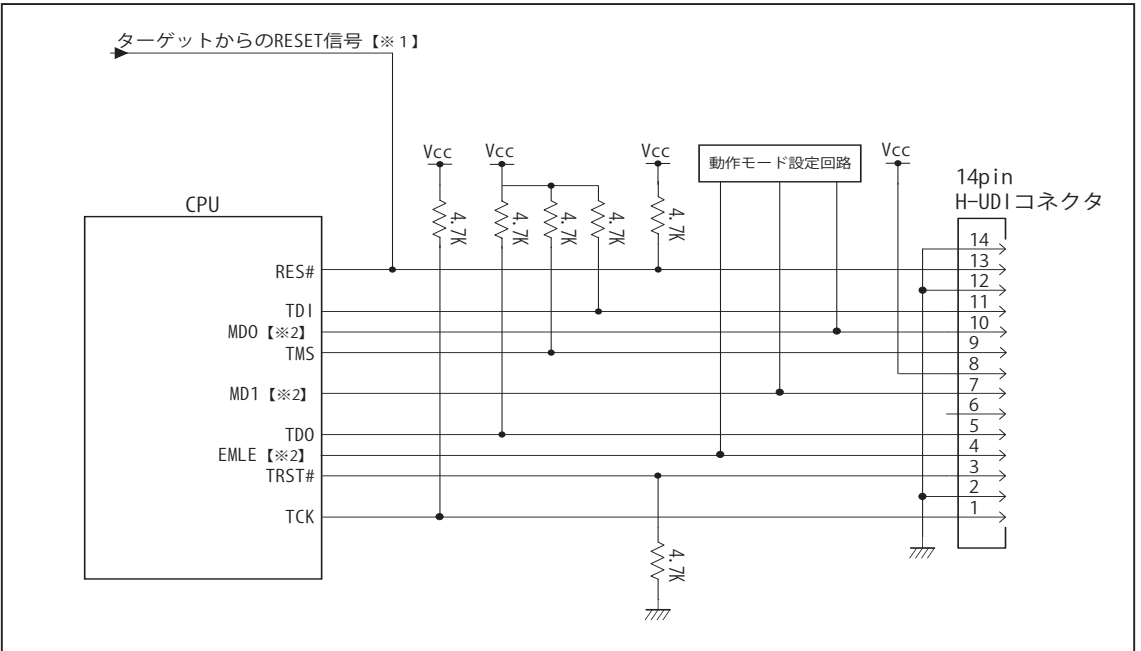

図 3. H-UDI コネクタ接続図

・図 3 に記載されている抵抗値は参考値です。

・CPU と H-UDI コネクタ間の配線長はできるだけ短くして下さい。

・TCK, TRST#, TDO, TMS, TDI の各信号はエミュレータが占有します。他の回路と接続しないで下さい。

【※ 1】RESET 回路はオープンコレクタ出力としてください。

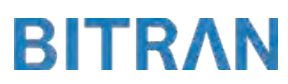

3-2. Mictor コネクタの接続例

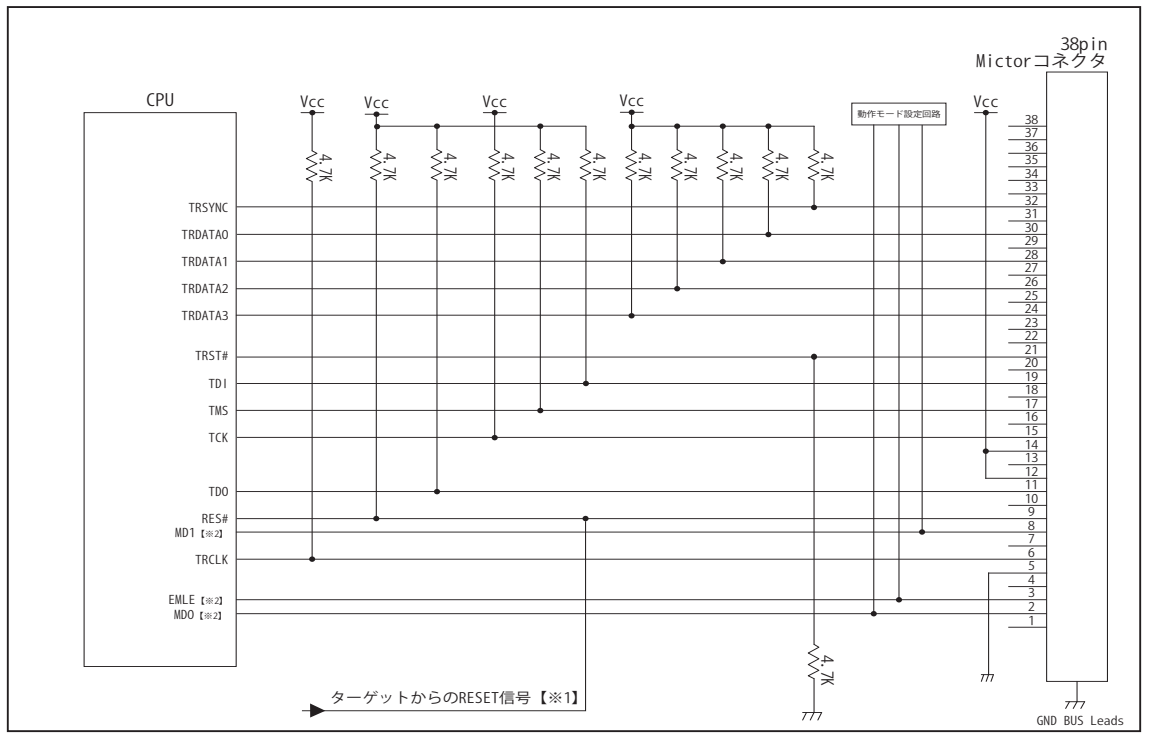

図 4. Mictor コネクタ接続図

- ・図 4 に記載されている抵抗値は参考値です。
- ・CPU と Mictor コネクタ間の配線長はできるだけ短くして下さい。
- ・TRSYNC, TRDATA0-3, TRCLK, TCK, TRST#, TDO, TMS, TDI の各信号はエミュレータが占有します。他の回路と接続し ないで下さい。
- ・トレース信号 (TRSYNC, TRDATA0-3, TRCLK) は高速で動作します。出来るだけ他の信号との近接は避け、 等長配線になるようにしてください。
- ・Mictor コネクタの中央に配置されている GND BUS Leads は GND に接続して下さい。

【※ 1】RESET 回路はオープンコレクタ出力としてください。

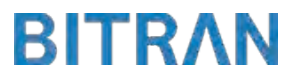

# 3-3. 接続時の注意事項

# 3-3-1. EMLE 端子

EMLE 端子はエミュレータと結線するかしないかで、処理の仕方が異なります。 図 5 ~図 6 の接続参考図を参考にして下さい。 図 5 のエミュレータと結線した場合では、エミュレータ使用時にエミュレータ側から EMLE 端子を制御するため、プルダウン処理として下さい。 図 6 のエミュレータと結線しない場合では、エミュレータ使用時に Hi、マイコン単体動作時に Low とするようなスイッチもしくはジャンパーで切り替える回路として下さい。 また、この時エミュレータ用コネクタの EMLE ピンは未接続として下さい。

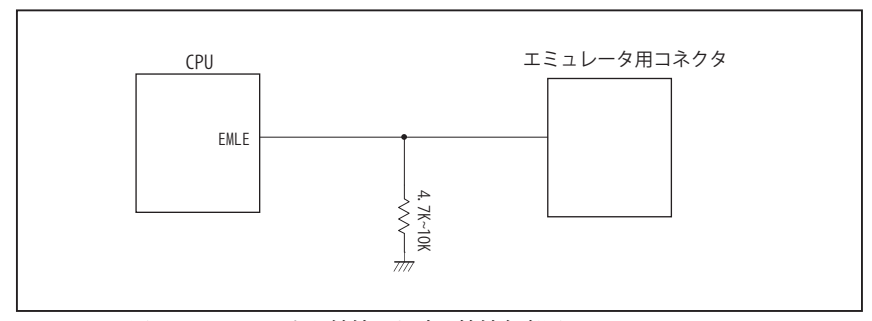

図 5. エミュレータと結線した時の接続参考図

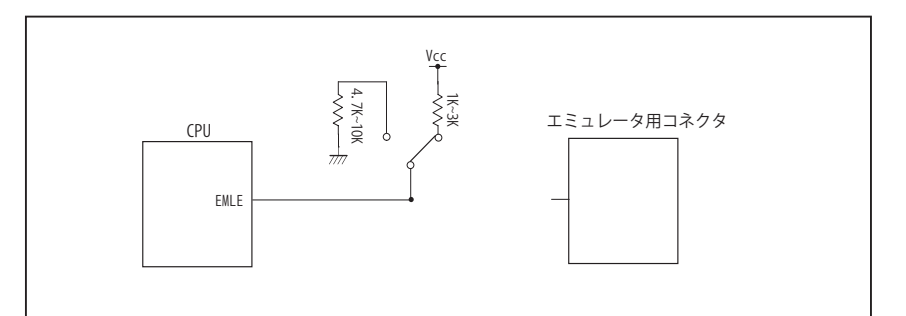

図 6. エミュレータと結線しない時の接続参考図

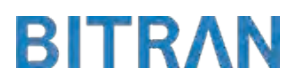

# 3-3. 接続時の注意事項

# 3-3-2. MD0, MD1 端子

MD0, MD1 端子は、使用する動作モードにあわせて、プルアップもしくはプルダウン処理が必要です。 下に示す図 7 ~図 9 のいずれかの回路として下さい。

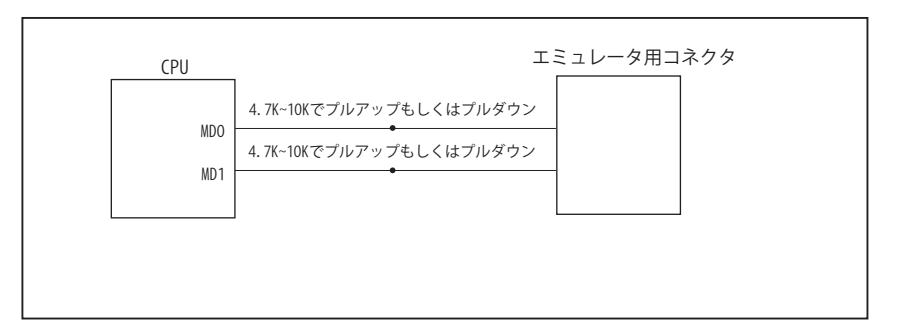

図 7. 接続参考図①

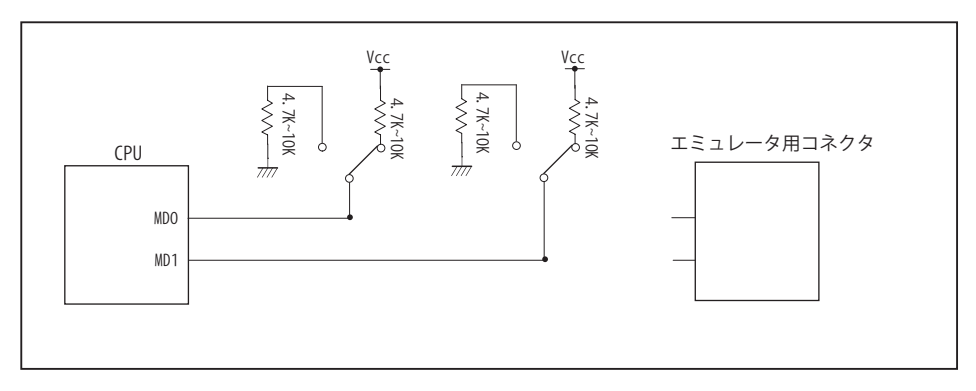

図 8. 接続参考図②

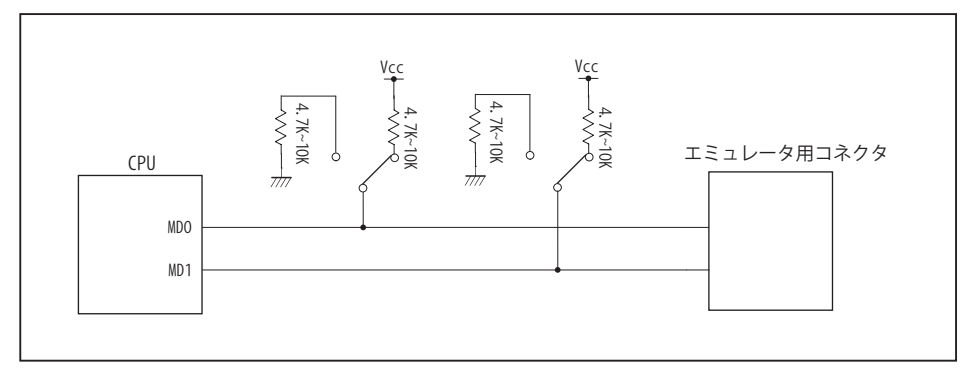

図 9. 接続参考図③

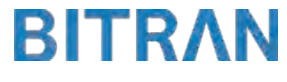

# 4.使用上の注意・制限事項

- (1)デバッガとターゲットを脱着する場合、かならず双方の電源を OFF にした状態で行って下さい。
- (2)電源を入れる場合、最初にデバッガ本体、次にターゲットの順で行って下さい。
- (3)デバッガ起動時に RES#, WAIT# 端子のいずれかが Low の場合、「error(18):Reset Error」と表示され正常に起動出来ません。
- (4)デバッグコネクタの GND 端子は全てターゲットの GND へ接続して下さい。未接続のピンがあると動作が不安定になる場合があ ります。
- (5) 内蔵 ROM の書き換え回数が多くなると、消去・書込が行えなくなります。このときは新しい CPU と交換して下さい。
- (6)DMAC はユーザプログラムをブレークしている状態でも機能しています。転送要求が発生すると DMA 転送を実行します。
- (7)ウォッチドックタイマ (WDT) は、ブレーク中カウントアップを停止します。
- (8)エミュレータ用の端子は、他の端子機能とマルチプレクスされています。エミュレータを利用してデバッグする際は、エミュレー タ用の端子が有効になり、マルチプレクスされている他の端子機能は使用出来ません。使用出来ない端子機能については、CPU のマニュアルをご参照下さい。
- (9)RES#, WAIT# 端子のいずれかが Low 状態のままユーザプログラムをブレークしないで下さい。
- (10)ユーザプログラム実行中にクロック発生回路のレジスタの値をダンプウィンドウなどから変更しないで下さい。
- (11)デバッグに使用したマイコンは、フラッシュの書き換えを繰り返しており、ストレスがかかっています。そのため量産製品には 使用しないで下さい。

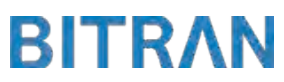

5. 改版履歴

第1版: 2013, 08/16 · 初版

第 2版: 2014. 04/14 · 38pin AUD インタフェースに正式対応。

- ・「3-3. 接続時の注意事項」を追加。
- ・「4. 使用上の注意・制限事項」の内容を変更。

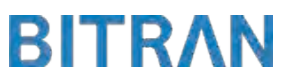

# <span id="page-27-0"></span>■ RX62T

#### 1.仕様

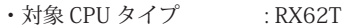

- 対象 CPU 型名 : R5F562T6, R5F562T7, R5F562TA
- ・動作周波数 : CPU の動作周波数範囲
- ・対応動作モード :シングルチップモード
- ・インタフェース : ルネサスエレクトロニクス E1, E20 互換 H-UDI, AUD インタフェース
- 
- ・適用本体 : DW-R1 本体 (14pin H-UDI / 38pin『注<sup>1】</sup>AUD インタフェース ) : DS-R1 本体 (14pin H-UDI / 38pin 【注1】AUD インタフェース )

【注1】38pin AUD インタフェース ( 型番 DSC-R1-M38) はオプションです。

#### 2.コネクタのピン配置

表1、表 2 にデバッガと接続するためのユーザシステム側ピン配置表を示します。

#### 表1 H-UDI インタフェース ピン配置表

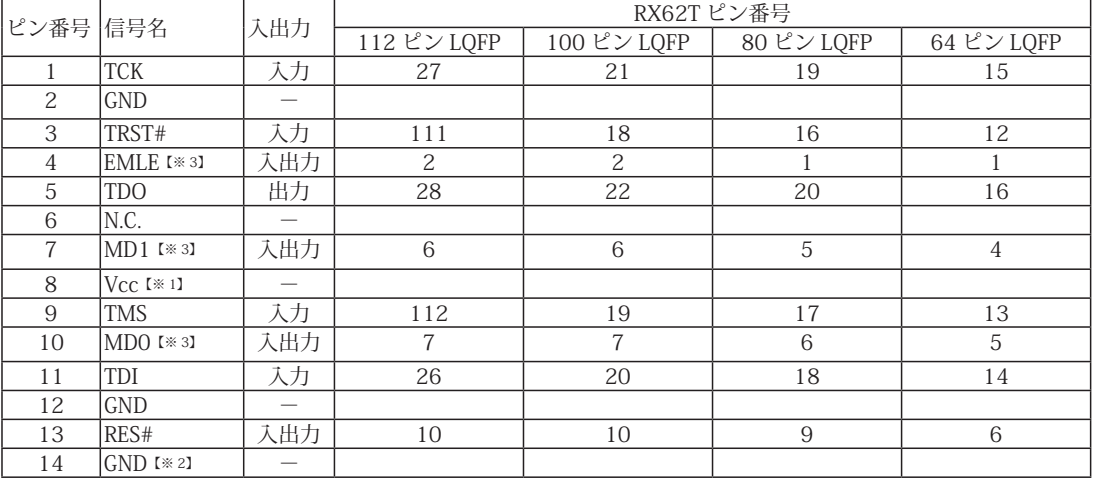

・入出力は CPU から見た方向を表します。

・"#" 信号名は負論理を表しています。

・N.C は未接続にして下さい。

- 【※ 1】H-UDI インタフェースの 8pin を電源に接続すると電源監視を行う事が出来ます。電源監視を有効にするとターゲットの電源 OFF 時にデバッガか らターゲットへ電流が流れ込む事を阻止出来ます。電源監視を有効にするにはデバッガ・ソフトの設定が必要です。電源監視を行わない場合、弊社 デバッガは GND 又は未接続でも問題ありません。
- 【※ 2】ターゲット側の GND を検出する事により、H-UDI ケーブルの接続を検出しています。
- 【※3】EMLE, MD1, MD0 端子は、エミュレータに結線しなくても動作させる事が可能です。その場合、各端子はプルアップもしくはプルダウン処理が 必要です。

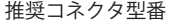

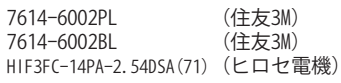

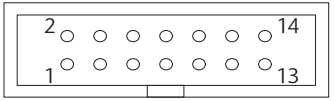

【注意】コネクタのピン番号の数え方は 従来のSH、H8と異なりますので ご注意下さい。

**図 1. H-UDI コネクタ・ピン配置図** 

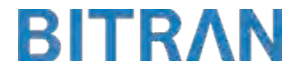

| ピン番号 信号名        |                                             | 入出力                      | RX62T ピン番号      |                                        |                  |                                     |  |  |
|-----------------|---------------------------------------------|--------------------------|-----------------|----------------------------------------|------------------|-------------------------------------|--|--|
|                 |                                             |                          |                 | 112 ピン LQFP   100 ピン LQFP   80 ピン LQFP |                  | $64 \angle$ LQFP                    |  |  |
| $\mathbf{1}$    | N.C.                                        |                          |                 |                                        |                  |                                     |  |  |
| $\overline{2}$  | MD0 [*3]                                    | 入出力                      | $\overline{7}$  | $\sqrt{7}$                             | 6                | $\overline{5}$                      |  |  |
| 3               | $EMLE$ [* 3]                                | 入出力                      | $\overline{2}$  | $\overline{2}$                         | $\mathbf{1}$     | $\mathbf{1}$                        |  |  |
| $\overline{4}$  | N.C.                                        | $\overline{\phantom{0}}$ |                 |                                        |                  |                                     |  |  |
| $\mathbf 5$     | $GND$ [ $*2$ ]                              | $\overline{\phantom{0}}$ |                 |                                        |                  |                                     |  |  |
| $\,6$           | <b>TRCLK</b>                                | 出力                       | 54              | 23                                     | [3 4]            | $[$ $*$ 4]                          |  |  |
| $\sqrt{7}$      | N.C.                                        | $\overline{\phantom{0}}$ |                 |                                        |                  |                                     |  |  |
| 8               | $MD1$ <sup><math>K</math>31</sup>           | 入出力                      | 6               | 6                                      | 5                | 4                                   |  |  |
| $\overline{9}$  | RES#                                        | 入出力                      | 10              | 10                                     | 9                | 6                                   |  |  |
| 10              | N.C.                                        |                          |                 |                                        |                  |                                     |  |  |
| 11              | <b>TDO</b>                                  | 出力                       | 28              | $\overline{22}$                        | 20               | 16                                  |  |  |
| 12              | $\overline{\text{Vcc}}$                     | $\qquad \qquad -$        |                 |                                        |                  |                                     |  |  |
| $\overline{13}$ | N.C.                                        | $\overline{\phantom{0}}$ |                 |                                        |                  |                                     |  |  |
| 14              | $\overline{\text{Vec}}$ [ $\overline{*}$ 1] | $\qquad \qquad -$        |                 |                                        |                  |                                     |  |  |
| 15              | <b>TCK</b>                                  | 入力                       | 27              | 21                                     | 19               | 15                                  |  |  |
| 16              | N.C.                                        |                          |                 |                                        |                  |                                     |  |  |
| 17              | <b>TMS</b>                                  | 入力                       | 112             | 19                                     | 17               | 13                                  |  |  |
| 18              | N.C.                                        | $\equiv$                 |                 |                                        |                  |                                     |  |  |
| 19              | TDI                                         | 入力                       | 26              | 20                                     | 18               | 14                                  |  |  |
| 20              | N.C.                                        |                          |                 |                                        |                  |                                     |  |  |
| 21              | TRST#                                       | 入力                       | 111             | 18                                     | 16               | 12                                  |  |  |
| $\overline{22}$ | N.C.                                        | $\overline{\phantom{0}}$ |                 |                                        |                  |                                     |  |  |
| 23              | N.C.                                        |                          |                 |                                        |                  |                                     |  |  |
| 24              | TRDATA3                                     | 出力                       | $\overline{55}$ | $\overline{24}$                        | [3 4]            | [×4]                                |  |  |
| 25              | N.C.                                        | $\equiv$                 |                 |                                        |                  |                                     |  |  |
| 26              | TRDATA2                                     | 出力                       | 56              | 25                                     | $[$ $*$ 4]       | $\overline{[} \times 4\overline{]}$ |  |  |
| 27              | N.C.                                        |                          |                 |                                        |                  |                                     |  |  |
| 28              | TRDATA1                                     | 出力                       | 57              | 26                                     | $\overline{[4]}$ | [3.4]                               |  |  |
| 29              | N.C.                                        | $\overline{\phantom{0}}$ |                 |                                        |                  |                                     |  |  |
| 30              | TRDATA0                                     | 出力                       | 58              | 27                                     | [3 4]            | [×4]                                |  |  |
| 31              | N.C.                                        |                          |                 |                                        |                  |                                     |  |  |
| 32              | <b>TRSYNC</b>                               | 出力                       | 59              | 28                                     | $\overline{[4]}$ | [3 4]                               |  |  |
| 33              | N.C.                                        | $\overline{\phantom{0}}$ |                 |                                        |                  |                                     |  |  |
| 34              | N.C.                                        | $\overline{\phantom{0}}$ |                 |                                        |                  |                                     |  |  |
| $\overline{35}$ | N.C.                                        |                          |                 |                                        |                  |                                     |  |  |
| $\overline{36}$ | N.C.                                        | $\overline{\phantom{0}}$ |                 |                                        |                  |                                     |  |  |
| 37              | N.C.                                        | —                        |                 |                                        |                  |                                     |  |  |
| $\overline{38}$ | N.C.                                        | $\overline{\phantom{0}}$ |                 |                                        |                  |                                     |  |  |

表 2 Mictor インタフェース ピン配置表

・入出力は CPU から見た方向を表します。

・"#" 信号名は負論理を表しています。

・N.C は未接続にして下さい。

【※ 1】12pin、14pin を電源に接続すると電源監視を行う事が出来ます。電源監視を有効にするとターゲットの電源 OFF 時に デバッガからターゲットへ電流が流れ込む事を阻止出来ます。電源監視を有効にするにはデバッガ・ソフトの 設定が必要です。電源監視を行わない場合、弊社デバッガは GND 又は未接続でも問題ありません。

【※ 2】ターゲット側の GND を検出する事により、Mictor インタフェースケーブルの接続を検出しています。

【※3】EMLE, MD1, MD0 端子は、エミュレータに結線しなくても動作させる事が可能です。

 その場合、各端子はプルアップもしくはプルダウン処理が必要です。

【※ 4】このパッケージの CPU はトレース端子が付いていない為、接続は未接続として下さい。 <sup>1</sup>

推奨コネクタ型番 2-5767004-2 (Tyco Electronics)

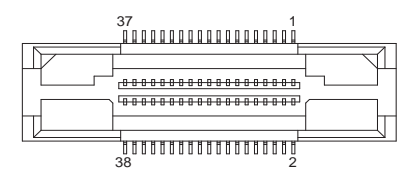

図 2. AUD 38pin コネクタ・ピン配置図

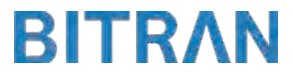

3-1. H-UDI コネクタの接続例

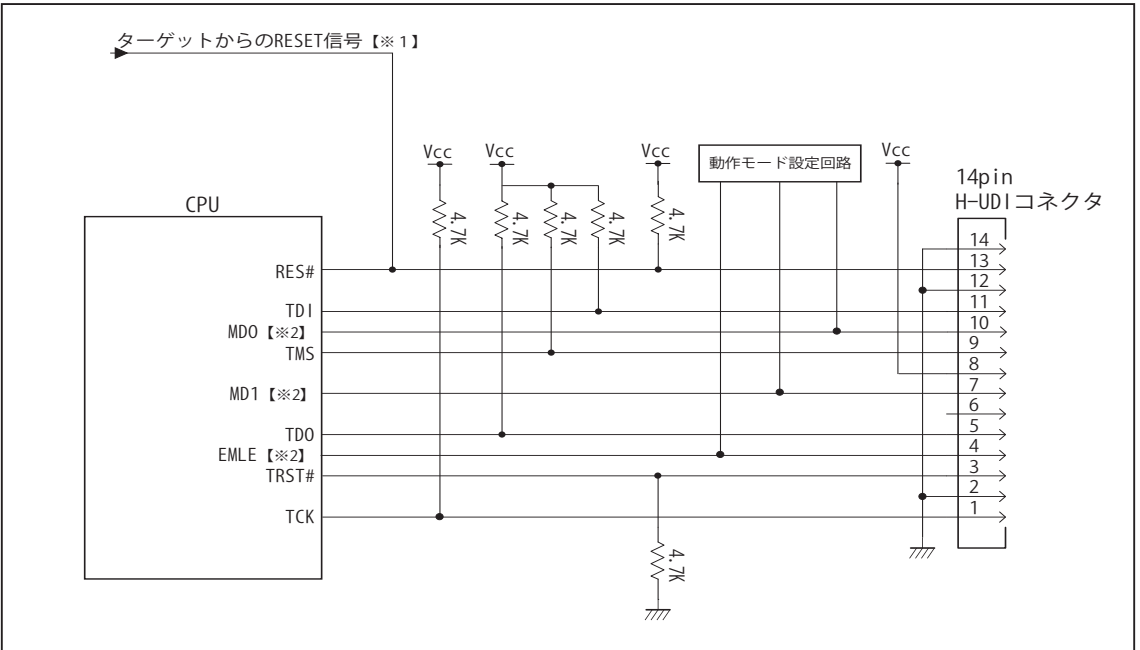

図 3. H-UDI コネクタ接続図

・図 3 に記載されている抵抗値は参考値です。

・CPU と H-UDI コネクタ間の配線長はできるだけ短くして下さい。

・TCK, TRST#, TDO, TMS, TDI の各信号はエミュレータが占有します。他の回路と接続しないで下さい。

【※ 1】RESET 回路はオープンコレクタ出力としてください。

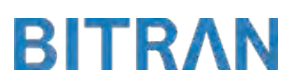

3-2. Mictor コネクタの接続例

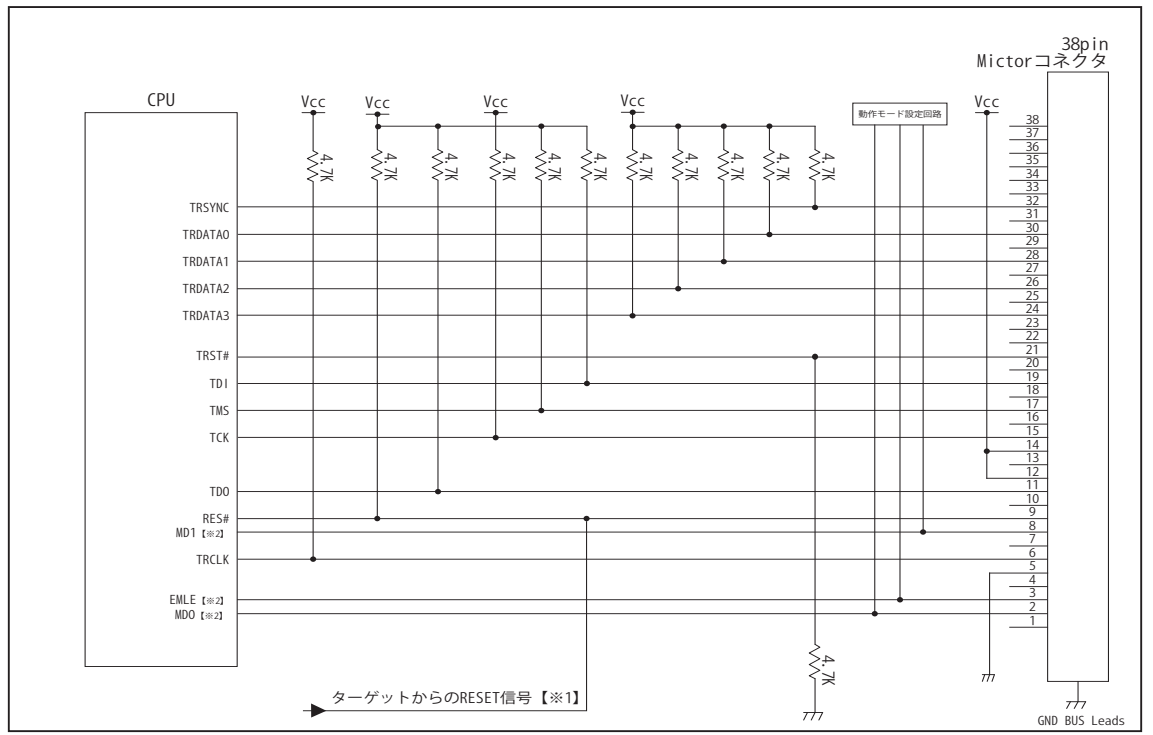

図 4. Mictor コネクタ接続図

- ・図 4 に記載されている抵抗値は参考値です。
- ・CPU と Mictor コネクタ間の配線長はできるだけ短くして下さい。
- ・TRSYNC, TRDATA0-3, TRCLK, TCK, TRST#, TDO, TMS, TDI の各信号はエミュレータが占有します。他の回路と接続し ないで下さい。
- ・トレース信号 (TRSYNC, TRDATA0-3, TRCLK) は高速で動作します。出来るだけ他の信号との近接は避け、 等長配線になるようにしてください。
- ・Mictor コネクタの中央に配置されている GND BUS Leads は GND に接続して下さい。

【※ 1】RESET 回路はオープンコレクタ出力としてください。

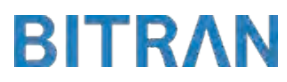

# 3-3.接続時の注意事項

# 3-3-1. EMLE 端子

EMLE 端子はエミュレータと結線するかしないかで、処理の仕方が異なります。 図 5 ~図 6 の接続参考図を参考にして下さい。 図 5 のエミュレータと結線した場合では、エミュレータ使用時にエミュレータ側から EMLE 端子を制御するため、プルダウン処理として下さい。 図 6 のエミュレータと結線しない場合では、エミュレータ使用時に Hi、マイコン単体動作時に Low とするようなスイッチもしくはジャンパーで切り替える回路として下さい。 また、この時エミュレータ用コネクタの EMLE ピンは未接続として下さい。

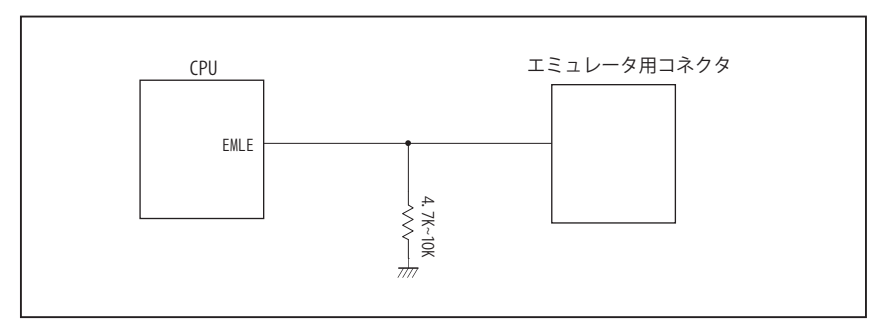

図 5. エミュレータと結線した時の接続参考図

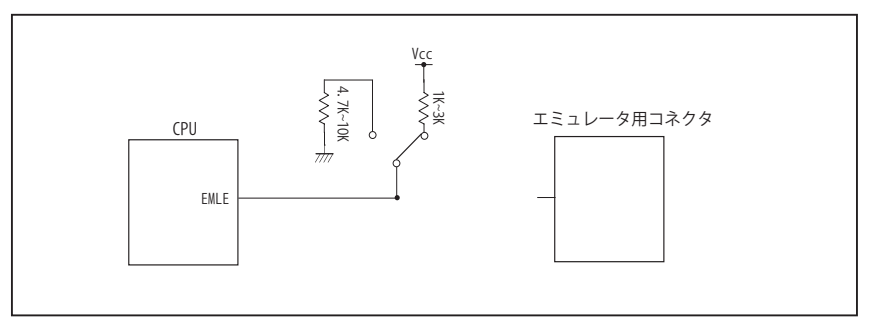

図 6. エミュレータと結線しない時の接続参考図

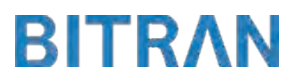

# 3-3.接続時の注意事項

# 3-3-2. MD0, MD1 端子

MD0, MD1 端子は、使用する動作モードにあわせて、プルアップもしくはプルダウン処理が必要です。 下に示す図 7 ~図 9 のいずれかの回路として下さい。

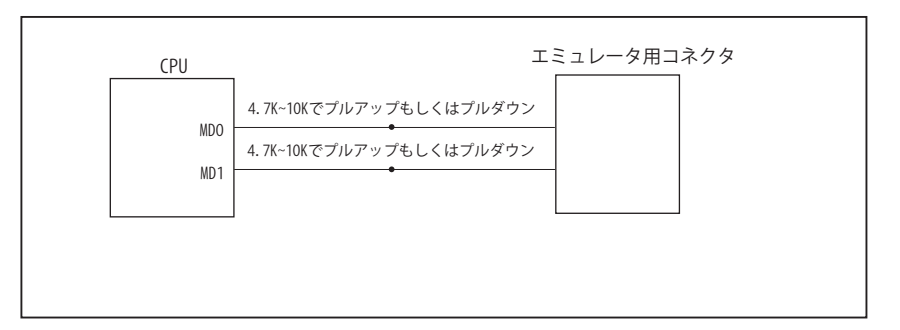

図 7. 接続参考図①

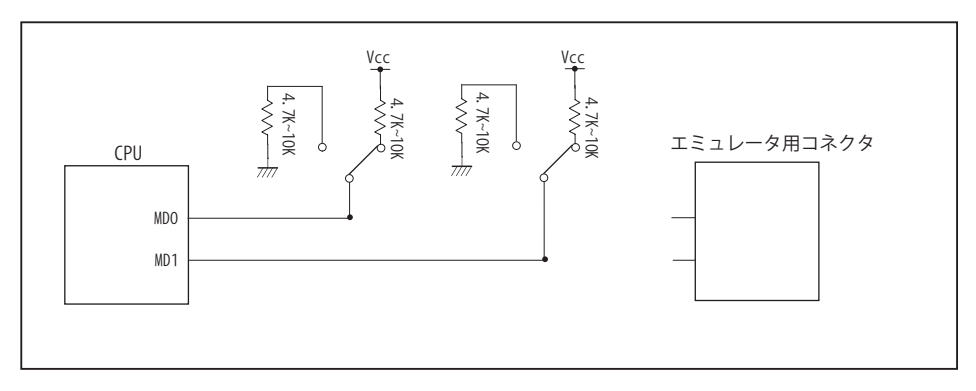

図 8. 接続参考図②

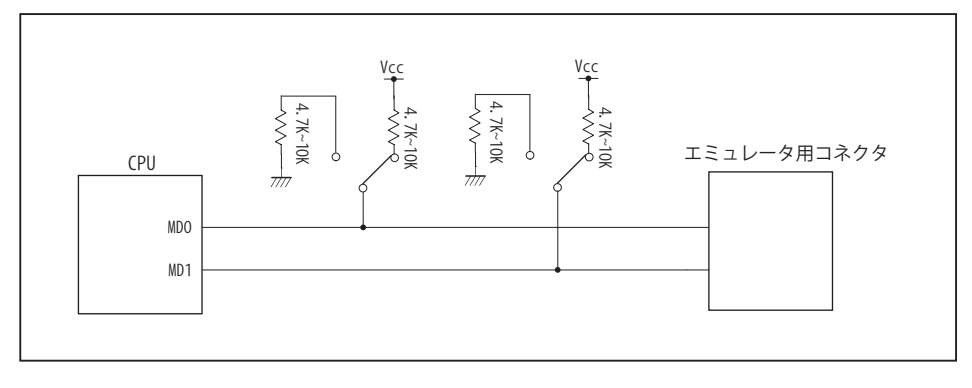

図 9. 接続参考図③

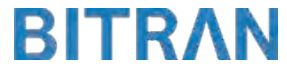

# 4.使用上の注意・制限事項

- (1)デバッガとターゲットを脱着する場合、かならず双方の電源を OFF にした状態で行って下さい。
- (2)電源を入れる場合、最初にデバッガ本体、次にターゲットの順で行って下さい。
- (3)デバッガ起動時に RES# 端子が Low の場合、「error(18):Reset Error」と表示され正常に起動出来ません。
- (4)デバッグコネクタの GND 端子は全てターゲットの GND へ接続して下さい。未接続のピンがあると動作が不安定になる場合があ ります。
- (5) 内蔵 ROM の書き換え回数が多くなると、消去・書込が行えなくなります。このときは新しい CPU と交換して下さい。
- (6)DMAC はユーザプログラムをブレークしている状態でも機能しています。転送要求が発生すると DMA 転送を実行します。
- (7)ウォッチドックタイマ (WDT) は、ブレーク中カウントアップを停止します。
- (8)エミュレータ用の端子は、他の端子機能とマルチプレクスされています。エミュレータを利用してデバッグする際は、エミュレー タ用の端子が有効になり、マルチプレクスされている他の端子機能は使用出来ません。使用出来ない端子機能については、CPU のマニュアルをご参照下さい。
- (9)RES# 端子が Low 状態のままユーザプログラムをブレークしないで下さい。
- (10)ユーザプログラム実行中にクロック発生回路のレジスタの値をダンプウィンドウなどから変更しないで下さい。
- (11)デバッグに使用したマイコンは、フラッシュの書き換えを繰り返しており、ストレスがかかっています。そのため量産製品には 使用しないで下さい。

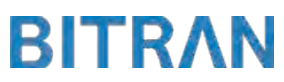

5. 改版履歴

第1版: 2013, 08/16 · 初版

第 2版: 2014. 04/14 · 38pin AUD インタフェースに正式対応。

- ・「3-3. 接続時の注意事項」を追加。
- ・「4. 使用上の注意・制限事項」の内容を変更。

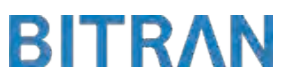

# <span id="page-35-0"></span>■ RX630

#### 1.仕様

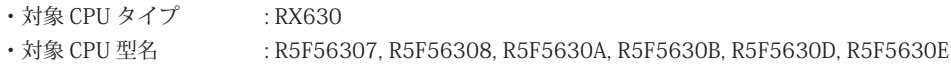

・動作周波数 : CPU の動作周波数範囲

・対応動作モード :シングルチップモード, ユーザブートモード

- ・インタフェース : ルネサスエレクトロニクス E1, E20 互換 H-UDI / AUD / FINE インタフェース
- 

・適用本体 : DW-R1 本体 (14pin H-UDI / 38pin 「注<sup>1】</sup>AUD / 14pin FINE インタフェース ) : DS-R1 本体 (14pin H-UDI / 38pin 【注1】 AUD / 14pin FINE インタフェース ) 【注1】38pin AUD インタフェース ( 型番 DSC-R1-M38) はオプションです。

# 2.コネクタのピン配置

表1~表 3 にデバッガと接続するためのユーザシステム側ピン配置表を示します。

表1 H-UDI インタフェース ピン配置表

|                | ピン番号 信号名                    | 入出力 | RX630 ピン番号  |                |             |                |            |  |
|----------------|-----------------------------|-----|-------------|----------------|-------------|----------------|------------|--|
|                |                             |     | 176 ピン LQFP | 145 ピン TFLGA   | 144 ピン LQFP | 100 ピン LQFP    | 80 ピン LQFP |  |
|                | <b>TCK</b>                  | 入力  | 34          | K1             | 30          | 21             | 19         |  |
| 2              | <b>GND</b>                  |     |             |                |             |                |            |  |
| 3              | TRST#                       | 入力  | 17          | J <sub>1</sub> | 25          | 16             | 15         |  |
| $\overline{4}$ | EMLE [*3]                   | 入出力 | 10          | E4             | 10          | 2              | 2          |  |
| 5              | <b>TDO</b>                  | 出力  | 35          | K2             | 31          | 22             | 20         |  |
| 6              | N.C.                        |     |             |                |             |                |            |  |
| 7              | $MD$ [ $*31$ ]              | 入出力 | 18          | G <sub>3</sub> | 16          | $\overline{7}$ | 6          |  |
| 8              | $V_{CC}$ [ $*1$ ]           |     |             |                |             |                |            |  |
| 9              | TMS                         | 入力  | 30          | K3             | 28          | 19             | 17         |  |
| 10             | $PC7$ [ $\divideontimes$ 3] | 入出力 | 76          | N <sub>9</sub> | 60          | 45             | 35         |  |
| 11             | TDI                         | 入力  | 31          | J4             | 29          | 20             | 18         |  |
| 12             | <b>GND</b>                  |     |             |                |             |                |            |  |
| 13             | RES#                        | 入出力 | 21          | G2             | 19          | 10             | 9          |  |
| 14             | $GND$ [ $*21$ ]             |     |             |                |             |                |            |  |

・入出力は CPU から見た方向を表します。

・"#" 信号名は負論理を表しています。

・N.C は未接続にして下さい。

【※ 2】ターゲット側の GND を検出する事により、H-UDI ケーブルの接続を検出しています。

【※3】EMLE, MD, PC7 端子は、エミュレータに結線しなくても動作させる事が可能です。その場合、各端子はプルアップもしくはプルダウン処理が 必要です。

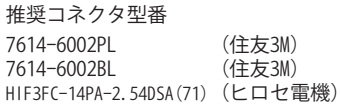

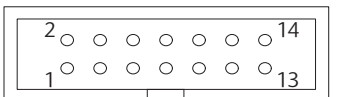

【注意】コネクタのピン番号の数え方は 従来のSH、H8と異なりますので ご注意下さい。

**図 1. H-UDI コネクタ・ピン配置図** 

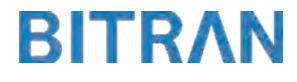

<sup>【※ 1】</sup>H-UDI インタフェースの 8pin を電源に接続すると電源監視を行う事が出来ます。電源監視を有効にするとターゲットの電源 OFF 時にデバッガか らターゲットへ電流が流れ込む事を阻止出来ます。電源監視を有効にするにはデバッガ・ソフトの設定が必要です。電源監視を行わない場合、弊社 デバッガは GND 又は未接続でも問題ありません。
| ピン番号 信号名         |                               | 入出力                      | RX630 ピン番号                    |                                       |                            |                                     |                                     |  |  |
|------------------|-------------------------------|--------------------------|-------------------------------|---------------------------------------|----------------------------|-------------------------------------|-------------------------------------|--|--|
|                  |                               |                          | 176 $\mathcal{E}$ $\vee$ LQFP | 145 $\mathcal{E}$ $\mathcal{V}$ TFLGA | $144 \text{E}$ $\vee$ LQFP | $100 \text{E}$ $\vee$ LQFP          | 80 ピン LQFP                          |  |  |
| $\mathbf{1}$     | N.C.                          | $\overline{\phantom{0}}$ |                               |                                       |                            |                                     |                                     |  |  |
| $\overline{2}$   | PC7 [*3]                      | 入出力                      | 76                            | N9                                    | 60                         | $\overline{45}$                     | $\overline{35}$                     |  |  |
| $\overline{3}$   | EMLE [* 3]                    | 入出力                      | 10                            | E4                                    | 10                         | $\overline{2}$                      | $\overline{c}$                      |  |  |
| $\sqrt{4}$       | N.C.                          | $\overline{\phantom{0}}$ |                               |                                       |                            |                                     |                                     |  |  |
| $\overline{5}$   | $GND$ [ $\divideontimes$ 2]   | $\overline{\phantom{0}}$ |                               |                                       |                            |                                     |                                     |  |  |
| $\overline{6}$   | <b>TRCLK</b>                  | 出力                       | 116                           | L <sub>8</sub>                        | 58                         | $\overline{[} \times 4\overline{]}$ | [34]                                |  |  |
| $\overline{7}$   | N.C.                          |                          |                               |                                       |                            |                                     |                                     |  |  |
| 8                | MD [*3]                       | 入出力                      | 18                            | G <sub>3</sub>                        | 16                         | $\overline{7}$                      | 6                                   |  |  |
| $\boldsymbol{9}$ | RES#                          | 入出力                      | 21                            | G2                                    | 19                         | 10                                  | $\overline{9}$                      |  |  |
| 10               | N.C.                          | $\overline{\phantom{0}}$ |                               |                                       |                            |                                     |                                     |  |  |
| 11               | <b>TDO</b>                    | 出力                       | 35                            | K <sub>2</sub>                        | 31                         | $\overline{22}$                     | 20                                  |  |  |
| $\overline{12}$  | $\overline{\text{Vcc}}$       | $\overline{\phantom{0}}$ |                               |                                       |                            |                                     |                                     |  |  |
| $\overline{13}$  | N.C.                          | —                        |                               |                                       |                            |                                     |                                     |  |  |
| 14               | $\overline{\text{Vec}}$ [* 1] | $\overline{\phantom{0}}$ |                               |                                       |                            |                                     |                                     |  |  |
| $\overline{15}$  | <b>TCK</b>                    | 入力                       | 34                            | $\overline{K1}$                       | $\overline{30}$            | $\overline{21}$                     | 19                                  |  |  |
| 16               | N.C.                          | $\overline{\phantom{0}}$ |                               |                                       |                            |                                     |                                     |  |  |
| 17               | <b>TMS</b>                    | 入力                       | 30                            | K <sub>3</sub>                        | 28                         | 19                                  | 17                                  |  |  |
| $18\,$           | N.C.                          | $\overline{\phantom{0}}$ |                               |                                       |                            |                                     |                                     |  |  |
| 19               | TDI                           | 入力                       | 31                            | J4                                    | 29                         | $20\,$                              | 18                                  |  |  |
| $20\,$           | N.C.                          | $\overline{\phantom{0}}$ |                               |                                       |                            |                                     |                                     |  |  |
| 21               | TRST#                         | 入力                       | $\overline{17}$               | J1                                    | 25                         | 16                                  | 15                                  |  |  |
| $\overline{22}$  | N.C.                          |                          |                               |                                       |                            |                                     |                                     |  |  |
| $\overline{23}$  | N.C.                          | $\equiv$                 |                               |                                       |                            |                                     |                                     |  |  |
| $\overline{24}$  | TRDATA3                       | 出力                       | 111                           | $\overline{\text{N7}}$                | $\overline{51}$            | $[$ * 4]                            | [3 4]                               |  |  |
| $\overline{25}$  | N.C.                          |                          |                               |                                       |                            |                                     |                                     |  |  |
| 26               | TRDATA2                       | 出力                       | 113                           | K5                                    | 52                         | [3 4]                               | [3 4]                               |  |  |
| 27               | N.C.                          |                          |                               |                                       |                            |                                     |                                     |  |  |
| 28               | TRDATA1                       | 出力                       | 121                           | M9                                    | 64                         | [×4]                                | $\overline{[} \times 4\overline{]}$ |  |  |
| 29               | N.C.                          |                          |                               |                                       |                            |                                     |                                     |  |  |
| 30               | <b>TRDATAO</b>                | 出力                       | 123                           | K <sub>9</sub>                        | 65                         | $[\times 4]$                        | $[\times 4]$                        |  |  |
| 31               | N.C.                          | $\overline{\phantom{0}}$ |                               |                                       |                            |                                     |                                     |  |  |
| 32               | <b>TRSYNC</b>                 | 出力                       | 119                           | N10                                   | 63                         | $\overline{[} \times 4\overline{]}$ | [34]                                |  |  |
| $\overline{33}$  | N.C.                          | $\overline{\phantom{0}}$ |                               |                                       |                            |                                     |                                     |  |  |
| 34               | N.C.                          | $\overline{\phantom{0}}$ |                               |                                       |                            |                                     |                                     |  |  |
| $\overline{35}$  | N.C.                          |                          |                               |                                       |                            |                                     |                                     |  |  |
| $\overline{36}$  | N.C.                          | $\overline{\phantom{0}}$ |                               |                                       |                            |                                     |                                     |  |  |
| $\overline{37}$  | N.C.                          | $\overline{\phantom{0}}$ |                               |                                       |                            |                                     |                                     |  |  |
| $\overline{38}$  | N.C.                          | $\overline{\phantom{0}}$ |                               |                                       |                            |                                     |                                     |  |  |

表 2 Mictor インタフェース ピン配置表

・入出力は CPU から見た方向を表します。

・"#" 信号名は負論理を表しています。

・N.C は未接続にして下さい。

【※ 1】12pin、14pin を電源に接続すると電源監視を行う事が出来ます。電源監視を有効にするとターゲットの電源 OFF 時に デバッガからターゲットへ電流が流れ込む事を阻止出来ます。電源監視を有効にするにはデバッガ・ソフトの 設定が必要です。電源監視を行わない場合、弊社デバッガは GND 又は未接続でも問題ありません。

【※ 2】ターゲット側の GND を検出する事により、Mictor インタフェースケーブルの接続を検出しています。

【※3】EMLE, MD, PC7 端子は、エミュレータに結線しなくても動作させる事が可能です。

 その場合、各端子はプルアップもしくはプルダウン処理が必要です。

【※ 4】このパッケージの CPU はトレース端子が付いていない為、接続は未接続として下さい。

推奨コネクタ型番 2-5767004-2 (Tyco Electronics)

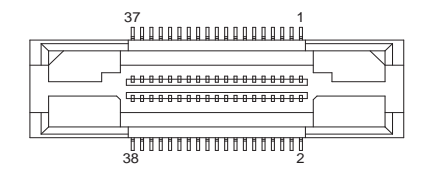

図 2. AUD 38pin コネクタ・ピン配置図

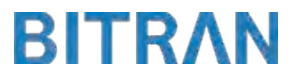

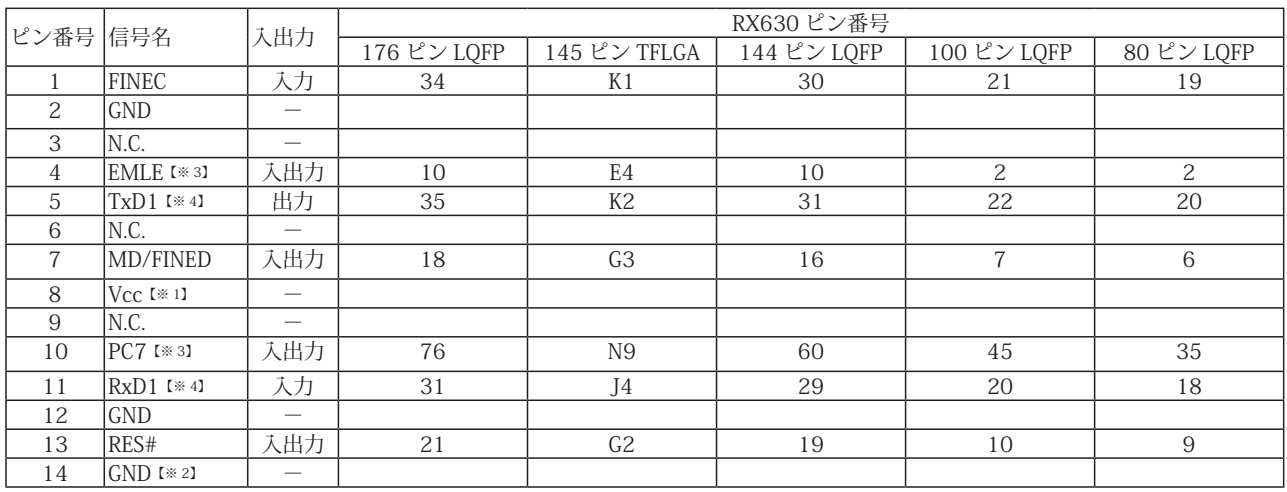

#### 表 3 FINE インタフェース ピン配置表

・入出力は CPU から見た方向を表します。

・"#" 信号名は負論理を表しています。

・N.C は未接続にして下さい。

【※ 1】8pin を電源に接続すると電源監視を行う事が出来ます。電源監視を有効にするとターゲットの電源 OFF 時に デバッガからターゲットへ電流が流れ込む事を阻止出来ます。電源監視を有効にするにはデバッガ・ソフトの 設定が必要です。電源監視を行わない場合、弊社デバッガは GND 又は未接続でも問題ありません。

【※ 2】ターゲット側の GND を検出する事により、FINE インタフェースケーブルの接続を検出しています。

【※ 3】EMLE, PC7端子は、エミュレータに結線しなくても動作させる事が可能です。その場合、各端子はプルアップもしくはプルダウン処理が必要です。 【※ 4】デバッグ時、TxD1, RxD1 端子は使用しませんが、接続することを推奨しています。

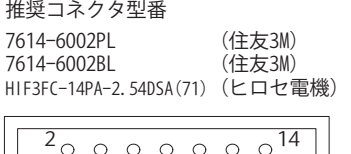

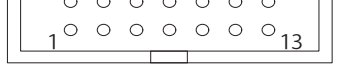

図 3. FINE コ ネ ク タ・ ピ ン 配 置 図

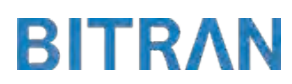

3-1. H-UDI コネクタの接続例

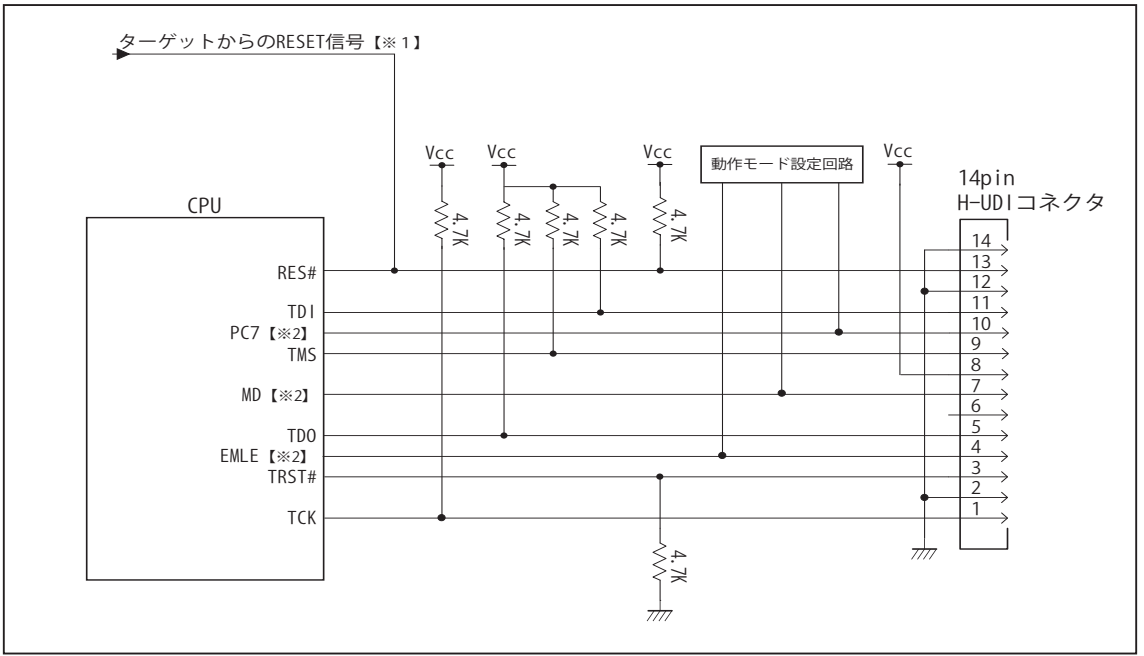

図4. H-UDI コネクタ接続図

・図 4 に記載されている抵抗値は参考値です。

・CPU と H-UDI コネクタ間の配線長はできるだけ短くして下さい。

・TCK, TRST#, TDO, TMS, TDI の各信号はエミュレータが占有します。他の回路と接続しないで下さい。

【※ 1】RESET 回路はオープンコレクタ出力としてください。

【※2】詳細については「3-4. 接続時の注意事項」を参照して下さい。

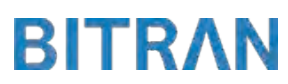

3-2. Mictor コネクタの接続例

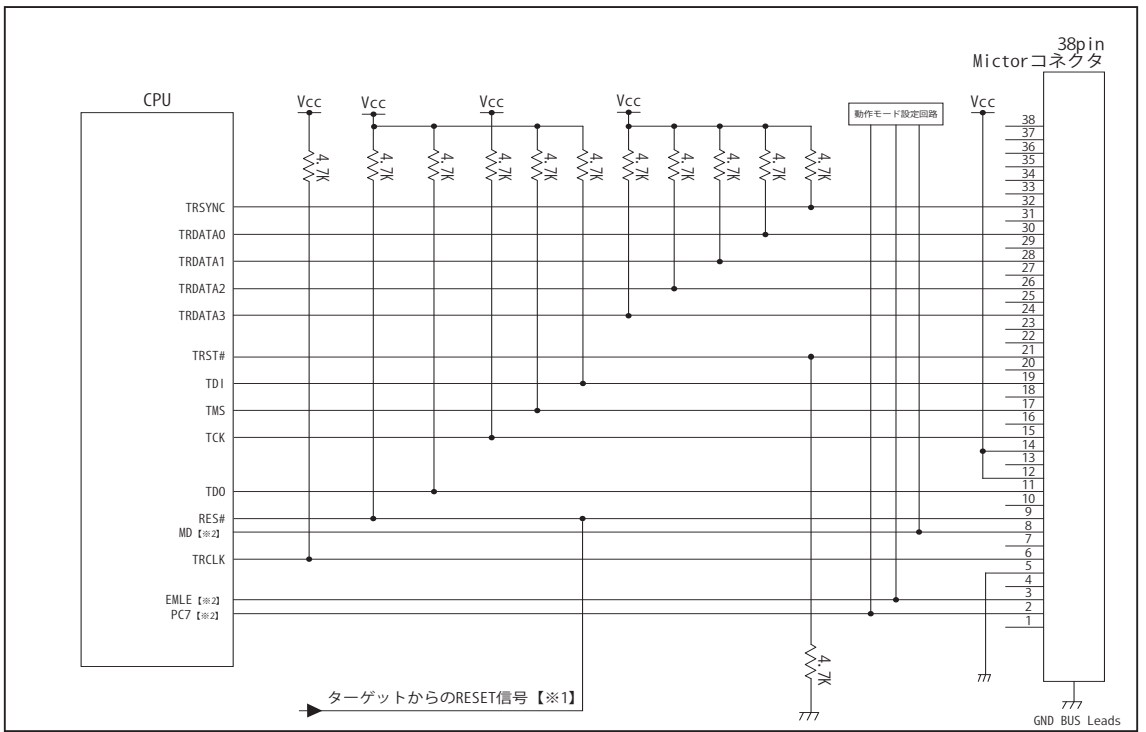

図 5. Mictor コネクタ接続図

- ・図 5 に記載されている抵抗値は参考値です。
- ・CPU と Mictor コネクタ間の配線長はできるだけ短くして下さい。
- ・TRSYNC, TRDATA0-3, TRCLK, TCK, TRST#, TDO, TMS, TDI の各信号はエミュレータが占有します。他の回路と接続し ないで下さい。
- ・トレース信号 (TRSYNC, TRDATA0-3, TRCLK) は高速で動作します。出来るだけ他の信号との近接は避け、 等長配線になるようにしてください。
- ・Mictor コネクタの中央に配置されている GND BUS Leads は GND に接続して下さい。

【※ 1】RESET 回路はオープンコレクタ出力としてください。

【※2】詳細については「3-4. 接続時の注意事項」を参照して下さい。

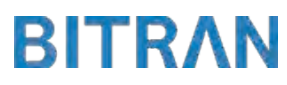

3-3.FINE 使用時の接続例

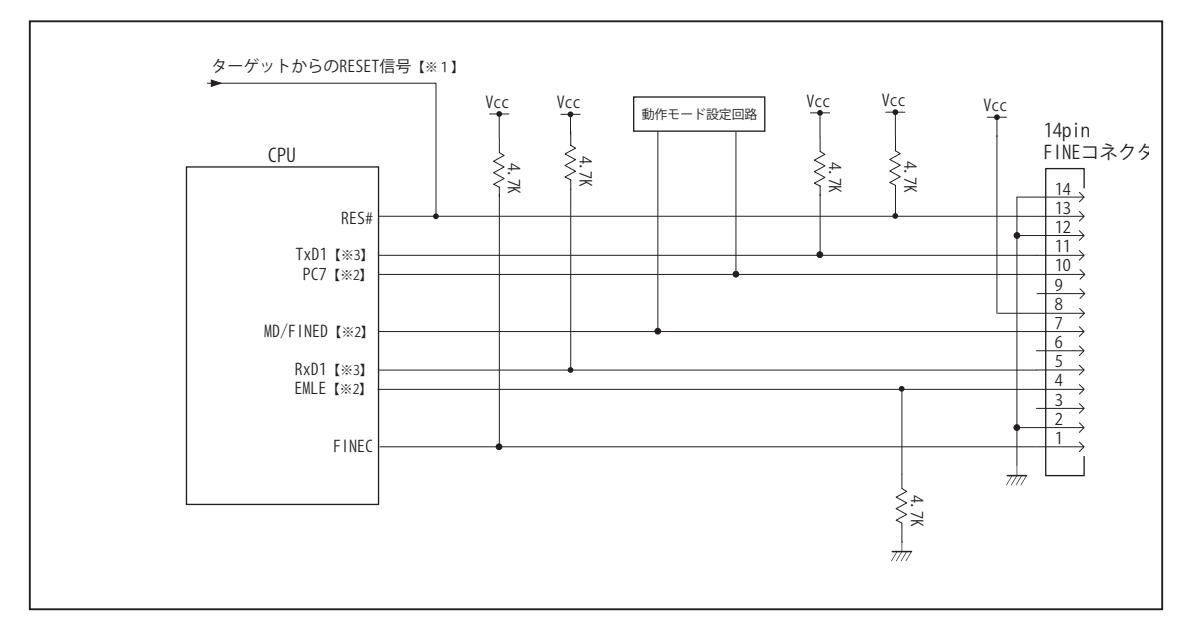

図 6. FINE 使用時接続図

・図 6 に記載されている抵抗値は参考値です。

・CPU と FINE コネクタ間の配線長はできるだけ短くして下さい。

【※ 1】RESET 回路はオープンコレクタ出力としてください。

【※2】詳細については「3-4. 接続時の注意事項」を参照して下さい。

【※3】デバッグ時、TxD1, RxD1 端子は使用しませんが、接続することを推奨しています。

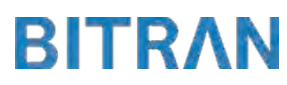

## 3-4. 接続時の注意事項

3-4-1. EMLE 端子 (JTAG 使用時 )

EMLE 端子は接続インタフェースと、エミュレータと結線するかしないかで、処理の仕方が異なります。 JTAG でデバッグする場合は EMLE 端子を Hi にする必要があります。 マイコン単体で動作させる場合は EMLE 端子を Low にする必要があります。 図 7 ~図 8 に JTAG 使用時の接続参考図を示します。 JTAG 使用時にエミュレータと結線する場合は、デバッグ時にエミュレータ側から EMLE 端子を Hi に制御するため、プルダウン処理として下さい。 JTAG 使用時にエミュレータと結線しない場合では、エミュレータ使用時に Hi、マイコン単体動作時に Low とするようなスイッチもしくはジャンパーで切り替える回路として下さい。 また、結線しない場合のエミュレータ用コネクタの EMLE ピンは未接続として下さい。

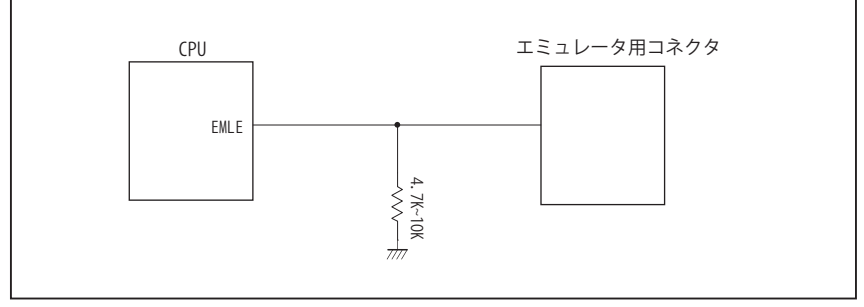

図 7. エミュレータと結線した時の接続参考図(JTAG)

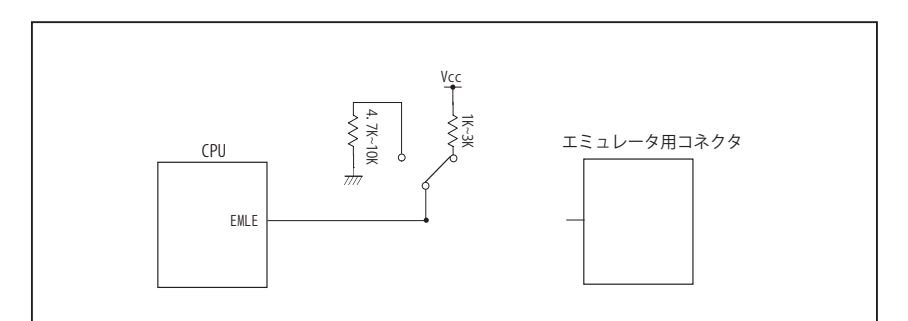

図 8. エミュレータと結線しない時の接続参考図 (JTAG)

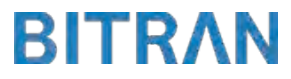

## 3-4. 接続時の注意事項

3-4-2. EMLE 端子 (FINE 使用時 )

FINE を使用する場合は EMLE 端子を Low にする必要があります。 図 9 ~図 10 に FINE 使用時の接続参考図を示します。 FINE 使用時にエミュレータと結線する場合は、エミュレータ使用時にエミュレータ側から EMLE 端子を Low に制御するため、プルダウン処理として下さい。 FINE 使用時でエミュレータと結線しない場合は、プルダウン処理として下さい。 この時、JTAG と併用して使いたい場合には Hi と Low に切り替えられるような回路として下さい。 また、結線しない場合エミュレータ用コネクタの EMLE ピンは未接続として下さい。

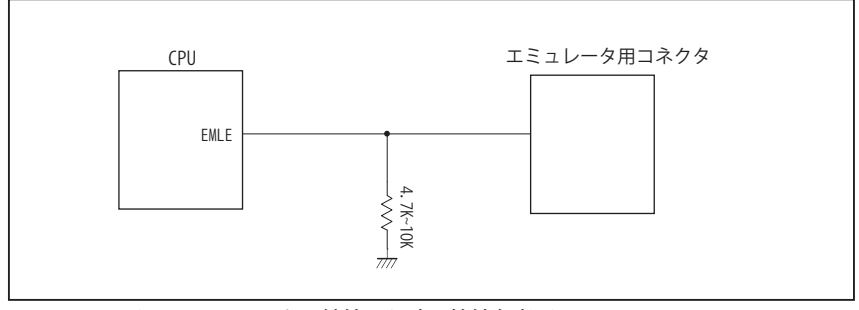

図 9. エミュレータと結線した時の接続参考図 (FINE)

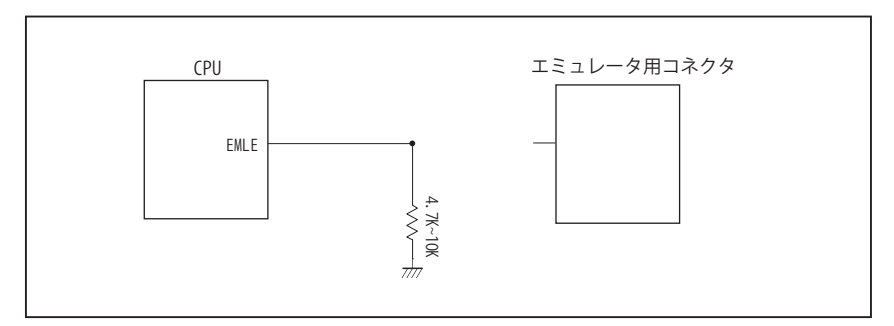

図 10. エミュレータと結線しない時の接続参考図 (FINE)

## 3-4. 接続時の注意事項

## 3-4-3. MD 端子 , PC7 端子

MD 端子と PC7 端子は、使用する動作モードにあわせて、プルアップもしくはプルダウン処理が必要です。 JTAG 使用時は、下に示す図 11 ~図 13 のいずれかの回路として下さい。 FINE 使用時は、MD/FINED 端子をエミュレータと結線する必要があるため、 下に示す図 11 もしくは図 13 のいずれかの回路として下さい。

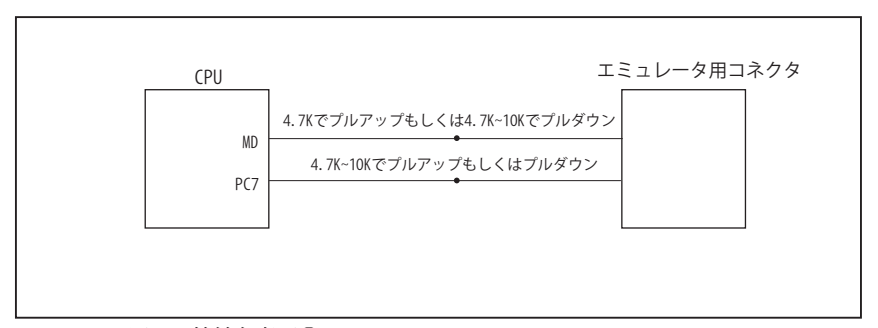

図 11. 接続参考図①

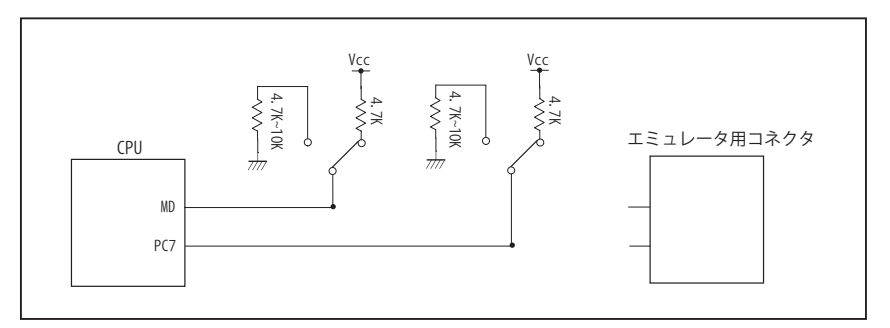

図 12. 接続参考図②

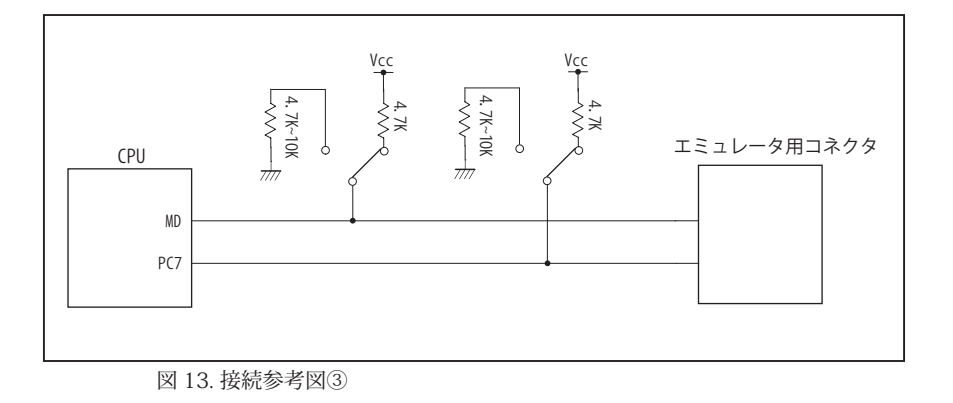

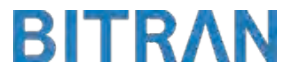

#### 4.使用上の注意・制限事項

- (1)デバッガとターゲットを脱着する場合、かならず双方の電源を OFF にした状態で行って下さい。
- (2)電源を入れる場合、最初にデバッガ本体、次にターゲットの順で行って下さい。
- (3)デバッガ起動時に RES#, WAIT# 端子のいずれかが Low の場合、「error(18):Reset Error」と表示され正常に起動出来ません。
- (4)デバッグコネクタの GND 端子は全てターゲットの GND へ接続して下さい。未接続のピンがあると動作が不安定になる場合があ ります。
- (5) 内蔵 ROM の書き換え回数が多くなると、消去·書込が行えなくなります。このときは新しい CPU と交換して下さい。
- (6)DMAC はユーザプログラムをブレークしている状態でも機能しています。転送要求が発生すると DMA 転送を実行します。
- (7)ウォッチドックタイマ (WDT) は、ブレーク中カウントアップを停止します。
- (8)エミュレータ使用時、オンチップエミュレータ用端子が有効になり、マルチプレクスされている他の端子機能は使用出来ません。 使用出来ない端子機能については、CPU のマニュアルをご参照下さい。
- (9)RES#, WAIT# 端子のいずれかが Low 状態のままユーザプログラムをブレークしないで下さい。
- (10)ユーザプログラム実行中にクロック発生回路のレジスタの値をダンプウィンドウなどから変更しないで下さい。
- (11)デバッグに使用したマイコンは、フラッシュの書き換えを繰り返しており、ストレスがかかっています。そのため量産製品には 使用しないで下さい。
- (12)ユーザブートモード使用時、あるいは FINE 使用時にユーザプログラム実行中に内部リセットが発生した場合、エミュレータか らの制御が出来なくなります。ウォッチドッグタイマなどの内部リセットは発生させないで下さい。

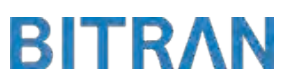

## 5. 改版履歴

第1版: 2013, 09/10 · 初版

- 第 2版: 2014. 04/14 · 38pin AUD インタフェースに正式対応。
	- ・「3-4. 接続時の注意事項」を追加。
	- ・FINE インタフェースに対応。
	- ・「4. 使用上の注意・制限事項」の内容を変更。
- 第 3 版:2015. 03/19 ・対応動作モードにユーザブートモードを追加。
	- ・「4. 使用上の注意・制限事項」の内容を変更。

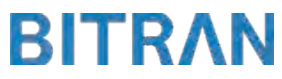

#### ■ RX63N, RX631

# 1.仕様 · 対象 CPU タイプ : RX63N, RX631 •対象 CPU 型名 : R5F563NA, R5F563NB, R5F563ND, R5F563NE, R5F563NF, R5F563NG, R5F563NI, R5F563NK, R5F563NW, R5F563NY : R5F56316, R5F56317, R5F56318, R5F5631A, R5F5631B, R5F5631D, R5F5631E, R5F5631F, R5F5631G, R5F5631J, R5F5631K, R5F5631M, R5F5631N, R5F5631P, R5F5631W, R5F5631Y, R5F56310 ・動作周波数 : CPU の動作周波数範囲 •対応動作モード :シングルチップモード, ユーザブートモード ·インタフェース :ルネサスエレクトロニクス E1, E20 互換 H-UDI / AUD / FINE インタフェース ・適用本体 : DW-R1 本体 (14pin H-UDI / 38pin 【注1】AUD / 14pin FINE インタフェース ) : DS-R1 本体 (14pin H-UDI / 38pin 【注1】AUD / 14pin FINE インタフェース ) 【注1】38pin AUD インタフェース ( 型番 DSC-R1-M38) はオプションです。

#### 2.コネクタのピン配置

表1~表 3 にデバッガと接続するためのユーザシステム側ピン配置表を示します。

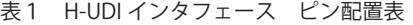

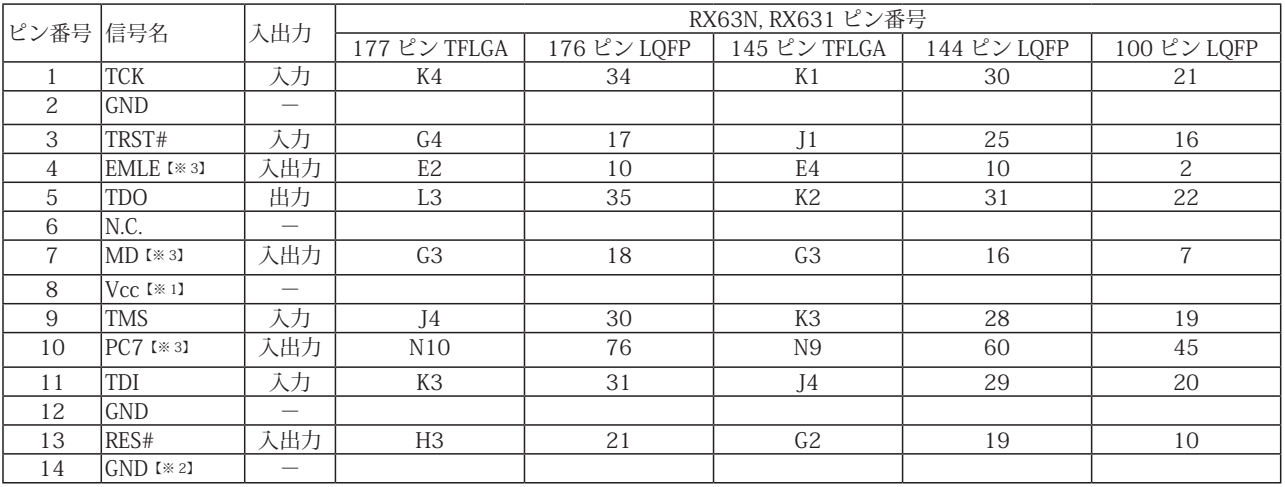

・入出力は CPU から見た方向を表します。

・"#" 信号名は負論理を表しています。

・N.C は未接続にして下さい。

【※ 1】H-UDI インタフェースの 8pin を電源に接続すると電源監視を行う事が出来ます。電源監視を有効にするとターゲットの電源 OFF 時にデバッガか らターゲットへ電流が流れ込む事を阻止出来ます。電源監視を有効にするにはデバッガ・ソフトの設定が必要です。電源監視を行わない場合、弊社 デバッガは GND 又は未接続でも問題ありません。

【※ 2】ターゲット側の GND を検出する事により、H-UDI ケーブルの接続を検出しています。

【※3】EMLE, MD, PC7 端子は、エミュレータに結線しなくても動作させる事が可能です。その場合、各端子はプルアップもしくはプルダウン処理が 必要です。

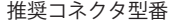

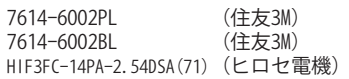

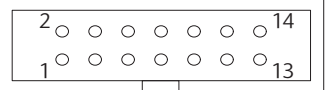

【注意】コネクタのピン番号の数え方は 従来のSH、H8と異なりますので ご注意下さい。

図 1. H-UDI コ ネ ク タ・ ピ ン 配 置 図

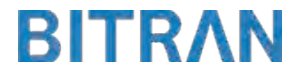

| ピン番号 信号名        |                         | 入出力                      | RX63N, RX631 ピン番号 |     |                                                                                   |                 |                            |  |  |
|-----------------|-------------------------|--------------------------|-------------------|-----|-----------------------------------------------------------------------------------|-----------------|----------------------------|--|--|
|                 |                         |                          | 177 ピン TFLGA      |     | 176 $2 \times \text{LOFP}$ 145 $2 \times \text{TFLGA}$ 144 $2 \times \text{LOFP}$ |                 | $100 \text{E}$ $\vee$ LQFP |  |  |
| $\overline{1}$  | N.C.                    | $\overline{\phantom{0}}$ |                   |     |                                                                                   |                 |                            |  |  |
| $\overline{2}$  | PC7 [*3]                | 入出力                      | $\overline{N10}$  | 76  | $\overline{N9}$                                                                   | 60              | $\overline{45}$            |  |  |
| 3               | EMLE [* 3]              | 入出力                      | E <sub>2</sub>    | 10  | E4                                                                                | 10              | $\overline{2}$             |  |  |
| $\overline{4}$  | N.C.                    | $\overline{\phantom{0}}$ |                   |     |                                                                                   |                 |                            |  |  |
| $\overline{5}$  | $GND$ [ $*2$ ]          | $\overline{\phantom{0}}$ |                   |     |                                                                                   |                 |                            |  |  |
| $\sqrt{6}$      | <b>TRCLK</b>            | 出力                       | G12               | 116 | $^{\rm L8}$                                                                       | 58              | $[*4]$                     |  |  |
| $\overline{7}$  | N.C.                    |                          |                   |     |                                                                                   |                 |                            |  |  |
| $\,8\,$         | MD [*3]                 | 入出力                      | G3                | 18  | G3                                                                                | 16              | $\overline{7}$             |  |  |
| $\,9$           | RES#                    | 入出力                      | H <sub>3</sub>    | 21  | G <sub>2</sub>                                                                    | 19              | 10                         |  |  |
| 10              | N.C.                    | $\overline{\phantom{0}}$ |                   |     |                                                                                   |                 |                            |  |  |
| 11              | TDO                     | 出力                       | $\overline{L3}$   | 35  | K <sub>2</sub>                                                                    | 31              | 22                         |  |  |
| $\overline{12}$ | $\overline{\text{Vcc}}$ | $\overline{\phantom{0}}$ |                   |     |                                                                                   |                 |                            |  |  |
| $\overline{13}$ | N.C.                    | $\overline{\phantom{0}}$ |                   |     |                                                                                   |                 |                            |  |  |
| 14              | $Vcc$ [ $*1$ ]          |                          |                   |     |                                                                                   |                 |                            |  |  |
| 15              | <b>TCK</b>              | 入力                       | K4                | 34  | $\overline{K1}$                                                                   | $\overline{30}$ | $\overline{21}$            |  |  |
| 16              | N.C.                    | $-$                      |                   |     |                                                                                   |                 |                            |  |  |
| 17              | <b>TMS</b>              | 入力                       | J4                | 30  | K3                                                                                | $\overline{28}$ | 19                         |  |  |
| $18\,$          | N.C.                    | $\overline{\phantom{0}}$ |                   |     |                                                                                   |                 |                            |  |  |
| 19              | TDI                     | 入力                       | K3                | 31  | $\rm{J}4$                                                                         | 29              | $20\,$                     |  |  |
| 20              | N.C.                    | $\overline{\phantom{0}}$ |                   |     |                                                                                   |                 |                            |  |  |
| 21              | TRST#                   | 入力                       | ${\rm G}4$        | 17  | J1                                                                                | 25              | $16\,$                     |  |  |
| $\overline{22}$ | N.C.                    | $\overline{\phantom{0}}$ |                   |     |                                                                                   |                 |                            |  |  |
| $\overline{23}$ | N.C.                    |                          |                   |     |                                                                                   |                 |                            |  |  |
| $\overline{24}$ | TRDATA3                 | 出力                       | H15               | 111 | N7                                                                                | $\overline{51}$ | [3 4]                      |  |  |
| $\overline{25}$ | N.C.                    | $\overline{\phantom{0}}$ |                   |     |                                                                                   |                 |                            |  |  |
| 26              | TRDATA2                 | 出力                       | G13               | 113 | K <sub>5</sub>                                                                    | 52              | $[\times 4]$               |  |  |
| 27              | N.C.                    |                          |                   |     |                                                                                   |                 |                            |  |  |
| 28              | TRDATA1                 | 出力                       | E14               | 121 | M <sub>9</sub>                                                                    | 64              | $[\times 4]$               |  |  |
| 29              | N.C.                    |                          |                   |     |                                                                                   |                 |                            |  |  |
| 30              | TRDATA0                 | 出力                       | E13               | 123 | K9                                                                                | 65              | [×4]                       |  |  |
| 31              | N.C.                    | $\equiv$                 |                   |     |                                                                                   |                 |                            |  |  |
| $\overline{32}$ | <b>TRSYNC</b>           | 出力                       | F13               | 119 | N10                                                                               | 63              | $[\times 4]$               |  |  |
| $\overline{33}$ | N.C.                    | $\overline{\phantom{0}}$ |                   |     |                                                                                   |                 |                            |  |  |
| 34              | N.C.                    | $\overline{\phantom{0}}$ |                   |     |                                                                                   |                 |                            |  |  |
| $\overline{35}$ | N.C.                    |                          |                   |     |                                                                                   |                 |                            |  |  |
| $\overline{36}$ | N.C.                    | —                        |                   |     |                                                                                   |                 |                            |  |  |
| $\overline{37}$ | N.C.                    | $\overline{\phantom{0}}$ |                   |     |                                                                                   |                 |                            |  |  |
| $\overline{38}$ | N.C.                    | $\overline{\phantom{0}}$ |                   |     |                                                                                   |                 |                            |  |  |

表 2 Mictor インタフェース ピン配置表

・入出力は CPU から見た方向を表します。

・"#" 信号名は負論理を表しています。

・N.C は未接続にして下さい。

【※ 1】12pin、14pin を電源に接続すると電源監視を行う事が出来ます。電源監視を有効にするとターゲットの電源 OFF 時に デバッガからターゲットへ電流が流れ込む事を阻止出来ます。電源監視を有効にするにはデバッガ・ソフトの 設定が必要です。電源監視を行わない場合、弊社デバッガは GND 又は未接続でも問題ありません。

【※ 2】ターゲット側の GND を検出する事により、Mictor インタフェースケーブルの接続を検出しています。

【※3】EMLE, MD, PC7 端子は、エミュレータに結線しなくても動作させる事が可能です。

 その場合、各端子はプルアップもしくはプルダウン処理が必要です。

【※ 4】このパッケージの CPU はトレース端子が付いていない為、接続は未接続として下さい。 <sup>1</sup>

推奨コネクタ型番 2-5767004-2 (Tyco Electronics)

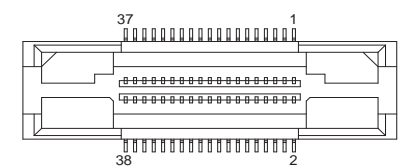

図 2. AUD 38pin コネクタ・ピン配置図

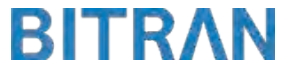

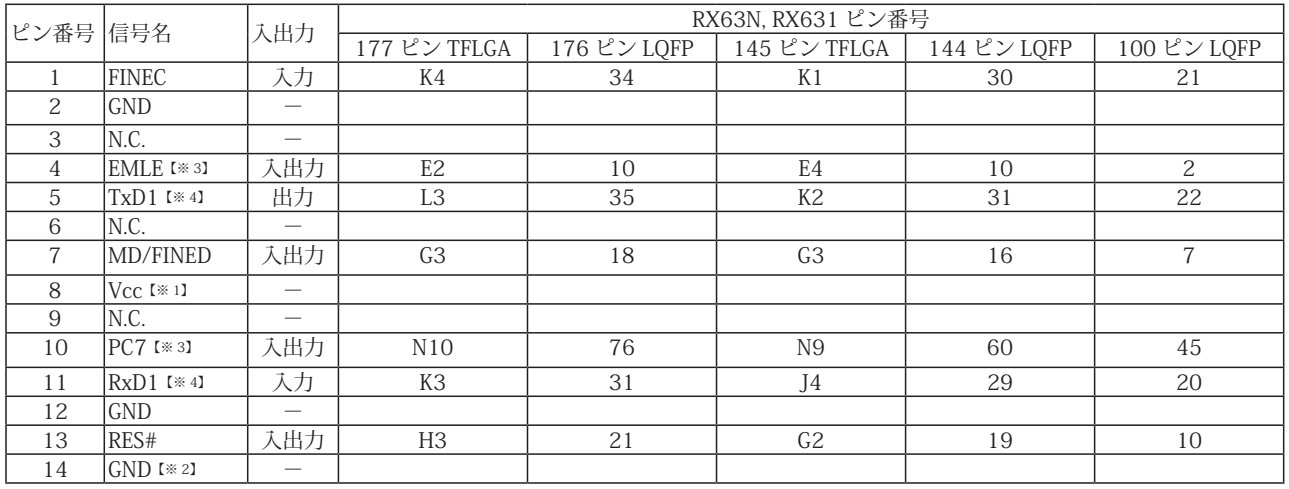

#### 表 3 FINE インタフェース ピン配置表

・入出力は CPU から見た方向を表します。

・"#" 信号名は負論理を表しています。

・N.C は未接続にして下さい。

【※ 1】8pin を電源に接続すると電源監視を行う事が出来ます。電源監視を有効にするとターゲットの電源 OFF 時に デバッガからターゲットへ電流が流れ込む事を阻止出来ます。電源監視を有効にするにはデバッガ・ソフトの 設定が必要です。電源監視を行わない場合、弊社デバッガは GND 又は未接続でも問題ありません。

【※ 2】ターゲット側の GND を検出する事により、FINE インタフェースケーブルの接続を検出しています。

【※ 3】EMLE, PC7端子は、エミュレータに結線しなくても動作させる事が可能です。その場合、各端子はプルアップもしくはプルダウン処理が必要です。 【※ 4】デバッグ時、TxD1, RxD1 端子は使用しませんが、接続することを推奨しています。

# 推奨コネクタ型番

7614-6002PL (住友3M)<br>7614-6002BL (住友3M) 7614-6002BL HIF3FC-14PA-2.54DSA(71) (ヒロセ電機)

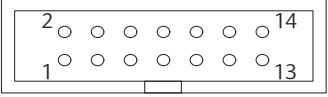

図 3. FINE コ ネ ク タ・ ピ ン 配 置 図

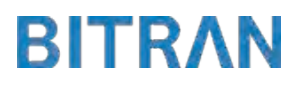

3-1. H-UDI コネクタの接続例

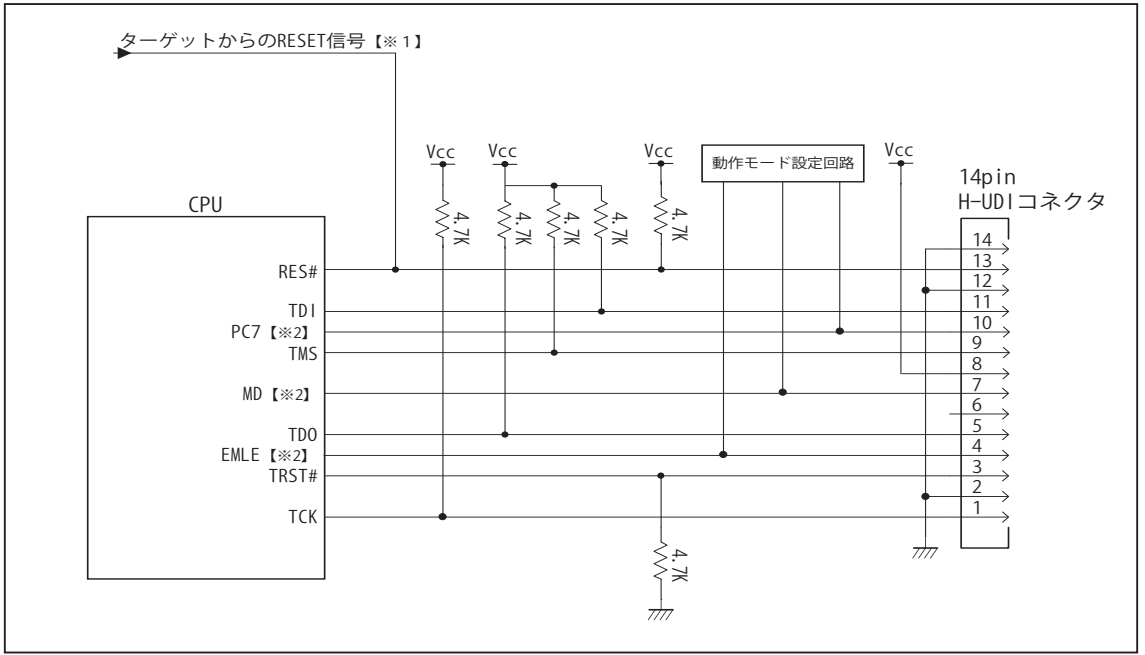

図 4. H-UDI コネクタ接続図

・図 4 に記載されている抵抗値は参考値です。

・CPU と H-UDI コネクタ間の配線長はできるだけ短くして下さい。

・TCK, TRST#, TDO, TMS, TDI の各信号はエミュレータが占有します。他の回路と接続しないで下さい。

【※ 1】RESET 回路はオープンコレクタ出力としてください。

【※2】詳細については「3-4. 接続時の注意事項」を参照して下さい。

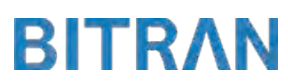

3-2. Mictor コネクタの接続例

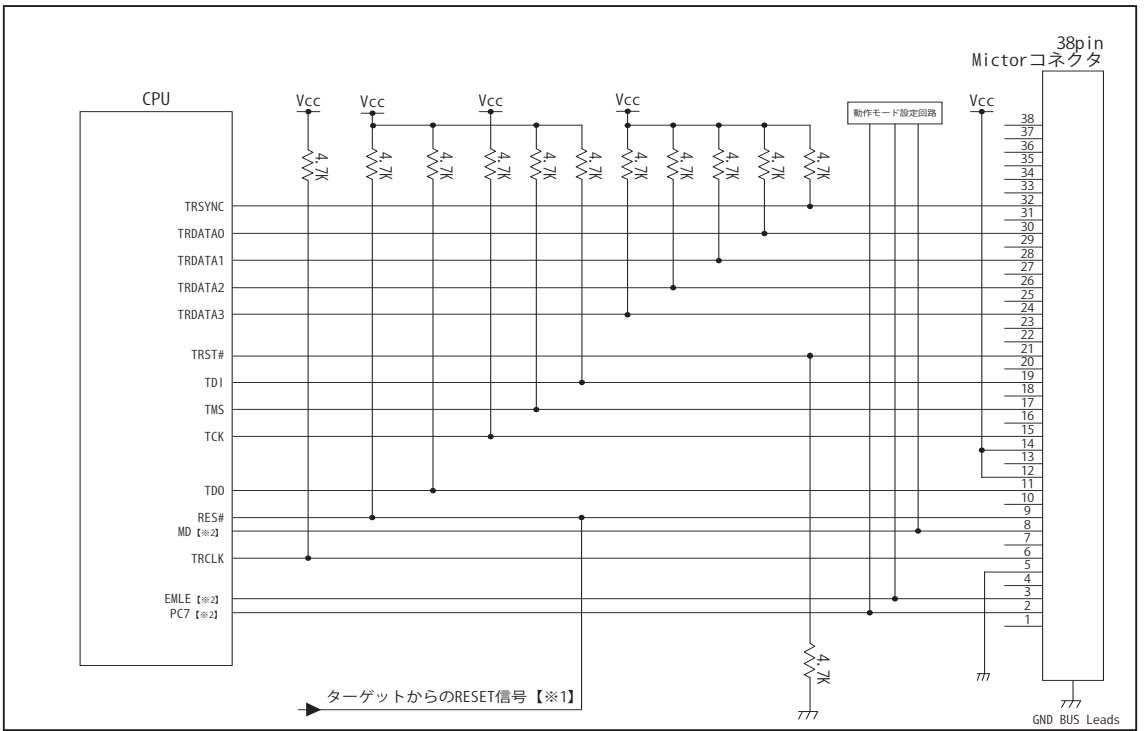

図 5. Mictor コネクタ接続図

- ・図 5 に記載されている抵抗値は参考値です。
- ・CPU と Mictor コネクタ間の配線長はできるだけ短くして下さい。
- ・TRSYNC, TRDATA0-3, TRCLK, TCK, TRST#, TDO, TMS, TDI の各信号はエミュレータが占有します。他の回路と接続し ないで下さい。
- ・トレース信号 (TRSYNC, TRDATA0-3, TRCLK) は高速で動作します。出来るだけ他の信号との近接は避け、 等長配線になるようにしてください。
- ・Mictor コネクタの中央に配置されている GND BUS Leads は GND に接続して下さい。

【※ 1】RESET 回路はオープンコレクタ出力としてください。

【※2】詳細については「3-4. 接続時の注意事項」を参照して下さい。

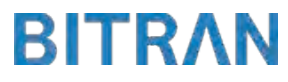

3-3.FINE 使用時の接続例

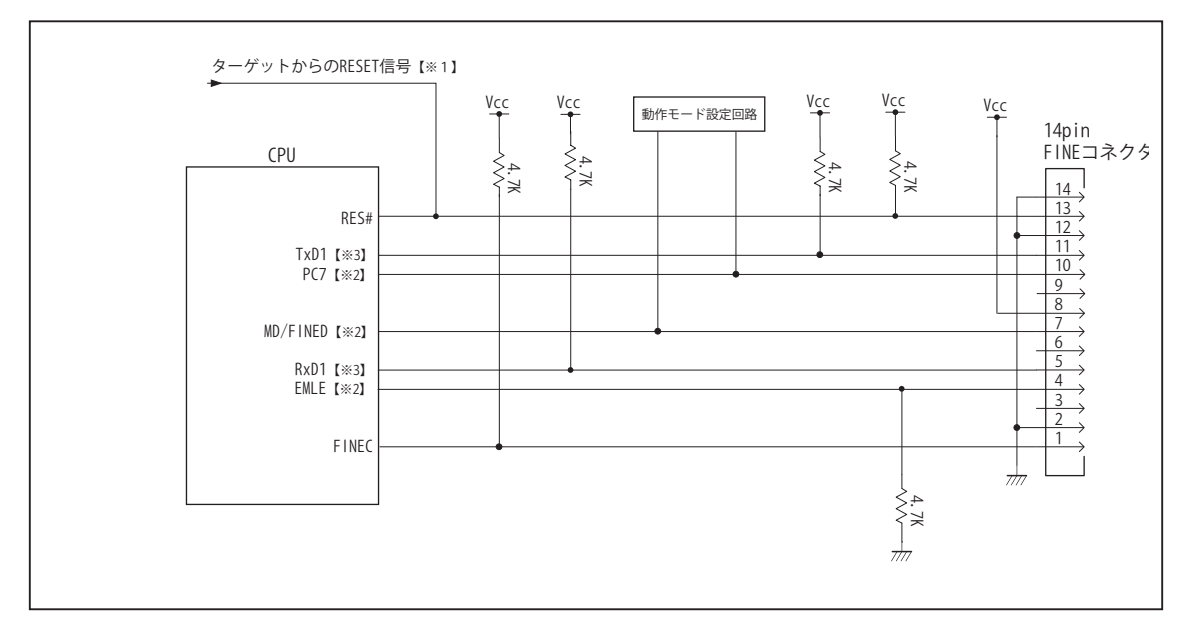

図 6. FINE 使用時接続図

・図 6 に記載されている抵抗値は参考値です。

・CPU と FINE コネクタ間の配線長はできるだけ短くして下さい。

【※ 1】RESET 回路はオープンコレクタ出力としてください。

【※2】詳細については「3-4. 接続時の注意事項」を参照して下さい。

【※3】デバッグ時、TxD1, RxD1 端子は使用しませんが、接続することを推奨しています。

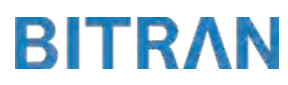

## 3-4. 接続時の注意事項

3-4-1. EMLE 端子 (JTAG 使用時 )

EMLE 端子は接続インタフェースと、エミュレータと結線するかしないかで、処理の仕方が異なります。 JTAG でデバッグする場合は EMLE 端子を Hi にする必要があります。 マイコン単体で動作させる場合は EMLE 端子を Low にする必要があります。 図 7 ~図 8 に JTAG 使用時の接続参考図を示します。 JTAG 使用時にエミュレータと結線する場合は、デバッグ時にエミュレータ側から EMLE 端子を Hi に制御するため、プルダウン処理として下さい。 JTAG 使用時にエミュレータと結線しない場合では、エミュレータ使用時に Hi、マイコン単体動作時に Low とするようなスイッチもしくはジャンパーで切り替える回路として下さい。 また、結線しない場合のエミュレータ用コネクタの EMLE ピンは未接続として下さい。

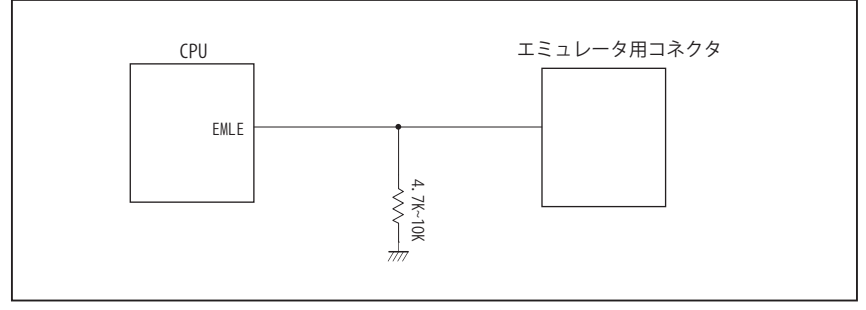

図 7. エミュレータと結線した時の接続参考図(JTAG)

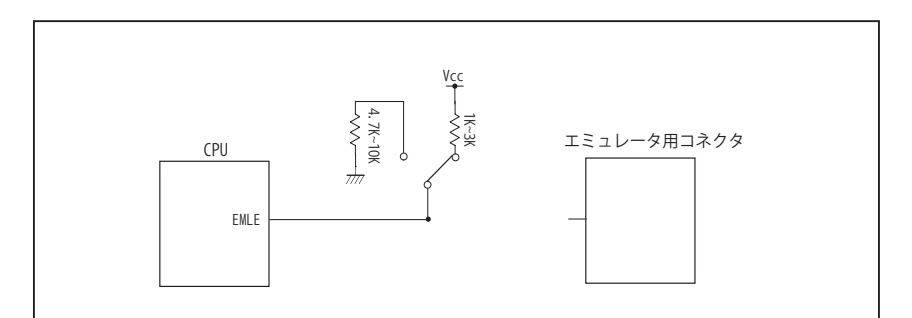

図 8. エミュレータと結線しない時の接続参考図 (JTAG)

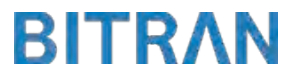

## 3-4. 接続時の注意事項

3-4-2. EMLE 端子 (FINE 使用時 )

FINE を使用する場合は EMLE 端子を Low にする必要があります。 図 9 ~図 10 に FINE 使用時の接続参考図を示します。 FINE 使用時にエミュレータと結線する場合は、エミュレータ使用時にエミュレータ側から EMLE 端子を Low に制御するため、プルダウン処理として下さい。 FINE 使用時でエミュレータと結線しない場合は、プルダウン処理として下さい。 この時、JTAG と併用して使いたい場合には Hi と Low に切り替えられるような回路として下さい。 また、結線しない場合エミュレータ用コネクタの EMLE ピンは未接続として下さい。

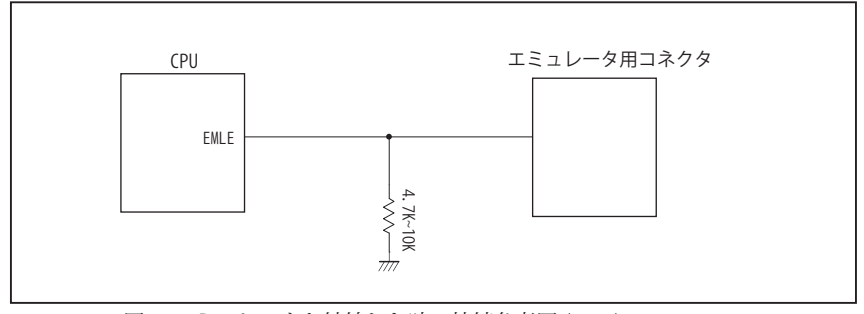

図 9. エミュレータと結線した時の接続参考図 (FINE)

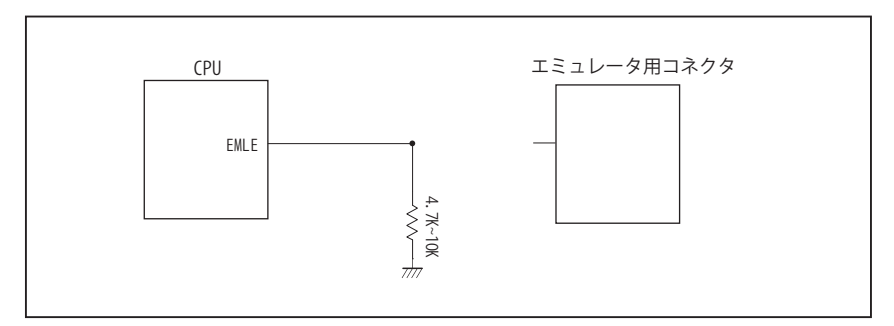

図 10. エミュレータと結線しない時の接続参考図 (FINE)

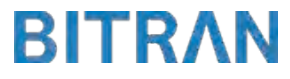

## 3-4. 接続時の注意事項

## 3-4-3. MD 端子 , PC7 端子

MD 端子と PC7 端子は、使用する動作モードにあわせて、プルアップもしくはプルダウン処理が必要です。 JTAG 使用時は、下に示す図 11 ~図 13 のいずれかの回路として下さい。 FINE 使用時は、MD/FINED 端子をエミュレータと結線する必要があるため、 下に示す図 11 もしくは図 13 のいずれかの回路として下さい。

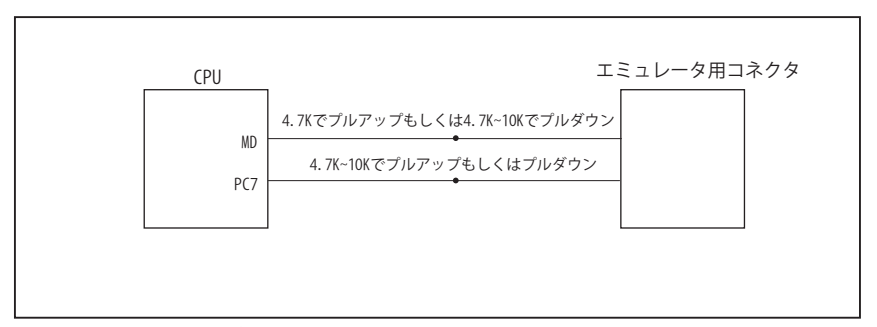

図 11. 接続参考図①

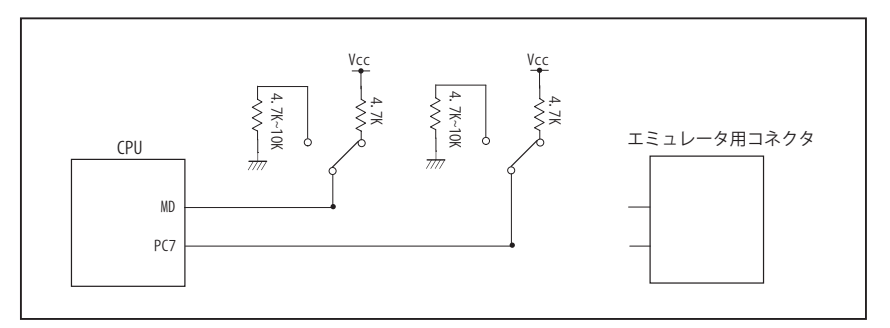

図 12. 接続参考図②

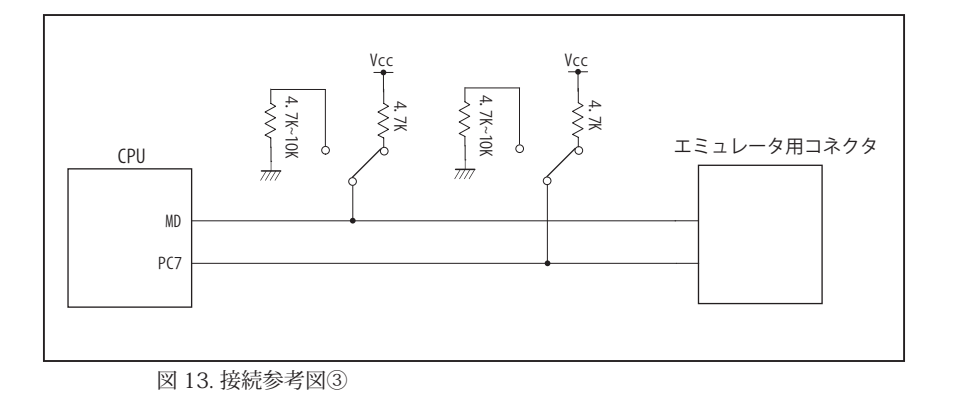

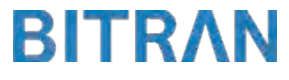

#### 4.使用上の注意・制限事項

- (1)デバッガとターゲットを脱着する場合、かならず双方の電源を OFF にした状態で行って下さい。
- (2)電源を入れる場合、最初にデバッガ本体、次にターゲットの順で行って下さい。
- (3)デバッガ起動時に RES#, WAIT# 端子のいずれかが Low の場合、「error(18):Reset Error」と表示され正常に起動出来ません。
- (4)デバッグコネクタの GND 端子は全てターゲットの GND へ接続して下さい。未接続のピンがあると動作が不安定になる場合があ ります。
- (5) 内蔵 ROM の書き換え回数が多くなると、消去·書込が行えなくなります。このときは新しい CPU と交換して下さい。
- (6)DMAC はユーザプログラムをブレークしている状態でも機能しています。転送要求が発生すると DMA 転送を実行します。
- (7)ウォッチドックタイマ (WDT) は、ブレーク中カウントアップを停止します。
- (8)エミュレータ使用時、オンチップエミュレータ用端子が有効になり、マルチプレクスされている他の端子機能は使用出来ません。 使用出来ない端子機能については、CPU のマニュアルをご参照下さい。
- (9)RES#, WAIT# 端子のいずれかが Low 状態のままユーザプログラムをブレークしないで下さい。
- (10)ユーザプログラム実行中にクロック発生回路のレジスタの値をダンプウィンドウなどから変更しないで下さい。
- (11)デバッグに使用したマイコンは、フラッシュの書き換えを繰り返しており、ストレスがかかっています。そのため量産製品には 使用しないで下さい。
- (12)ユーザブートモード使用時、あるいは FINE 使用時にユーザプログラム実行中に内部リセットが発生した場合、エミュレータか らの制御が出来なくなります。ウォッチドッグタイマなどの内部リセットは発生させないで下さい。

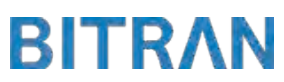

## 5. 改版履歴

第1版: 2013, 09/10 · 初版

- 第 2版: 2014. 04/14 · 38pin AUD インタフェースに正式対応。
	- ・「3-4. 接続時の注意事項」を追加。
	- ・FINE インタフェースに対応。
	- ・「4. 使用上の注意・制限事項」の内容を変更。
- 第 3 版:2015. 03/19 ・対応動作モードにユーザブートモードを追加。
	- ・「4. 使用上の注意・制限事項」の内容を変更。

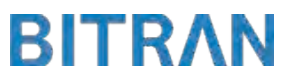

#### ■ RX63T

#### 1.仕様

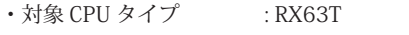

- ・対象 CPU 型名 : R5F563T4, R5F563T5, R5F563T6, R5F563TB, R5F563TC, R5F563TE
- ・動作周波数 : CPU の動作周波数範囲
- •対応動作モード :シングルチップモード, ユーザブートモード
- ・インタフェース : ルネサスエレクトロニクス E1, E20 互換 H-UDI / AUD / FINE インタフェース
- 
- ・適用本体 : DW-R1 本体 (14pin H-UDI / 38pin 「注<sup>1】</sup>AUD / 14pin FINE インタフェース ) : DS-R1 本体 (14pin H-UDI / 38pin 【注1】 AUD / 14pin FINE インタフェース ) 【注1】38pin AUD インタフェース ( 型番 DSC-R1-M38) はオプションです。

#### 2.コネクタのピン配置

表1~表 3 にデバッガと接続するためのユーザシステム側ピン配置表を示します。

表1 H-UDI インタフェース ピン配置表

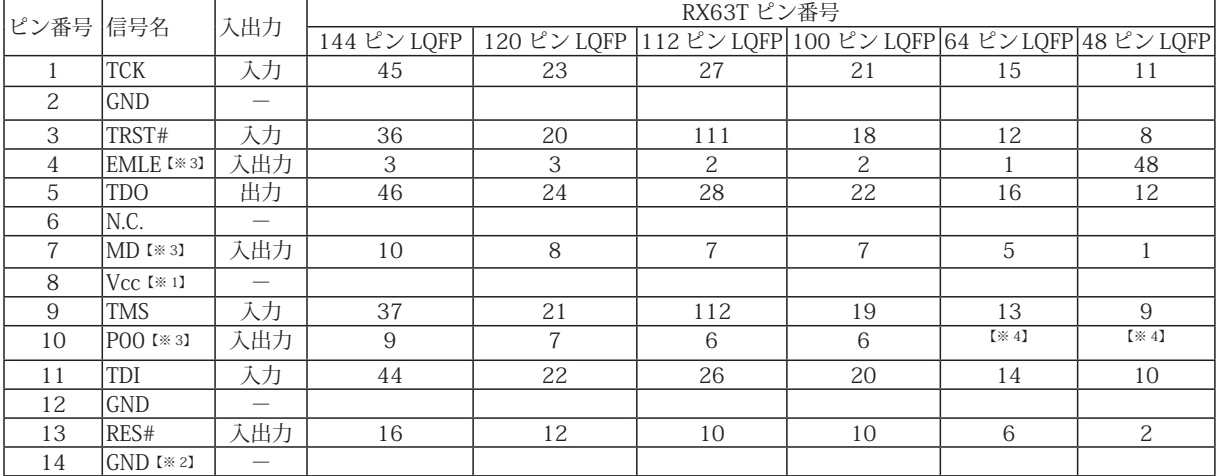

・入出力は CPU から見た方向を表します。

・"#" 信号名は負論理を表しています。

・N.C は未接続にして下さい。

【※ 1】H-UDI インタフェースの 8pin を電源に接続すると電源監視を行う事が出来ます。電源監視を有効にするとターゲットの電源 OFF 時にデバッガか らターゲットへ電流が流れ込む事を阻止出来ます。電源監視を有効にするにはデバッガ・ソフトの設定が必要です。電源監視を行わない場合、弊社 デバッガは GND 又は未接続でも問題ありません。

【※ 2】ターゲット側の GND を検出する事により、H-UDI ケーブルの接続を検出しています。

【※3】EMLE, MD, P00 端子は、エミュレータに結線しなくても動作させる事が可能です。その場合、各端子はプルアップもしくはプルダウン処理が 必要です。

【※4】ユーザブートモードを持っていない為、未接続として下さい。

推奨コネクタ型番

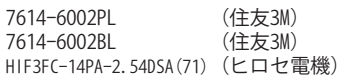

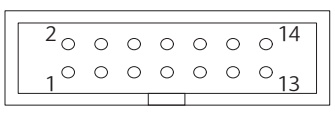

【注意】コネクタのピン番号の数え方は 従来のSH、H8と異なりますので ご注意下さい。

**図 1. H-UDI コネクタ・ピン配置図** 

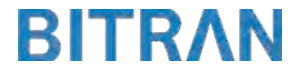

|                 | ピン番号 信号名                                    | 入出力                      | RX63T ピン番号     |                |                                                            |                            |                |                |  |
|-----------------|---------------------------------------------|--------------------------|----------------|----------------|------------------------------------------------------------|----------------------------|----------------|----------------|--|
|                 |                                             |                          |                |                | 144 ピン LQFP 120 ピン LQFP 112 ピン LQFP 100 ピン LQFP 64 ピン LQFP |                            |                | 48 ピン LQFP     |  |
| $\mathbf{1}$    | N.C.                                        |                          |                |                |                                                            |                            |                |                |  |
| $\overline{c}$  | POO <b>[</b> *3]                            | 入出力                      | 9              | $\overline{7}$ | 6                                                          | 6                          | $[\times 4]$   | [3 4]          |  |
| $\overline{3}$  | EMLE [*3]                                   | 入出力                      | 3              | $\overline{3}$ | $\overline{2}$                                             | $\overline{2}$             | $\mathbf{1}$   | 48             |  |
| $\overline{4}$  | N.C.                                        | $\overline{\phantom{0}}$ |                |                |                                                            |                            |                |                |  |
| $\mathbf 5$     | $GND$ [ $\divideontimes$ 2]                 | $\overline{\phantom{0}}$ |                |                |                                                            |                            |                |                |  |
| $\,6$           | <b>TRCLK</b>                                | 出力                       | 59             | 58             | 54                                                         | [36, 5]                    | $[*5]$         | [36]           |  |
| $\sqrt{7}$      | N.C.                                        | $\overline{\phantom{0}}$ |                |                |                                                            |                            |                |                |  |
| $8\,$           | MD [*3]                                     | 入出力                      | 10             | 8              | $\overline{7}$                                             | $\overline{7}$             | 5              | $\mathbf{1}$   |  |
| $9\,$           | RES#                                        | 入出力                      | 16             | 12             | 10                                                         | 10                         | $\overline{6}$ | $\overline{2}$ |  |
| 10              | N.C.                                        |                          |                |                |                                                            |                            |                |                |  |
| 11              | <b>TDO</b>                                  | 出力                       | 46             | 24             | 28                                                         | 22                         | 16             | 12             |  |
| 12              | $\overline{\text{Vcc}}$                     |                          |                |                |                                                            |                            |                |                |  |
| 13              | N.C.                                        | $\overline{\phantom{0}}$ |                |                |                                                            |                            |                |                |  |
| 14              | $\overline{\text{Vec}}$ [ $\overline{*}$ 1] | $\overline{\phantom{0}}$ |                |                |                                                            |                            |                |                |  |
| 15              | TCK                                         | 入力                       | 45             | 23             | 27                                                         | 21                         | 15             | 11             |  |
| 16              | N.C.                                        |                          |                |                |                                                            |                            |                |                |  |
| 17              | <b>TMS</b>                                  | 入力                       | 37             | 21             | 112                                                        | 19                         | 13             | $\overline{9}$ |  |
| 18              | N.C.                                        | $\overline{\phantom{0}}$ |                |                |                                                            |                            |                |                |  |
| 19              | TDI                                         | 入力                       | 44             | 22             | 26                                                         | 20                         | 14             | 10             |  |
| 20              | N.C.                                        | $\qquad \qquad -$        |                |                |                                                            |                            |                |                |  |
| 21              | TRST#                                       | 入力                       | 36             | 20             | 111                                                        | 18                         | 12             | 8              |  |
| 22              | N.C.                                        |                          |                |                |                                                            |                            |                |                |  |
| $\overline{23}$ | N.C.                                        |                          |                |                |                                                            |                            |                |                |  |
| 24              | TRDATA3                                     | 出力                       | $\overline{5}$ | 59             | 55                                                         | $[\times 5]$               | $[\times 5]$   | $[\times 5]$   |  |
| $\overline{25}$ | N.C.                                        | $\overline{\phantom{0}}$ |                |                |                                                            |                            |                |                |  |
| 26              | TRDATA2                                     | 出力                       | 13             | 60             | 56                                                         | $[\times 5]$               | $[\times 5]$   | $[$ $*$ 5]     |  |
| 27              | N.C.                                        |                          |                |                |                                                            |                            |                |                |  |
| 28              | TRDATA1                                     | 出力                       | 51             | 61             | 57                                                         | $\overline{[} \times 5 \}$ | $[*5]$         | [36, 5]        |  |
| 29              | N.C.                                        |                          |                |                |                                                            |                            |                |                |  |
| 30              | <b>TRDATAO</b>                              | 出力                       | 58             | 62             | 58                                                         | $[\times 5]$               | $[\times 5]$   | $[\times 5]$   |  |
| $\overline{31}$ | N.C.                                        | L.                       |                |                |                                                            |                            |                |                |  |
| $\overline{32}$ | <b>TRSYNC</b>                               | 出力                       | $\overline{4}$ | 63             | 59                                                         | $[\times 5]$               | $[\times 5]$   | [36]           |  |
| 33              | N.C.                                        | $\overline{\phantom{0}}$ |                |                |                                                            |                            |                |                |  |
| 34              | N.C.                                        | $\overline{\phantom{0}}$ |                |                |                                                            |                            |                |                |  |
| $\overline{35}$ | N.C.                                        | $\overline{\phantom{0}}$ |                |                |                                                            |                            |                |                |  |
| 36              | N.C.                                        | $\overline{\phantom{m}}$ |                |                |                                                            |                            |                |                |  |
| 37              | N.C.                                        |                          |                |                |                                                            |                            |                |                |  |
| $\overline{38}$ | N.C.                                        | $\overline{\phantom{0}}$ |                |                |                                                            |                            |                |                |  |

表 2 Mictor インタフェース ピン配置表

・入出力は CPU から見た方向を表します。

・"#" 信号名は負論理を表しています。

・N.C は未接続にして下さい。

【※ 1】12pin、14pin を電源に接続すると電源監視を行う事が出来ます。電源監視を有効にするとターゲットの電源 OFF 時に デバッガからターゲットへ電流が流れ込む事を阻止出来ます。電源監視を有効にするにはデバッガ・ソフトの 設定が必要です。電源監視を行わない場合、弊社デバッガは GND 又は未接続でも問題ありません。

【※ 2】ターゲット側の GND を検出する事により、Mictor インタフェースケーブルの接続を検出しています。

【※3】EMLE, MD, P00 端子は、エミュレータに結線しなくても動作させる事が可能です。

 その場合、各端子はプルアップもしくはプルダウン処理が必要です。

【※4】ユーザブートモードを持っていない為、未接続として下さい。

【※5】このパッケージの CPU はトレース端子が付いていない為、接続は未接続として下さい。

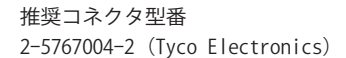

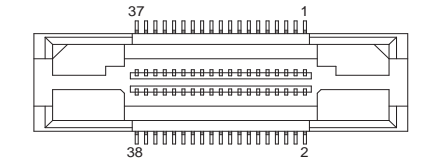

図 2. AUD 38pin コネクタ・ピン配置図

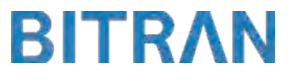

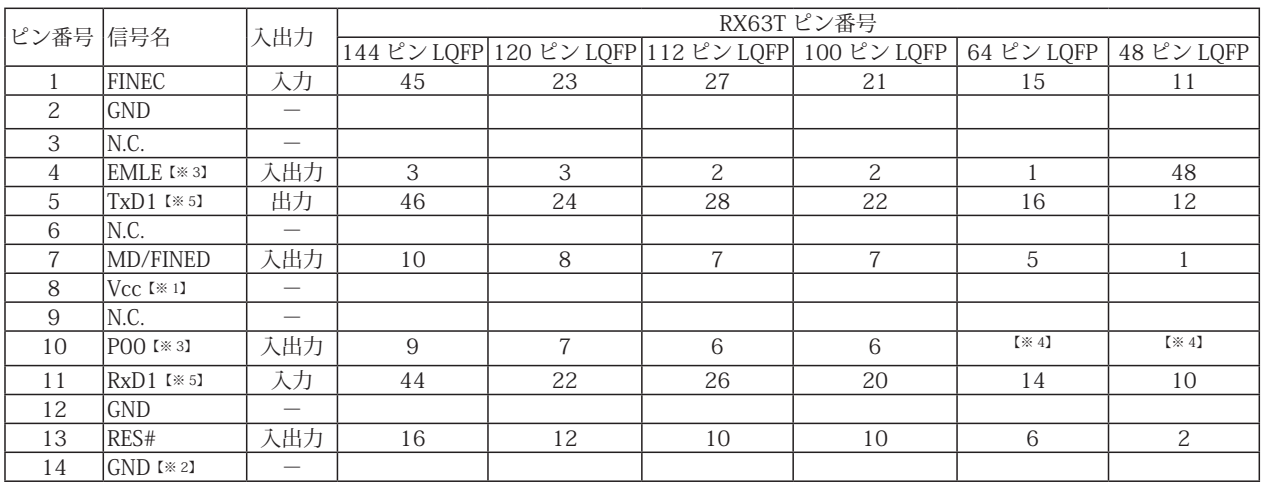

#### 表 3 FINE インタフェース ピン配置表

・入出力は CPU から見た方向を表します。

・"#" 信号名は負論理を表しています。

・N.C は未接続にして下さい。

【※ 2】ターゲット側の GND を検出する事により、H-UDI ケーブルの接続を検出しています。

【※3】EMLE, P00端子は、エミュレータに結線しなくても動作させる事が可能です。その場合、各端子はプルアップもしくはプルダウン処理が必要です。 【※4】ユーザブートモードを持っていない為、未接続として下さい。

【※ 5】デバッグ時、TxD1, RxD1 端子は使用しませんが、接続することを推奨しています。

#### 推奨コネクタ型番

7614-6002PL (住友3M)<br>7614-6002BL (住友3M) 7614-6002BL HIF3FC-14PA-2.54DSA(71) (ヒロセ電機)

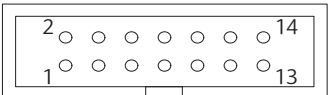

図 3. FINE コ ネ ク タ・ ピ ン 配 置 図

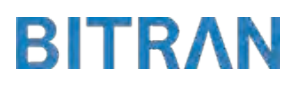

<sup>【※ 1】</sup>FINE インタフェースの 8pin を電源に接続すると電源監視を行う事が出来ます。電源監視を有効にするとターゲットの電源 OFF 時にデバッガか らターゲットへ電流が流れ込む事を阻止出来ます。電源監視を有効にするにはデバッガ・ソフトの設定が必要です。電源監視を行わない場合、弊社 デバッガは GND 又は未接続でも問題ありません。

3-1. H-UDI コネクタの接続例

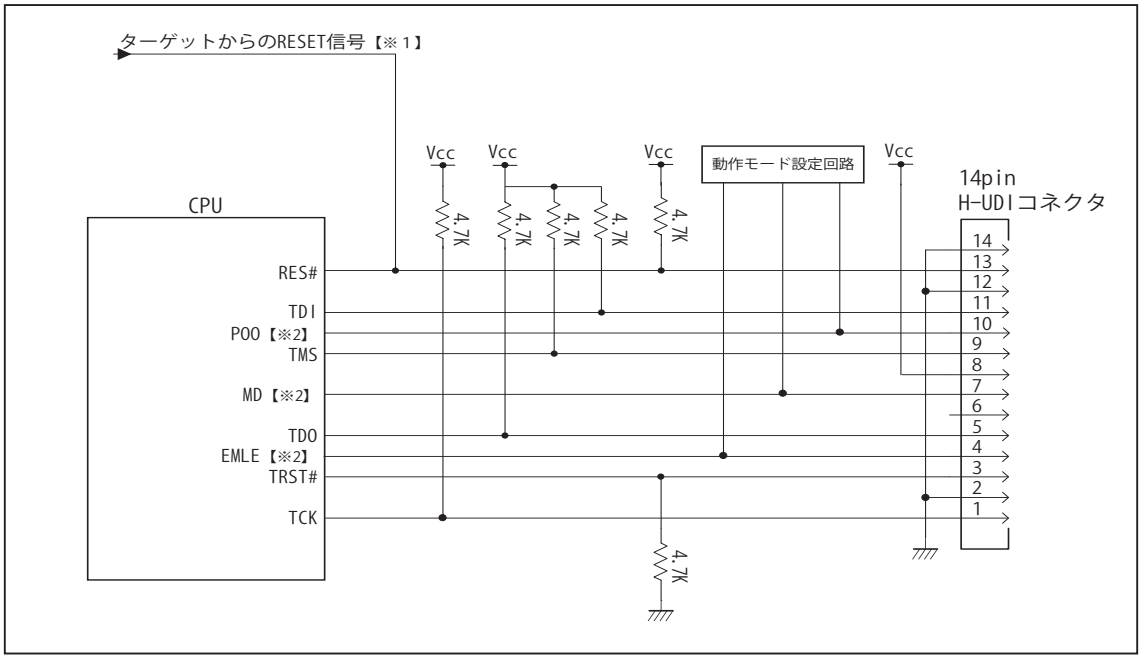

図 4. H-UDI コネクタ接続図

・図 4 に記載されている抵抗値は参考値です。

・CPU と H-UDI コネクタ間の配線長はできるだけ短くして下さい。

・TCK, TRST#, TDO, TMS, TDI の各信号はエミュレータが占有します。他の回路と接続しないで下さい。

【※ 1】RESET 回路はオープンコレクタ出力としてください。

【※2】詳細については「3-4. 接続時の注意事項」を参照して下さい。

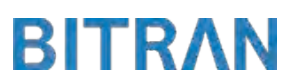

3-2. Mictor コネクタの接続例

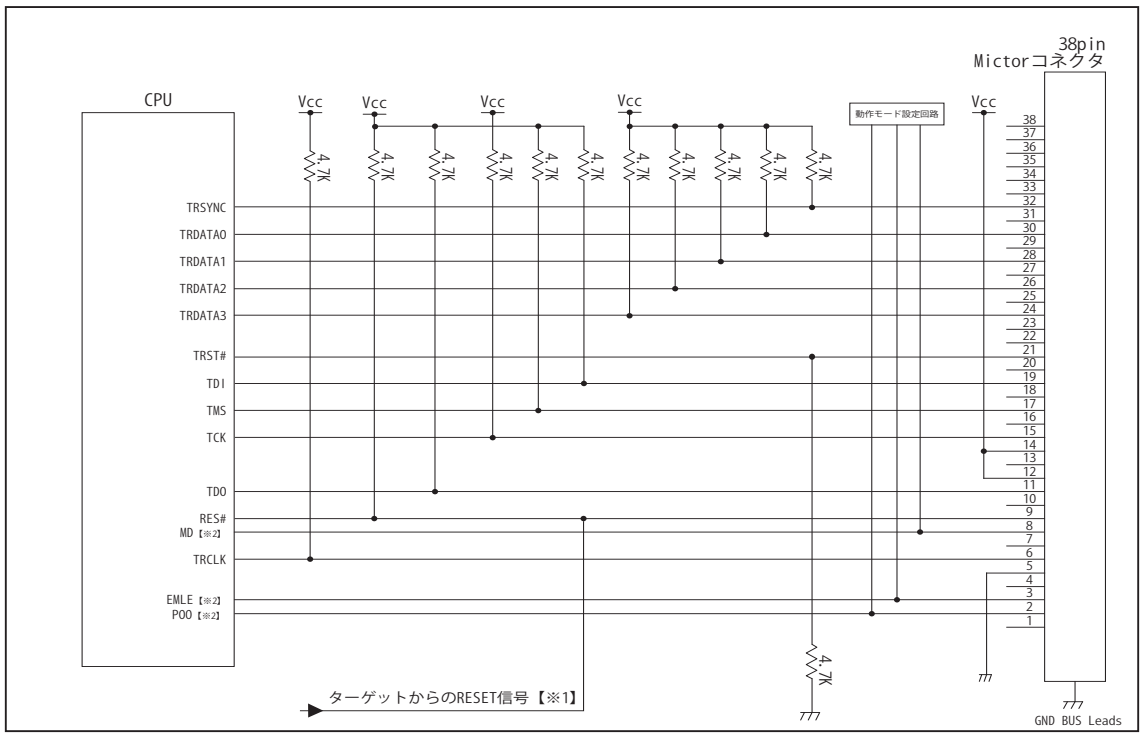

図 5. Mictor コネクタ接続図

- ・図 5 に記載されている抵抗値は参考値です。
- ・CPU と Mictor コネクタ間の配線長はできるだけ短くして下さい。
- ・TRSYNC, TRDATA0-3, TRCLK, TCK, TRST#, TDO, TMS, TDI の各信号はエミュレータが占有します。他の回路と接続し ないで下さい。
- ・トレース信号 (TRSYNC, TRDATA0-3, TRCLK) は高速で動作します。出来るだけ他の信号との近接は避け、 等長配線になるようにしてください。
- ・Mictor コネクタの中央に配置されている GND BUS Leads は GND に接続して下さい。

【※ 1】RESET 回路はオープンコレクタ出力としてください。

【※2】詳細については「3-4. 接続時の注意事項」を参照して下さい。

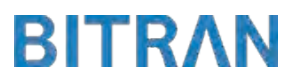

3-3.FINE 使用時の接続例

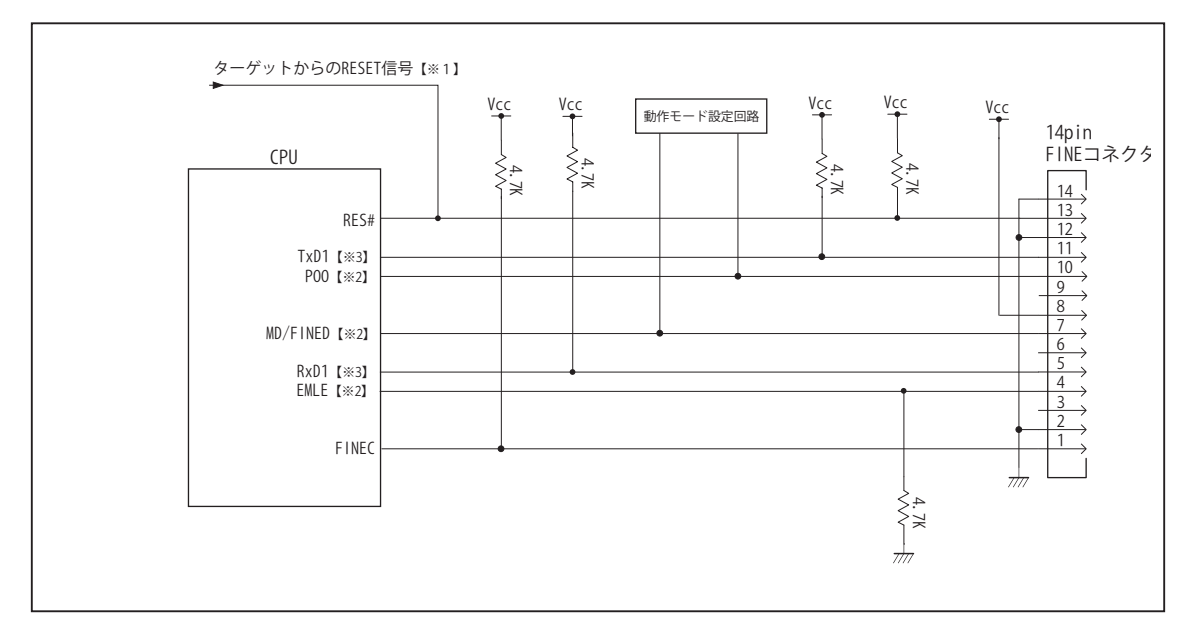

図 6. FINE 使用時接続図

・図 6 に記載されている抵抗値は参考値です。

・CPU と FINE コネクタ間の配線長はできるだけ短くして下さい。

【※ 1】RESET 回路はオープンコレクタ出力としてください。

【※2】詳細については「3-4. 接続時の注意事項」を参照して下さい。

【※3】デバッグ時、TxD1, RxD1 端子は使用しませんが、接続することを推奨しています。

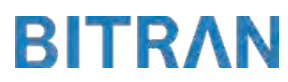

## 3-4. 接続時の注意事項

3-4-1. EMLE 端子 (JTAG 使用時 )

EMLE 端子は接続インタフェースと、エミュレータと結線するかしないかで、処理の仕方が異なります。 JTAG でデバッグする場合は EMLE 端子を Hi にする必要があります。 マイコン単体で動作させる場合は EMLE 端子を Low にする必要があります。 図 7 ~図 8 に JTAG 使用時の接続参考図を示します。 JTAG 使用時にエミュレータと結線する場合は、デバッグ時にエミュレータ側から EMLE 端子を Hi に制御するため、プルダウン処理として下さい。 JTAG 使用時にエミュレータと結線しない場合では、エミュレータ使用時に Hi、マイコン単体動作時に Low とするようなスイッチもしくはジャンパーで切り替える回路として下さい。 また、結線しない場合のエミュレータ用コネクタの EMLE ピンは未接続として下さい。

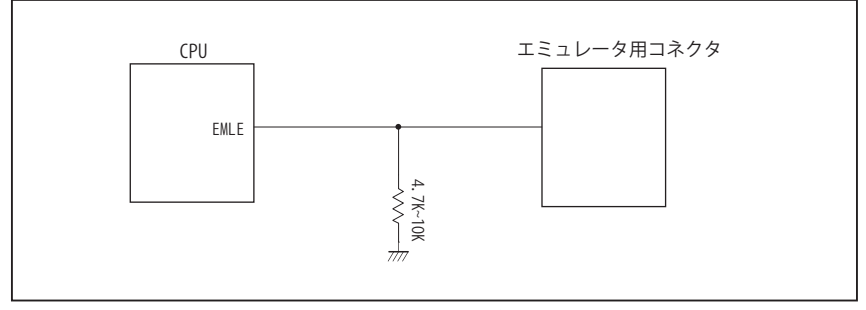

図 7. エミュレータと結線した時の接続参考図(JTAG)

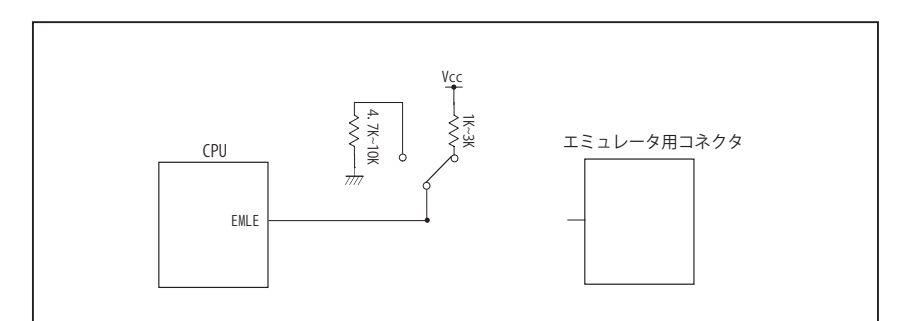

図 8. エミュレータと結線しない時の接続参考図 (JTAG)

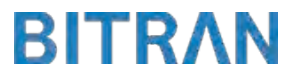

## 3-4. 接続時の注意事項

3-4-2. EMLE 端子 (FINE 使用時 )

FINE を使用する場合は EMLE 端子を Low にする必要があります。 図 9 ~図 10 に FINE 使用時の接続参考図を示します。 FINE 使用時にエミュレータと結線する場合は、エミュレータ使用時にエミュレータ側から EMLE 端子を Low に制御するため、プルダウン処理として下さい。 FINE 使用時でエミュレータと結線しない場合は、プルダウン処理として下さい。 この時、JTAG と併用して使いたい場合には Hi と Low に切り替えられるような回路として下さい。 また、結線しない場合エミュレータ用コネクタの EMLE ピンは未接続として下さい。

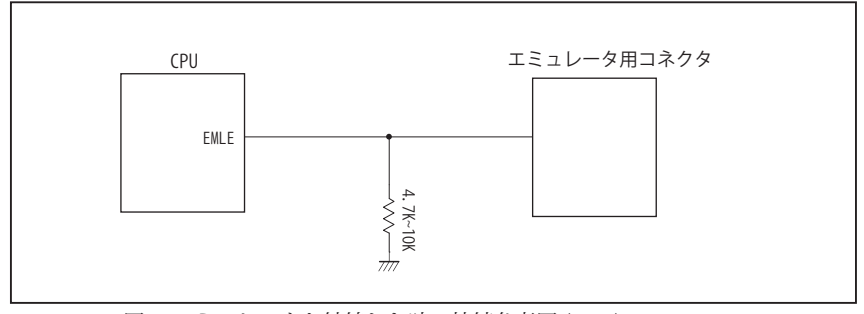

図 9. エミュレータと結線した時の接続参考図 (FINE)

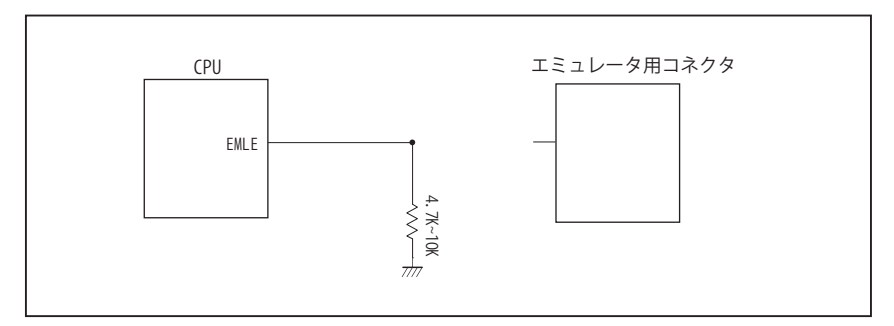

図 10. エミュレータと結線しない時の接続参考図 (FINE)

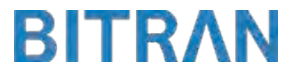

## 3-4. 接続時の注意事項

#### 3-4-3. MD 端子 , P00 端子

MD 端子と P00 端子は、使用する動作モードにあわせて、プルアップもしくはプルダウン処理が必要です。 JTAG 使用時は、下に示す図 11 ~図 13 のいずれかの回路として下さい。 FINE 使用時は、MD/FINED 端子をエミュレータと結線する必要があるため、 下に示す図 11 もしくは図 13 のいずれかの回路として下さい。 ユーザブートモードを持たないマイコンの場合、P00 端子は結線不要です。

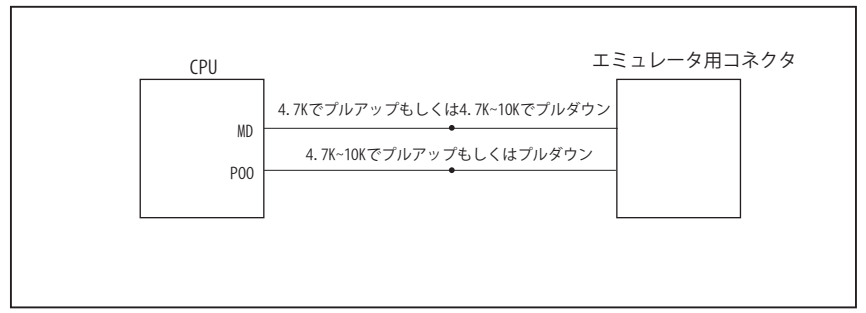

図 11. 接続参考図①

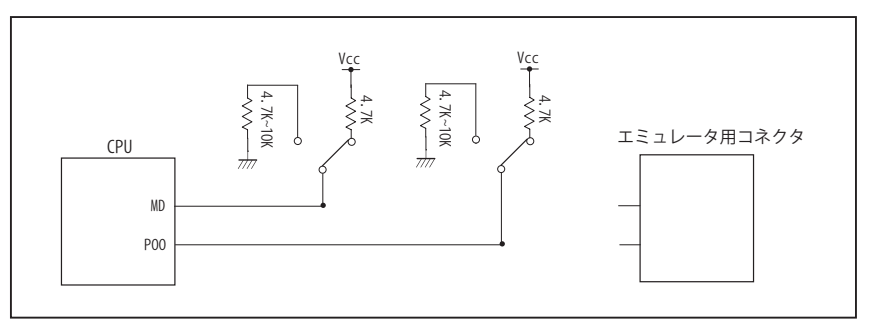

図 12. 接続参考図②

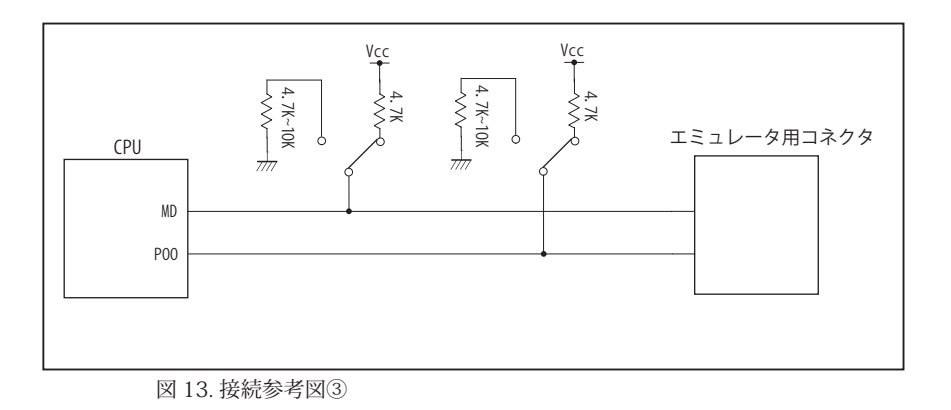

#### 4.使用上の注意・制限事項

- (1)デバッガとターゲットを脱着する場合、かならず双方の電源を OFF にした状態で行って下さい。
- (2)電源を入れる場合、最初にデバッガ本体、次にターゲットの順で行って下さい。
- (3)デバッガ起動時に RES#, WAIT# 端子のいずれかが Low の場合、「error(18):Reset Error」と表示され正常に起動出来ません。
- (4)デバッグコネクタの GND 端子は全てターゲットの GND へ接続して下さい。未接続のピンがあると動作が不安定になる場合があ ります。
- (5) 内蔵 ROM の書き換え回数が多くなると、消去·書込が行えなくなります。このときは新しい CPU と交換して下さい。
- (6)DMAC はユーザプログラムをブレークしている状態でも機能しています。転送要求が発生すると DMA 転送を実行します。
- (7)ウォッチドックタイマ (WDT) は、ブレーク中カウントアップを停止します。
- (8)エミュレータ使用時、オンチップエミュレータ用端子が有効になり、マルチプレクスされている他の端子機能は使用出来ません。 使用出来ない端子機能については、CPU のマニュアルをご参照下さい。
- (9)RES#, WAIT# 端子のいずれかが Low 状態のままユーザプログラムをブレークしないで下さい。
- (10)ユーザプログラム実行中にクロック発生回路のレジスタの値をダンプウィンドウなどから変更しないで下さい。
- (11)デバッグに使用したマイコンは、フラッシュの書き換えを繰り返しており、ストレスがかかっています。そのため量産製品には 使用しないで下さい。
- (12)ユーザブートモード使用時、あるいは FINE 使用時にユーザプログラム実行中に内部リセットが発生した場合、エミュレータか らの制御が出来なくなります。ウォッチドッグタイマなどの内部リセットは発生させないで下さい。

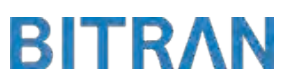

5. 改版履歴

第1版: 2013, 09/10 · 初版

第 2版: 2014. 04/14 · 38pin AUD インタフェースに正式対応。

・「3-4. 接続時の注意事項」を追加。

・FINE インタフェースに対応。

・「4. 使用上の注意・制限事項」の内容を変更。

第 3 版:2015. 03/19 ・対応動作モードにユーザブートモードを追加。 ・「4. 使用上の注意・制限事項」の内容を変更。

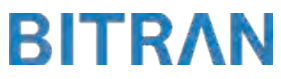

#### ■ RX64M, RX71M

#### 1.仕様

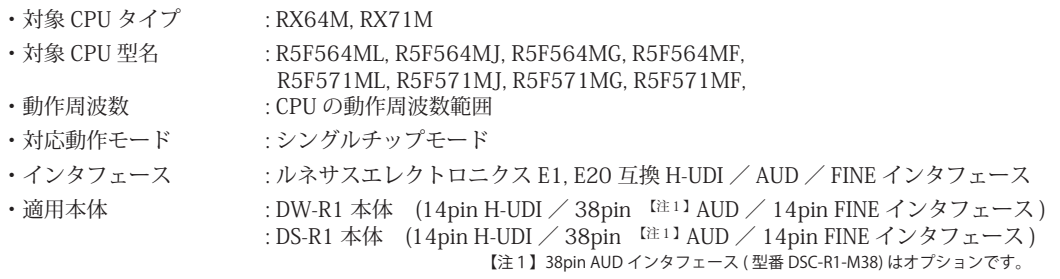

#### 2.コネクタのピン配置

表1~表 3 にデバッガと接続するためのユーザシステム側ピン配置表を示します。

表1 H-UDI インタフェース ピン配置表

|      |                             |     | RX64M, RX71M ピン番号            |             |                |             |                |                            |  |
|------|-----------------------------|-----|------------------------------|-------------|----------------|-------------|----------------|----------------------------|--|
| ピン番号 | 信号名                         | 入出力 | 177 ピン TFLGA<br>176 ピン LFBGA | 176 ピン LOFP | 145 ピン TFLGA   | 144 ピン LQFP | 100 ピン TFLGA   | 100 $\mathcal{L}$ $>$ LQFP |  |
|      | <b>TCK</b>                  | 入力  | K4                           | 34          | K1             | 30          | G4             | 21                         |  |
| 2    | GND                         |     |                              |             |                |             |                |                            |  |
| 3    | TRST#                       | 入力  | G4                           | 17          | J <sub>1</sub> | 25          | E4             | 16                         |  |
| 4    | EMLE <sup>[*3]</sup>        | 入出力 | E <sub>2</sub>               | 10          | E4             | 10          | B1             | $\overline{2}$             |  |
| 5    | TDO                         | 出力  | L <sub>3</sub>               | 35          | K <sub>2</sub> | 31          | H1             | 22                         |  |
| 6    | N.C.                        |     |                              |             |                |             |                |                            |  |
| 7    | MD [*3]                     | 入出力 | G <sub>3</sub>               | 18          | G <sub>3</sub> | 16          | D <sub>3</sub> | $\overline{7}$             |  |
| 8    | $Vcc \approx 11$            |     |                              |             |                |             |                |                            |  |
| 9    | <b>TMS</b>                  | 入力  | J4                           | 30          | K3             | 28          | G <sub>2</sub> | 19                         |  |
| 10   | $PC7$ [ $\divideontimes$ 3] | 入出力 | N10                          | 76          | N <sub>9</sub> | 60          | H7             | 45                         |  |
| 11   | TDI                         | 入力  | K <sub>3</sub>               | 31          | J <sub>4</sub> | 29          | G <sub>3</sub> | 20                         |  |
| 12   | GND                         |     |                              |             |                |             |                |                            |  |
| 13   | RES#                        | 入出力 | H <sub>3</sub>               | 21          | G <sub>2</sub> | 19          | E <sub>3</sub> | 10                         |  |
| 14   | $GND$ [ $\ge 2$ ]           |     |                              |             |                |             |                |                            |  |

・入出力は CPU から見た方向を表します。

・"#" 信号名は負論理を表しています。

・N.C. は未接続にして下さい。

【※ 1】H-UDI インタフェースの 8pin を電源に接続すると電源監視を行う事が出来ます。電源監視を有効にするとターゲットの電源 OFF 時にデバッガか らターゲットへ電流が流れ込む事を阻止出来ます。電源監視を有効にするにはデバッガ・ソフトの設定が必要です。電源監視を行わない場合、弊社 デバッガは GND 又は未接続でも問題ありません。

【※ 2】ターゲット側の GND を検出する事により、H-UDI ケーブルの接続を検出しています。

【※3】EMLE, MD, PC7 端子は、エミュレータに結線しなくても動作させる事が可能です。その場合、各端子はプルアップもしくはプルダウン処理が 必要です。

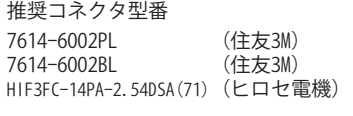

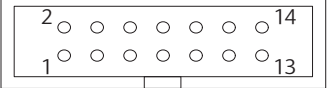

**図 1. H-UDI コネクタ・ピン配置図** 【注意】コネクタのピン番号の数え方は 従来のSH、H8と異なりますので ご注意下さい。

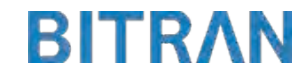

|                 |                |                          | RX64M, RX71M, RX65N, RX651 ピン番号 |                  |                |                 |                                       |                                      |
|-----------------|----------------|--------------------------|---------------------------------|------------------|----------------|-----------------|---------------------------------------|--------------------------------------|
| ピン番号 信号名        |                | 入出力                      | 177 ピン TFLGA                    |                  |                |                 |                                       |                                      |
|                 |                |                          | 176 ピン LFBGA                    | 176 ピン LQFP      |                |                 | 145 ピン TFLGA 144 ピン LQFP 100 ピン TFLGA | 100 ピン LQFP                          |
| $\mathbf{1}$    | N.C.           | $\overline{\phantom{0}}$ |                                 |                  |                |                 |                                       |                                      |
| $\overline{2}$  | PC7 [*3]       | 入出力                      | $\overline{N10}$                | 76               | N <sub>9</sub> | 60              | H <sub>7</sub>                        | 45                                   |
| $\overline{3}$  | EMLE [* 3]     | 入出力                      | $\overline{\text{E2}}$          | 10               | $\mathrm{E}4$  | $10$            | $\rm B1$                              | $\overline{2}$                       |
| $\overline{4}$  | N.C.           | $\qquad \qquad -$        |                                 |                  |                |                 |                                       |                                      |
| 5               | $GND$ [ $*2$ ] | $\overline{\phantom{0}}$ |                                 |                  |                |                 |                                       |                                      |
| $6\,$           | <b>TRCLK</b>   | 出力                       | G12                             | 116              | $^{\rm L8}$    | 58              | [3 4]                                 | [3 4]                                |
| $\overline{7}$  | N.C.           |                          |                                 |                  |                |                 |                                       |                                      |
| $8\,$           | MD [*3]        | 入出力                      | G <sub>3</sub>                  | 18               | G <sub>3</sub> | 16              | D <sub>3</sub>                        | $\,7$                                |
| $9\,$           | RES#           | 入出力                      | H <sub>3</sub>                  | 21               | G2             | 19              | E <sub>3</sub>                        | 10                                   |
| 10              | N.C.           |                          |                                 |                  |                |                 |                                       |                                      |
| $1\,1$          | <b>TDO</b>     | 出力                       | L3                              | 35               | K2             | $\overline{31}$ | H1                                    | $\overline{22}$                      |
| 12              | Vcc            | $\overline{\phantom{0}}$ |                                 |                  |                |                 |                                       |                                      |
| $\overline{13}$ | N.C.           | $=$                      |                                 |                  |                |                 |                                       |                                      |
| 14              | Vcc $[x 1]$    | $\qquad \qquad -$        |                                 |                  |                |                 |                                       |                                      |
| 15              | <b>TCK</b>     | 入力                       | K4                              | 34               | K1             | $30\,$          | G4                                    | 21                                   |
| 16              | N.C.           |                          |                                 |                  |                |                 |                                       |                                      |
| 17              | <b>TMS</b>     | 入力                       | J <sub>4</sub>                  | 30               | K3             | 28              | G2                                    | 19                                   |
| 18              | N.C.           | $\overline{\phantom{0}}$ |                                 |                  |                |                 |                                       |                                      |
| 19              | TDI            | 入力                       | K3                              | 31               | J4             | 29              | G <sub>3</sub>                        | 20                                   |
| 20              | N.C.           |                          |                                 |                  |                |                 |                                       |                                      |
| $\overline{21}$ | TRST#          | 入力                       | G4                              | 17               | J1             | 25              | E4                                    | 16                                   |
| 22              | N.C.           | $\overline{\phantom{0}}$ |                                 |                  |                |                 |                                       |                                      |
| $\overline{23}$ | N.C.           | Ξ                        |                                 |                  |                |                 |                                       |                                      |
| $\overline{24}$ | TRDATA3        | 出力                       | H15                             | 111              | N7             | 51              | [3 4]                                 | [×4]                                 |
| $\overline{25}$ | N.C.           | $\overline{\phantom{0}}$ |                                 |                  |                |                 |                                       |                                      |
| 26              | TRDATA2        | 出力                       | G13                             | 113              | K <sub>5</sub> | 52              | [3 4]                                 | [3 4]                                |
| 27              | N.C.           | $\overline{\phantom{0}}$ |                                 |                  |                |                 |                                       |                                      |
| 28              | TRDATA1        | 出力                       | E14                             | 121              | M <sub>9</sub> | 64              | [3 4]                                 | $\overline{[} \times 4 \overline{]}$ |
| 29              | N.C.           | $\equiv$                 |                                 |                  |                |                 |                                       |                                      |
| 30              | TRDATA0        | 出力                       | E13                             | 123              | K9             | 65              | $\sqrt{[366]}\times 4$                | [×4]                                 |
| 31              | N.C.           |                          |                                 |                  |                |                 |                                       |                                      |
| $\overline{32}$ | <b>TRSYNC</b>  | 出力                       | F13                             | $\overline{119}$ | N10            | 63              | [3 4]                                 | [3 4]                                |
| $\overline{33}$ | N.C.           | $\overline{\phantom{0}}$ |                                 |                  |                |                 |                                       |                                      |
| $\overline{34}$ | N.C.           | $\overline{\phantom{0}}$ |                                 |                  |                |                 |                                       |                                      |
| 35              | N.C.           | $\overline{\phantom{m}}$ |                                 |                  |                |                 |                                       |                                      |
| 36              | N.C.           | $\overline{\phantom{m}}$ |                                 |                  |                |                 |                                       |                                      |
| 37              | N.C.           | $\overline{\phantom{m}}$ |                                 |                  |                |                 |                                       |                                      |
| $\overline{38}$ | N.C.           | $\qquad \qquad -$        |                                 |                  |                |                 |                                       |                                      |

表 2 Mictor インタフェース ピン配置表

・入出力は CPU から見た方向を表します。

・"#" 信号名は負論理を表しています。

・N.C. は未接続にして下さい。

【※ 1】12pin、14pin を電源に接続すると電源監視を行う事が出来ます。電源監視を有効にするとターゲットの電源 OFF 時に デバッガからターゲットへ電流が流れ込む事を阻止出来ます。電源監視を有効にするにはデバッガ・ソフトの 設定が必要です。電源監視を行わない場合、弊社デバッガは GND 又は未接続でも問題ありません。

【※ 2】ターゲット側の GND を検出する事により、Mictor インタフェースケーブルの接続を検出しています。

【※3】EMLE, MD, PC7 端子は、エミュレータに結線しなくても動作させる事が可能です。

 その場合、各端子はプルアップもしくはプルダウン処理が必要です。

【※4】このパッケージの CPU はトレース端子が付いていない為、接続は未接続として下さい。

推奨コネクタ型番 2-5767004-2 (Tyco Electronics)

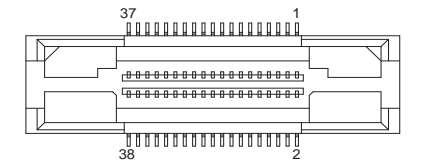

図 2. AUD 38pin コネクタ・ピン配置図

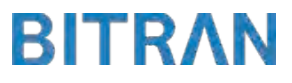

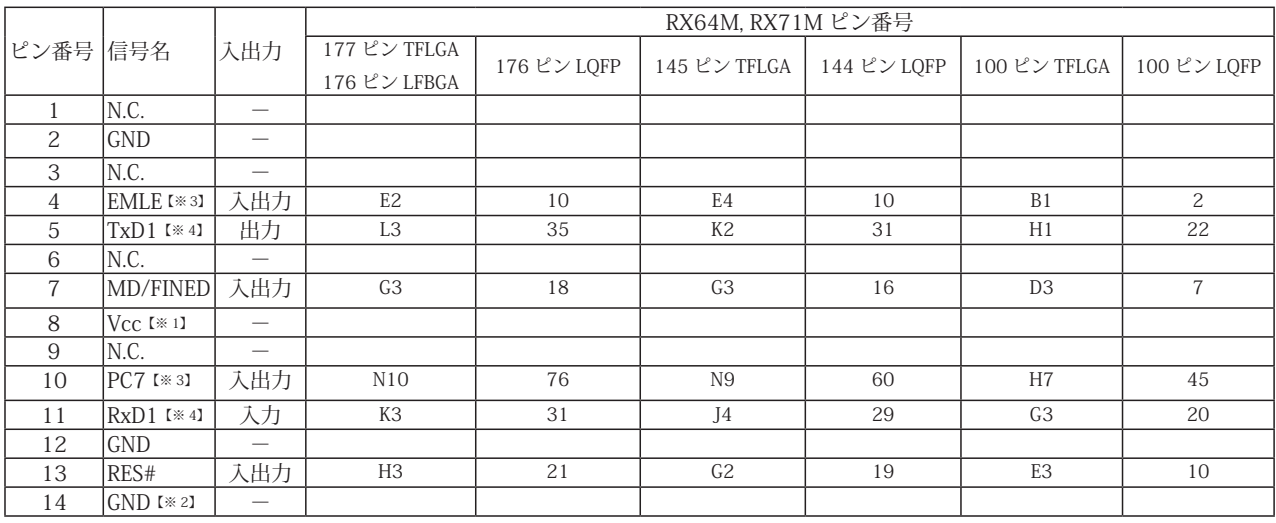

#### 表 3 FINE インタフェース ピン配置表

・入出力は CPU から見た方向を表します。

・"#" 信号名は負論理を表しています。

・N.C. は未接続にして下さい。

【※ 1】8pin を電源に接続すると電源監視を行う事が出来ます。電源監視を有効にするとターゲットの電源 OFF 時に デバッガからターゲットへ電流が流れ込む事を阻止出来ます。電源監視を有効にするにはデバッガ・ソフトの 設定が必要です。電源監視を行わない場合、弊社デバッガは GND 又は未接続でも問題ありません。

【※ 2】ターゲット側の GND を検出する事により、FINE インタフェースケーブルの接続を検出しています。

【※ 3】EMLE, PC7端子は、エミュレータに結線しなくても動作させる事が可能です。その場合、各端子はプルアップもしくはプルダウン処理が必要です。

【※ 4】デバッグ時、TxD1, RxD1 端子は使用しませんが、接続することを推奨しています。

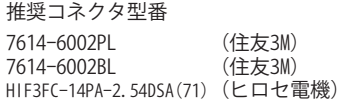

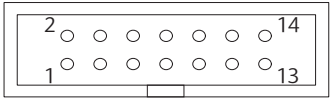

図 3. FINE コ ネ ク タ・ ピ ン 配 置 図

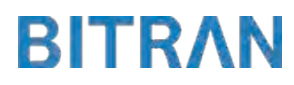

3-1. H-UDI コネクタの接続例

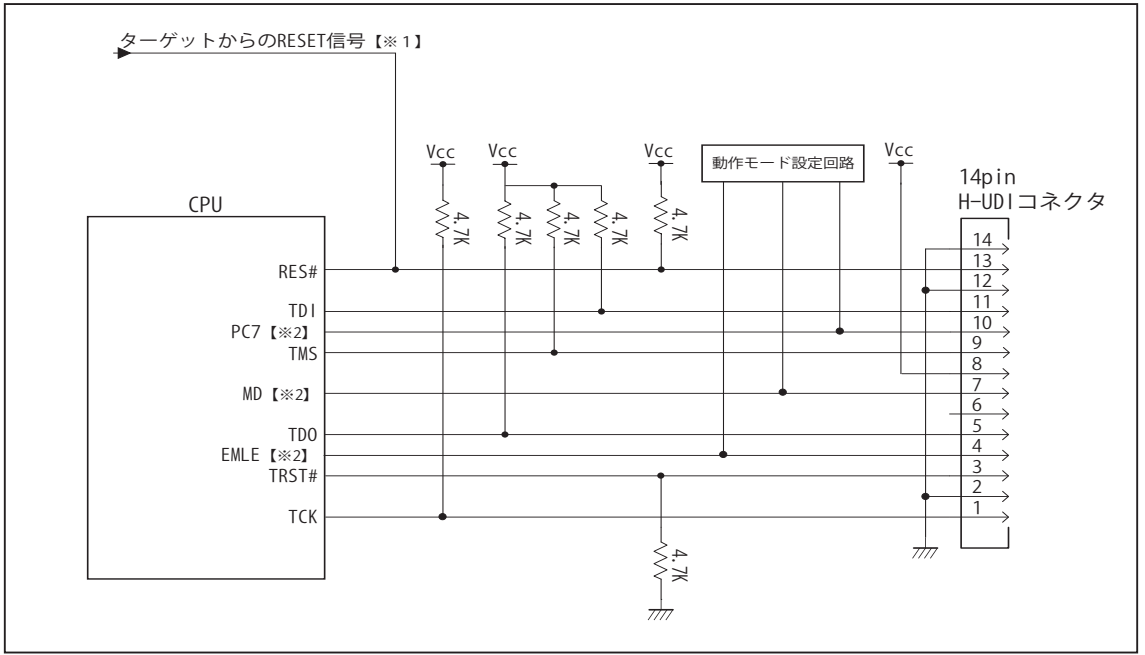

図 4. H-UDI コネクタ接続図

・図 4 に記載されている抵抗値は参考値です。

・CPU と H-UDI コネクタ間の配線長はできるだけ短くして下さい。

・TCK, TRST#, TDO, TMS, TDI の各信号はエミュレータが占有します。他の回路と接続しないで下さい。

【※ 1】RESET 回路はオープンコレクタ出力としてください。

【※2】詳細については「3-4. 接続時の注意事項」を参照して下さい。

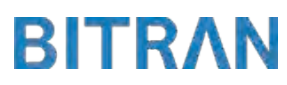
3-2. Mictor コネクタの接続例

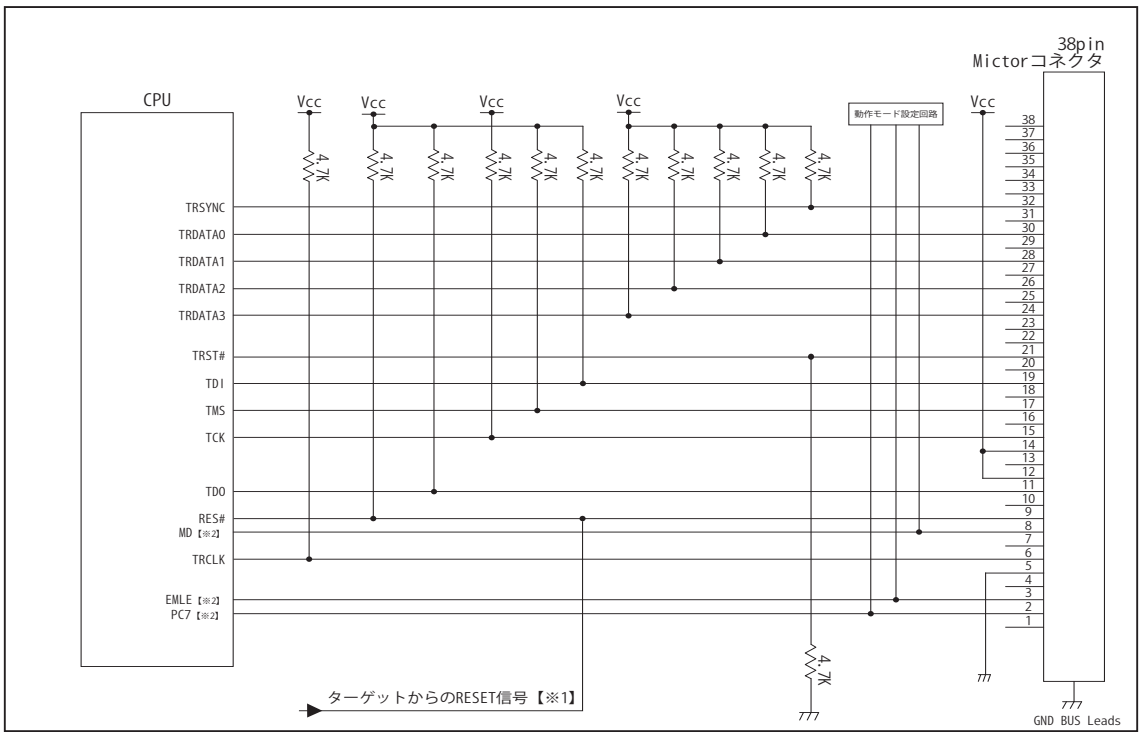

図 5. Mictor コネクタ接続図

- ・図 5 に記載されている抵抗値は参考値です。
- ・CPU と Mictor コネクタ間の配線長はできるだけ短くして下さい。
- ・TRSYNC, TRDATA0-3, TRCLK, TCK, TRST#, TDO, TMS, TDI の各信号はエミュレータが占有します。他の回路と接続し ないで下さい。
- ・トレース信号 (TRSYNC, TRDATA0-3, TRCLK) は高速で動作します。出来るだけ他の信号との近接は避け、 等長配線になるようにしてください。
- ・Mictor コネクタの中央に配置されている GND BUS Leads は GND に接続して下さい。

【※ 1】RESET 回路はオープンコレクタ出力としてください。

【※2】詳細については「3-4. 接続時の注意事項」を参照して下さい。

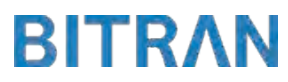

3-3.FINE 使用時の接続例

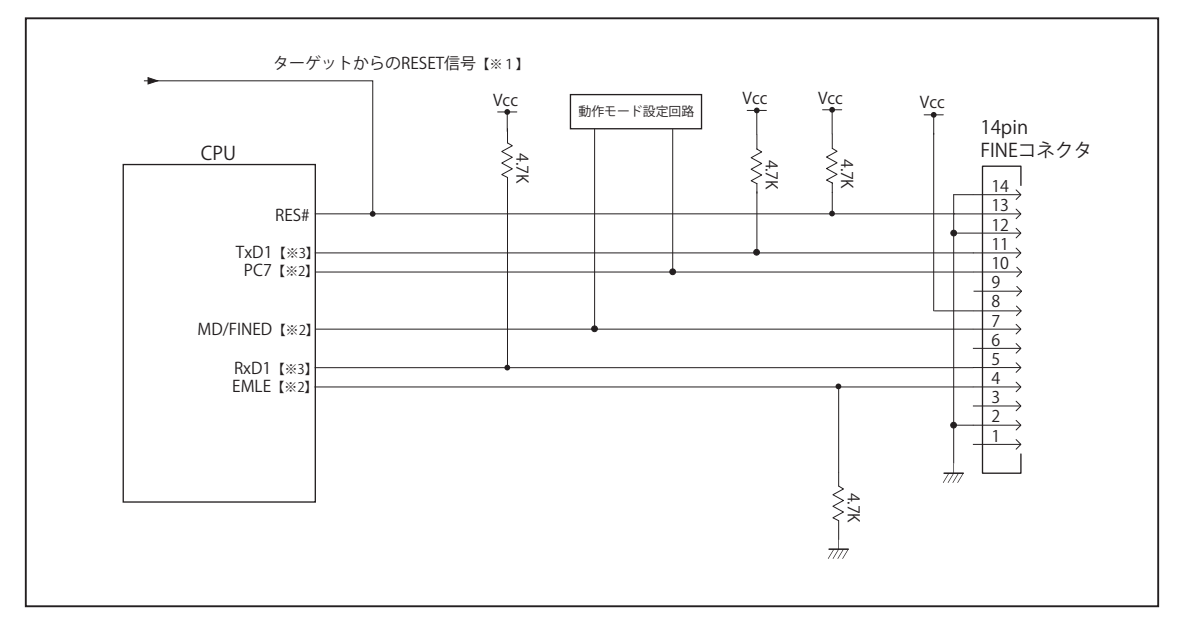

図 6. FINE 使用時接続図

・図 6 に記載されている抵抗値は参考値です。

・CPU と FINE コネクタ間の配線長はできるだけ短くして下さい。

【※ 1】RESET 回路はオープンコレクタ出力としてください。

【※2】詳細については「3-4. 接続時の注意事項」を参照して下さい。

【※3】デバッグ時、TxD1, RxD1 端子は使用しませんが、接続することを推奨しています。

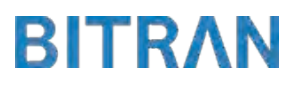

### 3-4. 接続時の注意事項

3-4-1. EMLE 端子 (JTAG 使用時 )

EMLE 端子は接続インタフェースと、エミュレータと結線するかしないかで、処理の仕方が異なります。 JTAG でデバッグする場合は EMLE 端子を Hi にする必要があります。 マイコン単体で動作させる場合は EMLE 端子を Low にする必要があります。 図 7 ~図 8 に JTAG 使用時の接続参考図を示します。 JTAG 使用時にエミュレータと結線する場合は、デバッグ時にエミュレータ側から EMLE 端子を Hi に制御するため、プルダウン処理として下さい。 JTAG 使用時にエミュレータと結線しない場合では、エミュレータ使用時に Hi、マイコン単体動作時に Low とするようなスイッチもしくはジャンパで切り替える回路として下さい。 また、結線しない場合のエミュレータ用コネクタの EMLE ピンは未接続として下さい。

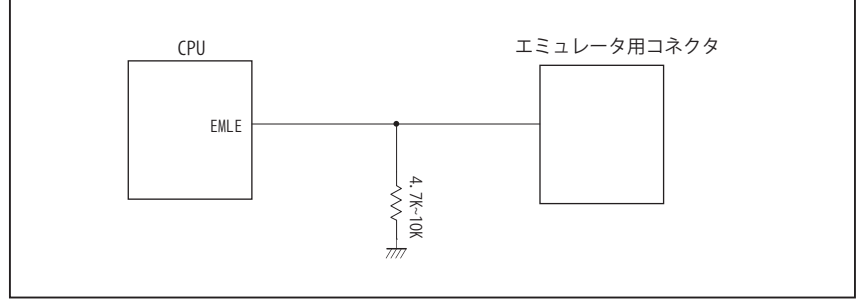

図 7. エミュレータと結線した時の接続参考図(JTAG)

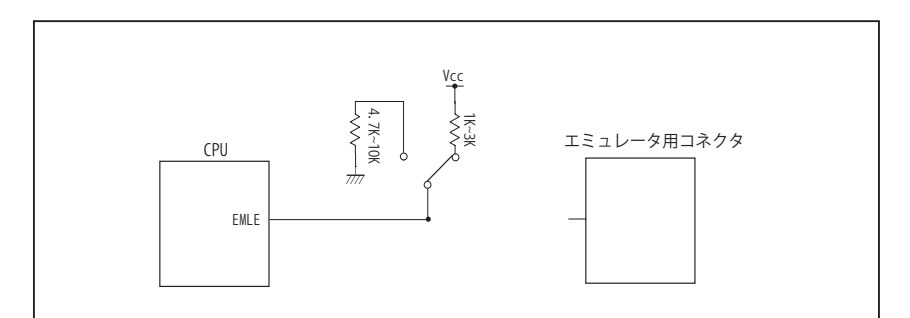

図 8. エミュレータと結線しない時の接続参考図 (JTAG)

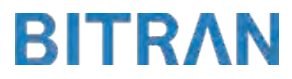

### 3-4. 接続時の注意事項

3-4-2. EMLE 端子 (FINE 使用時 )

FINE を使用する場合は EMLE 端子を Low にする必要があります。 図 9 ~図 10 に FINE 使用時の接続参考図を示します。 FINE 使用時にエミュレータと結線する場合は、エミュレータ使用時にエミュレータ側から EMLE 端子を Low に制御するため、プルダウン処理として下さい。 FINE 使用時でエミュレータと結線しない場合は、プルダウン処理として下さい。 この時、JTAG と併用して使いたい場合には Hi と Low に切り替えられるような回路として下さい。 また、結線しない場合エミュレータ用コネクタの EMLE ピンは未接続として下さい。

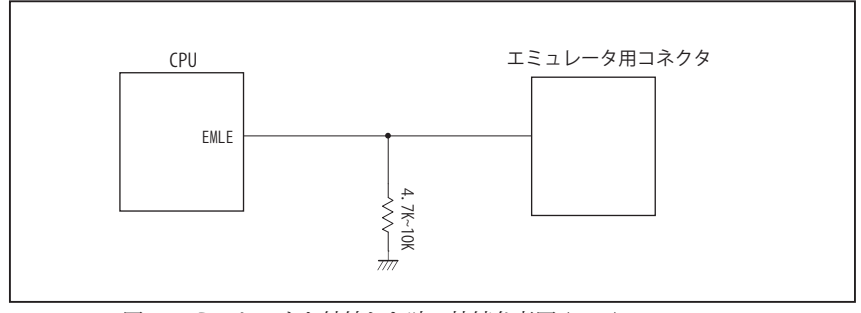

図 9. エミュレータと結線した時の接続参考図 (FINE)

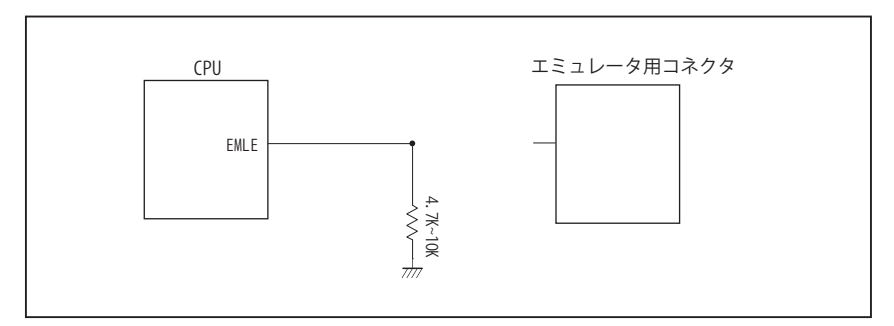

図 10. エミュレータと結線しない時の接続参考図 (FINE)

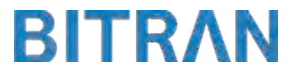

### 3-4. 接続時の注意事項

## 3-4-3. MD 端子 , PC7 端子

MD 端子と PC7 端子は、使用する動作モードにあわせて、プルアップもしくはプルダウン処理が必要です。 JTAG 使用時は、下に示す図 11 ~図 13 のいずれかの回路として下さい。 FINE 使用時は、MD/FINED 端子をエミュレータと結線する必要があるため、 下に示す図 11 もしくは図 13 のいずれかの回路として下さい。

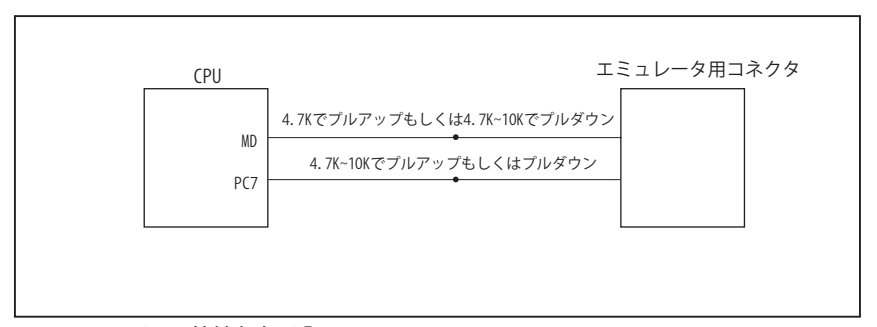

図 11. 接続参考図①

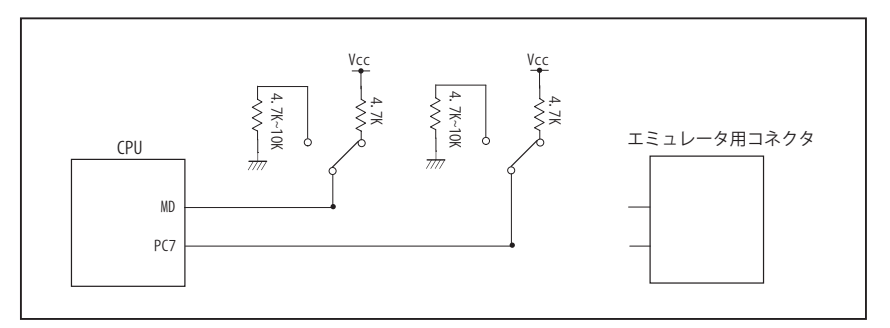

図 12. 接続参考図②

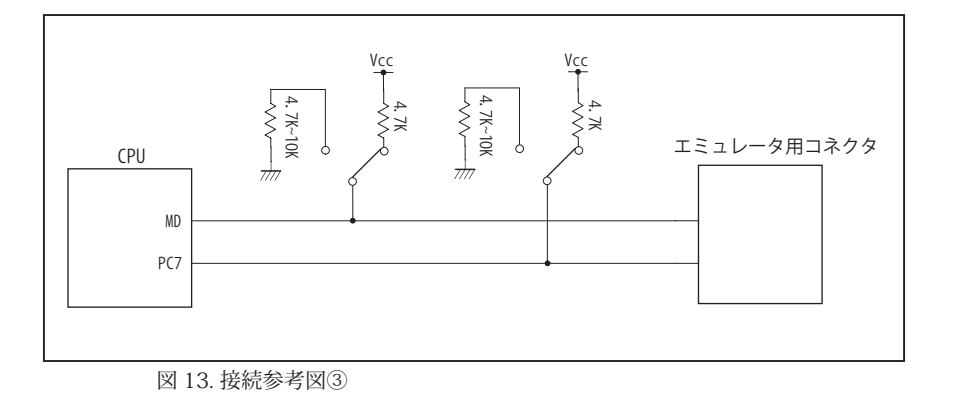

#### 4.使用上の注意・制限事項

- (1)デバッガとターゲットを脱着する場合、かならず双方の電源を OFF にした状態で行って下さい。
- (2)電源を入れる場合、最初にデバッガ本体、次にターゲットの順で行って下さい。
- (3)デバッガ起動時に RES#, WAIT# 端子のいずれかが Low の場合、「error(18):Reset Error」と表示され正常に起動出来ません。
- (4)デバッグコネクタの GND 端子は全てターゲットの GND へ接続して下さい。未接続のピンがあると動作が不安定になる場合があ ります。
- (5) 内蔵 ROM の書き換え回数が多くなると、消去·書込が行えなくなります。このときは新しい CPU と交換して下さい。
- (6)DMAC はユーザプログラムをブレークしている状態でも機能しています。転送要求が発生すると DMA 転送を実行します。
- (7)ウォッチドックタイマ (WDT) は、ブレーク中カウントアップを停止します。
- (8)エミュレータ使用時、オンチップエミュレータ用端子が有効になり、マルチプレクスされている他の端子機能は使用出来ません。 使用出来ない端子機能については、CPU のマニュアルをご参照下さい。
- (9)RES#, WAIT# 端子のいずれかが Low 状態のままユーザプログラムをブレークしないで下さい。
- (10)ユーザプログラム実行中にクロック発生回路のレジスタの値をダンプウィンドウなどから変更しないで下さい。
- (11)デバッグに使用したマイコンは、フラッシュの書き換えを繰り返しており、ストレスがかかっています。そのため量産製品には 使用しないで下さい。
- (12) FINE 使用時でのユーザプログラム実行中に内部リセットが発生した場合、エミュレータからの制御が出来なくなります。ウォッ チドッグタイマなどの内部リセットは発生させないで下さい。

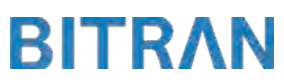

5. 改版履歴

第1版: 2014, 09/22 · 初版

第2版: 2015. 03/19 · RX71M を追加

第 3 版:2018. 01/09 ・3-3. FINE 使用時の接続例を修正

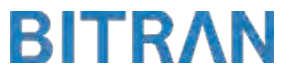

#### 1.仕様

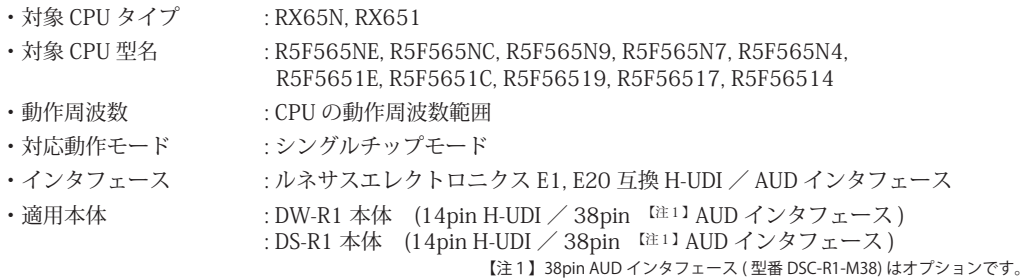

#### 2.コネクタのピン配置

表1~表 2 にデバッガと接続するためのユーザシステム側ピン配置表を示します。

表1 H-UDI インタフェース ピン配置表

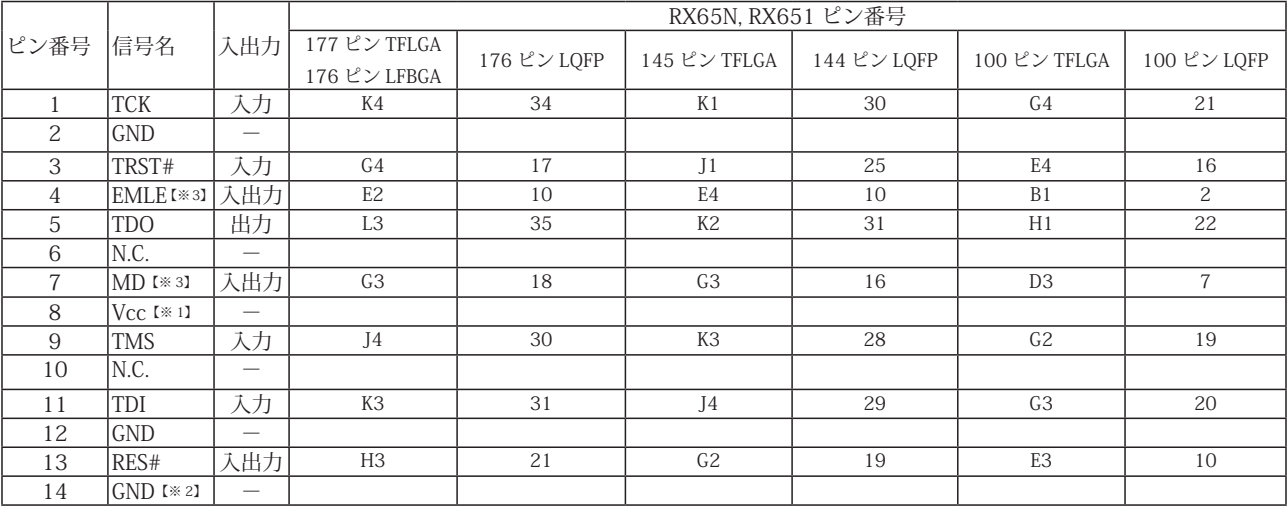

・入出力は CPU から見た方向を表します。

・"#" 信号名は負論理を表しています。

・N.C. は未接続にして下さい。

【※ 1】H-UDI インタフェースの 8pin を電源に接続すると電源監視を行う事が出来ます。電源監視を有効にするとターゲットの電源 OFF 時にデバッガか らターゲットへ電流が流れ込む事を阻止出来ます。電源監視を有効にするにはデバッガ・ソフトの設定が必要です。電源監視を行わない場合、弊社 デバッガは GND 又は未接続でも問題ありません。

【※ 2】ターゲット側の GND を検出する事により、H-UDI ケーブルの接続を検出しています。

【※3】EMLE, MD端子は、エミュレータに結線しなくても動作させる事が可能です。その場合、各端子はプルアップもしくはプルダウン処理が必要です。

推奨コネクタ型番 7614-6002PL (住友3M)<br>7614-6002BL (住友3M) 7614-6002BL HIF3FC-14PA-2.54DSA(71) (ヒロセ電機)

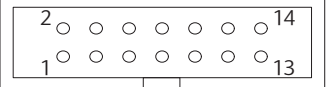

**図 1. H-UDI コネクタ・ピン配置図** 【注意】コネクタのピン番号の数え方は 従来のSH、H8と異なりますので ご注意下さい。

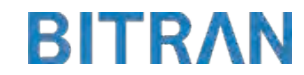

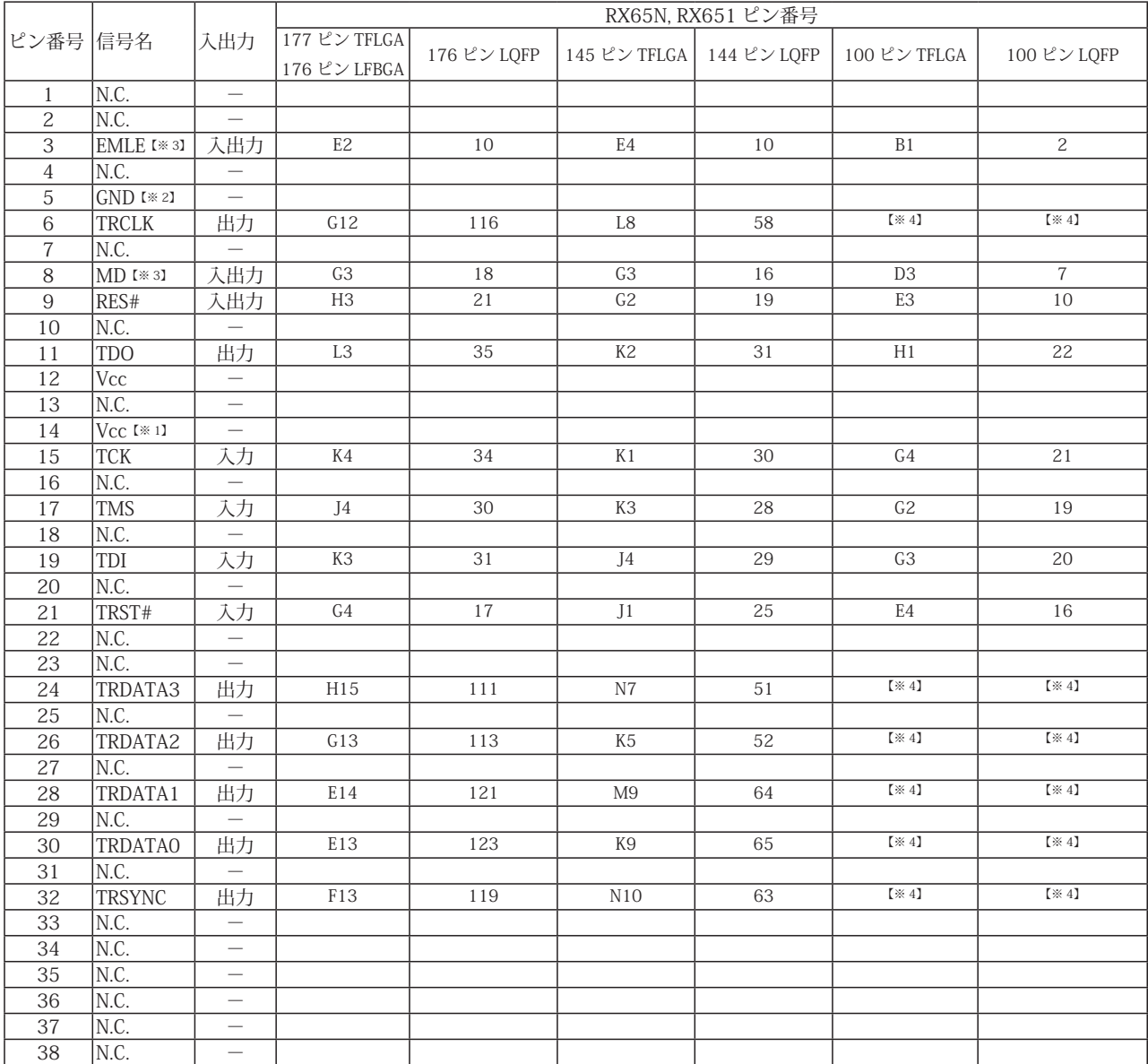

#### 表 2 Mictor インタフェース ピン配置表

・入出力は CPU から見た方向を表します。

・"#" 信号名は負論理を表しています。

・N.C. は未接続にして下さい。

【※ 1】12pin、14pin を電源に接続すると電源監視を行う事が出来ます。電源監視を有効にするとターゲットの電源 OFF 時に デバッガからターゲットへ電流が流れ込む事を阻止出来ます。電源監視を有効にするにはデバッガ・ソフトの 設定が必要です。電源監視を行わない場合、弊社デバッガは GND 又は未接続でも問題ありません。

【※ 2】ターゲット側の GND を検出する事により、Mictor インタフェースケーブルの接続を検出しています。

【※3】EMLE, MD 端子は、エミュレータに結線しなくても動作させる事が可能です。

 その場合、各端子はプルアップもしくはプルダウン処理が必要です。

【※4】このパッケージの CPU はトレース端子が付いていない為、接続は未接続として下さい。

推奨コネクタ型番 2-5767004-2 (Tyco Electronics)

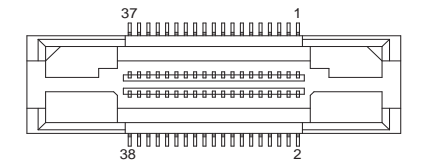

図 2. AUD 38pin コネクタ・ピン配置図

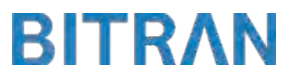

3-1.H-UDI コネクタの接続例

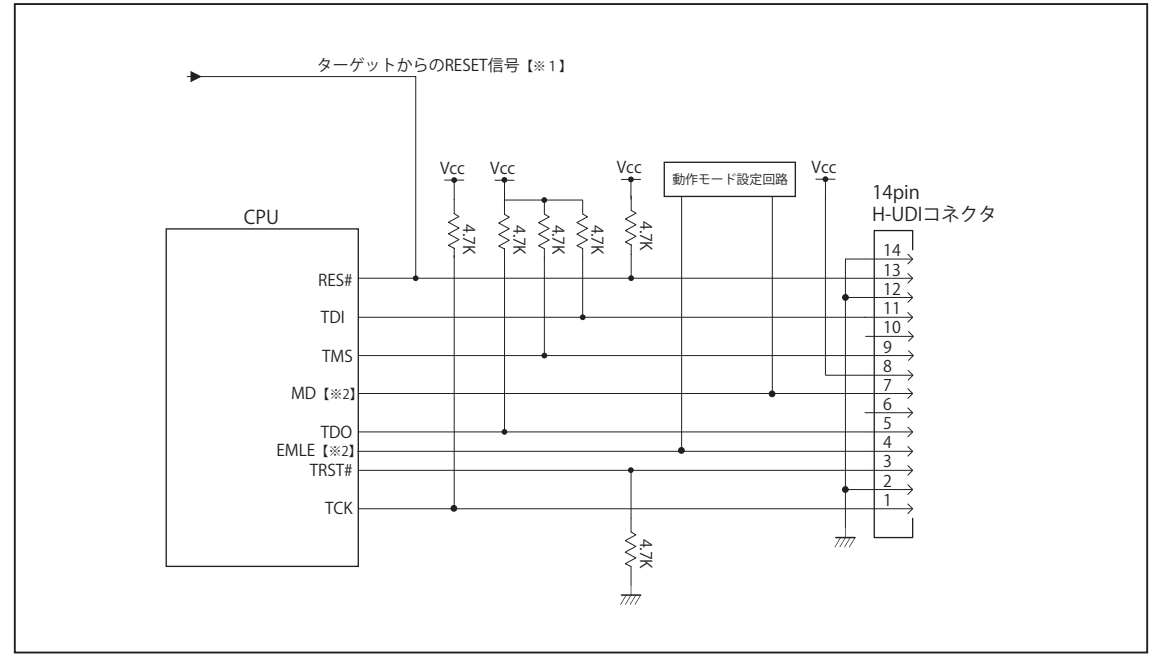

図 3. H-UDI コネクタ接続図

・図 3 に記載されている抵抗値は参考値です。

・CPU と H-UDI コネクタ間の配線長はできるだけ短くして下さい。

・TCK, TRST#, TDO, TMS, TDI の各信号はエミュレータが占有します。他の回路と接続しないで下さい。

【※ 1】RESET 回路はオープンコレクタ出力としてください。

【※2】詳細については「3-4. 接続時の注意事項」を参照して下さい。

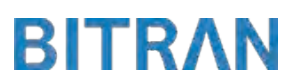

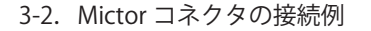

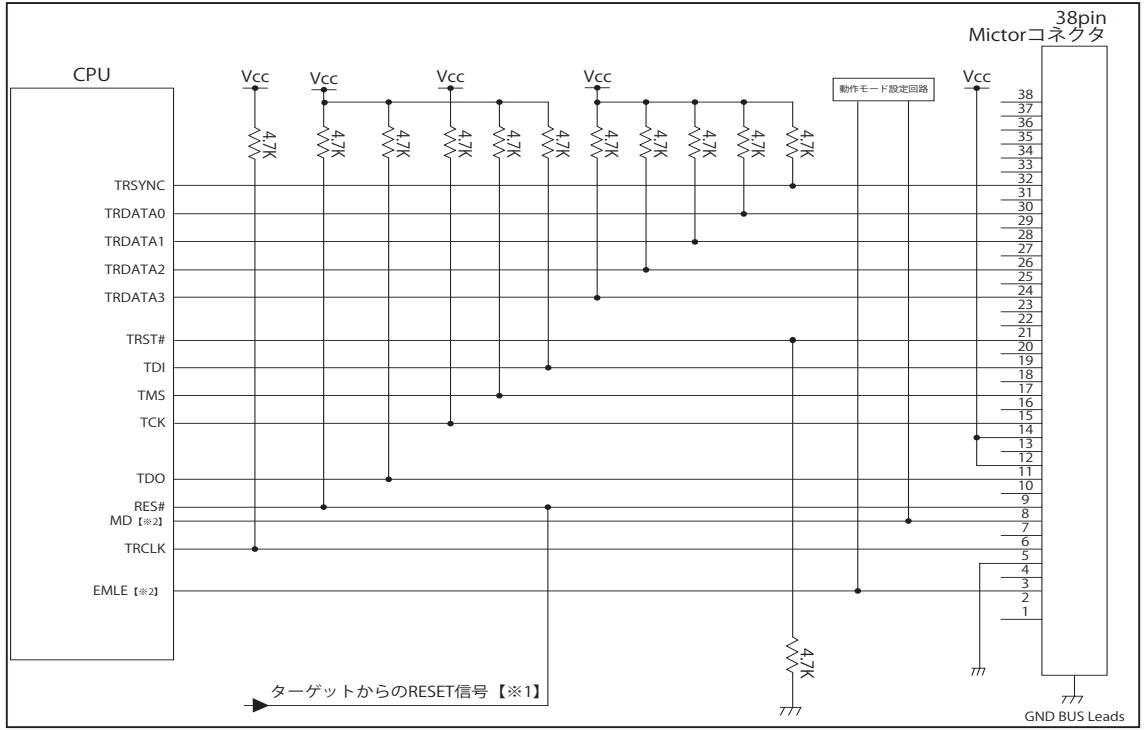

図 4. Mictor コネクタ接続図

- ・CPU と Mictor コネクタ間の配線長はできるだけ短くして下さい。
- ・TRSYNC, TRDATA0-3, TRCLK, TCK, TRST#, TDO, TMS, TDI の各信号はエミュレータが占有します。他の回路と接続し ないで下さい。
- ・トレース信号 (TRSYNC, TRDATA0-3, TRCLK) は高速で動作します。出来るだけ他の信号との近接は避け、 等長配線になるようにしてください。
- ・Mictor コネクタの中央に配置されている GND BUS Leads は GND に接続して下さい。

【※ 1】RESET 回路はオープンコレクタ出力としてください。

【※2】詳細については「3-4. 接続時の注意事項」を参照して下さい。

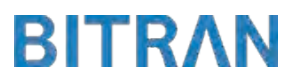

<sup>・</sup>図 4 に記載されている抵抗値は参考値です。

### 3-3. 接続時の注意事項

#### 3-3-1. EMLE 端子

EMLE 端子はエミュレータと結線するかしないかで、処理の仕方が異なります。 デバッグする場合は EMLE 端子を Hi にする必要があります。 マイコン単体で動作させる場合は EMLE 端子を Low にする必要があります。 図 5 ~図 6 に接続参考図を示します。 エミュレータと結線する場合は、デバッグ時にエミュレータ側から EMLE 端子を Hi に制御するため、プルダウン処理として下さい。 エミュレータと結線しない場合では、エミュレータ使用時に Hi、マイコン単体動作時に Low とするようなスイッチもしくはジャンパで切り替える回路として下さい。 また、結線しない場合のエミュレータ用コネクタの EMLE ピンは未接続として下さい。

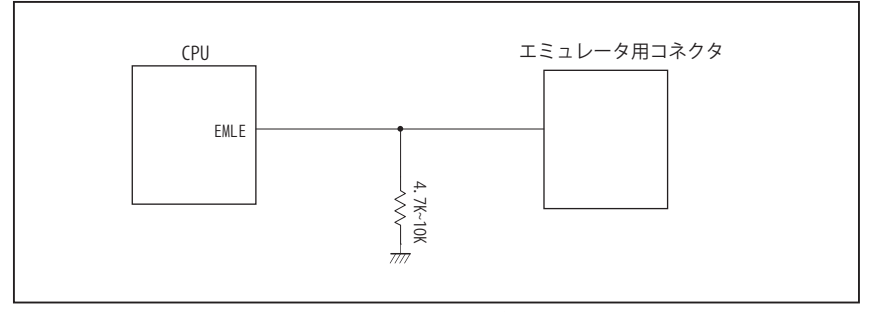

図 5. エミュレータと結線した時の接続参考図

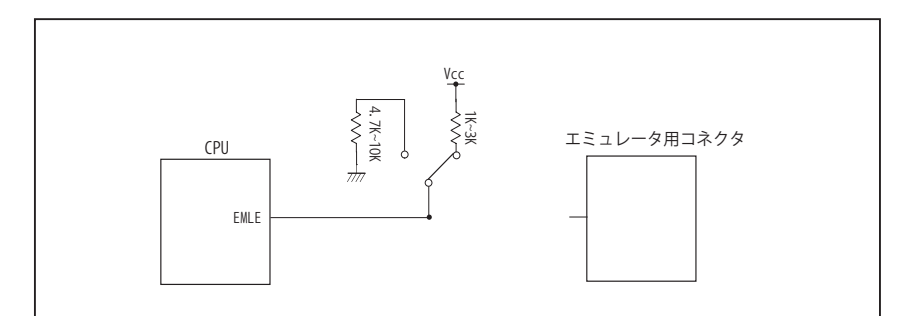

図 6. エミュレータと結線しない時の接続参考図

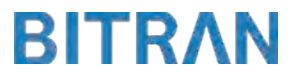

## 3-3. 接続時の注意事項

## 3-3-2. MD 端子

MD 端子は、使用する動作モードにあわせて、プルアップもしくはプルダウン処理が必要です。 下に示す図 7 ~図 9 のいずれかの回路として下さい。

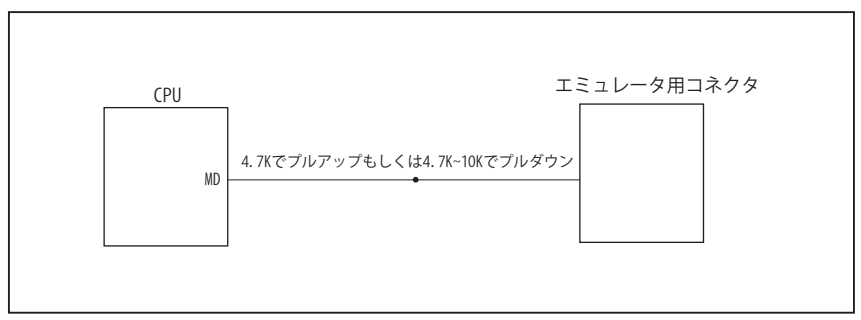

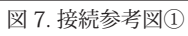

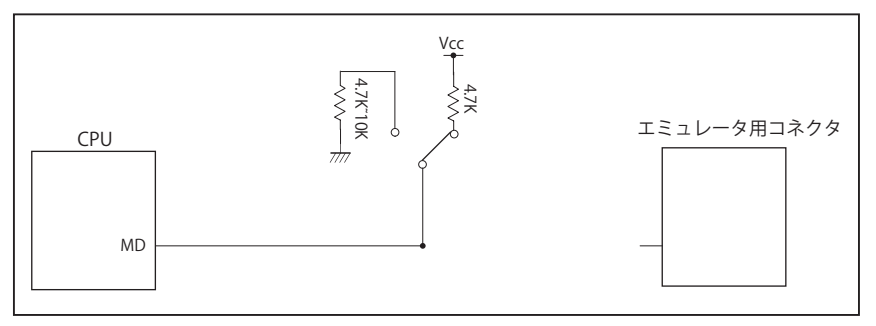

図 8. 接続参考図②

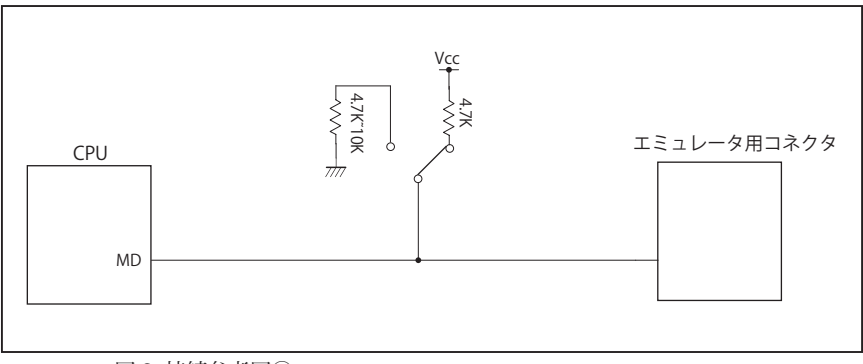

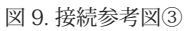

#### 4.使用上の注意・制限事項

- (1)デバッガとターゲットを脱着する場合、かならず双方の電源を OFF にした状態で行って下さい。
- (2)電源を入れる場合、最初にデバッガ本体、次にターゲットの順で行って下さい。
- (3)デバッガ起動時に RES#, WAIT# 端子のいずれかが Low の場合、「error(18):Reset Error」と表示され正常に起動出来ません。
- (4)デバッグコネクタの GND 端子は全てターゲットの GND へ接続して下さい。未接続のピンがあると動作が不安定になる場合があ ります。
- (5) 内蔵 ROM の書き換え回数が多くなると、消去・書込が行えなくなります。このときは新しい CPU と交換して下さい。
- (6)DMAC はユーザプログラムをブレークしている状態でも機能しています。転送要求が発生すると DMA 転送を実行します。
- (7)ウォッチドックタイマ (WDT) は、ブレーク中カウントアップを停止します。
- (8)エミュレータ使用時、オンチップエミュレータ用端子が有効になり、マルチプレクスされている他の端子機能は使用出来ません。 使用出来ない端子機能については、CPU のマニュアルをご参照下さい。
- (9)RES#, WAIT# 端子のいずれかが Low 状態のままユーザプログラムをブレークしないで下さい。
- (10)ユーザプログラム実行中にクロック発生回路のレジスタの値をダンプウィンドウなどから変更しないで下さい。
- (11)デバッグに使用したマイコンは、フラッシュの書き換えを繰り返しており、ストレスがかかっています。そのため量産製品には 使用しないで下さい。

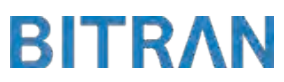

5. 改版履歴

第1版: 2018, 04/13 · 初版

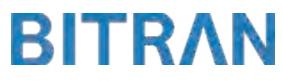

## □ RX200 シリーズ

### ■ RX210

#### 1.仕様

- · 対象 CPU タイプ : RX210
- ・対象 CPU 型名 : R5F5210B, R5F5210A, R5F52108, R5F52107, R5F52106, R5F52105, R5F52104, R5F52103
- ・動作周波数 : CPU の動作周波数範囲
- ・対応動作モード :シングルチップモード, ユーザブートモード
- ·インタフェース : ルネサスエレクトロニクス E1, E20 互換 FINE インタフェース
- ・適用本体 : DW-R1 本体 (14pin FINE インタフェース) : DS-R1 本体 (14pin FINE インタフェース )

#### 2.コネクタのピン配置

表1にデバッガと接続するためのユーザシステム側ピン配置表を示します。

表1 FINE インタフェース ピン配置表

|        |                              |     | RX210 ピン番号     |        |                |                |    |                                               |                |    |            |
|--------|------------------------------|-----|----------------|--------|----------------|----------------|----|-----------------------------------------------|----------------|----|------------|
| ピン番号   | 信号名                          | 人出力 | 145 ピン         | 144 ピン | 100ピン          | 100 ピン         |    | 80 ピン LOFP 69 ピン WLBGA 64 ピン TFLGA 64 ピン LOFP |                |    | 48 ピン LOFP |
|        |                              |     | TFLGA          | LOFP   | TFLGA          | LQFP           |    |                                               |                |    |            |
|        | N.C.                         |     |                |        |                |                |    |                                               |                |    |            |
| 2      | GND                          |     |                |        |                |                |    |                                               |                |    |            |
| 3      | N.C.                         |     |                |        |                |                |    |                                               |                |    |            |
| 4      | N.C.                         |     |                |        |                |                |    |                                               |                |    |            |
| 5      | $TxD1$ [ $\divideontimes$ 4] | 出力  | K <sub>2</sub> | 31     | H1             | 22             | 20 | H8                                            | G <sub>2</sub> | 16 | 12         |
| 6      | N.C.                         |     |                |        |                |                |    |                                               |                |    |            |
| $\tau$ | MD/FINED                     | 入出力 | G <sub>3</sub> | 16     | D <sub>3</sub> | $\overline{7}$ | 6  | D <sub>7</sub>                                | C <sub>2</sub> | 3  | 2          |
| 8      | Vcc $1*11$                   |     |                |        |                |                |    |                                               |                |    |            |
| 9      | N.C.                         |     |                |        |                |                |    |                                               |                |    |            |
| 10     | PC7 $[X \times 3]$           | 入出力 | N <sub>9</sub> | 60     | H7             | 45             | 35 | J <sub>4</sub>                                | G5             | 27 | 21         |
| 11     | $RxD1$ [ $*41$ ]             | 入力  | J4             | 29     | G <sub>3</sub> | 20             | 18 | H <sub>9</sub>                                | E <sub>3</sub> | 14 | 10         |
| 12     | <b>GND</b>                   |     |                |        |                |                |    |                                               |                |    |            |
| 13     | RES#                         | 入出力 | G <sub>2</sub> | 19     | E <sub>3</sub> | 10             | 9  | D <sub>8</sub>                                | D <sub>2</sub> | 6  | 3          |
| 14     | $GND$ [ $*2$ ]               |     |                |        |                |                |    |                                               |                |    |            |

・入出力は CPU から見た方向を表します。

・"#" 信号名は負論理を表しています。

・N.C は未接続にして下さい。

【※ 1】8pin を電源に接続すると電源監視を行う事が出来ます。電源監視を有効にするとターゲットの電源 OFF 時に デバッガからターゲットへ電流が流れ込む事を阻止出来ます。電源監視を有効にするにはデバッガ・ソフトの

 設定が必要です。電源監視を行わない場合、弊社デバッガは GND 又は未接続でも問題ありません。 【※ 2】ターゲット側の GND を検出する事により、FINE インタフェースケーブルの接続を検出しています。

【※ 3】PC7 端子は、エミュレータに結線しなくても動作させる事が可能です。その場合、プルアップもしくはプルダウン処理が必要です。

【※ 4】デバッガでは使用していないため未接続でも問題ありません。

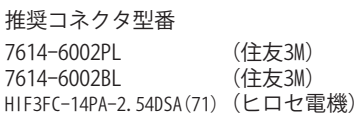

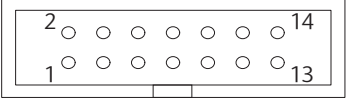

図 1. FINE コ ネ ク タ・ ピ ン 配 置 図

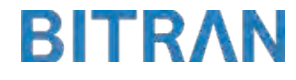

### 3-1. FINE 使用時の接続例

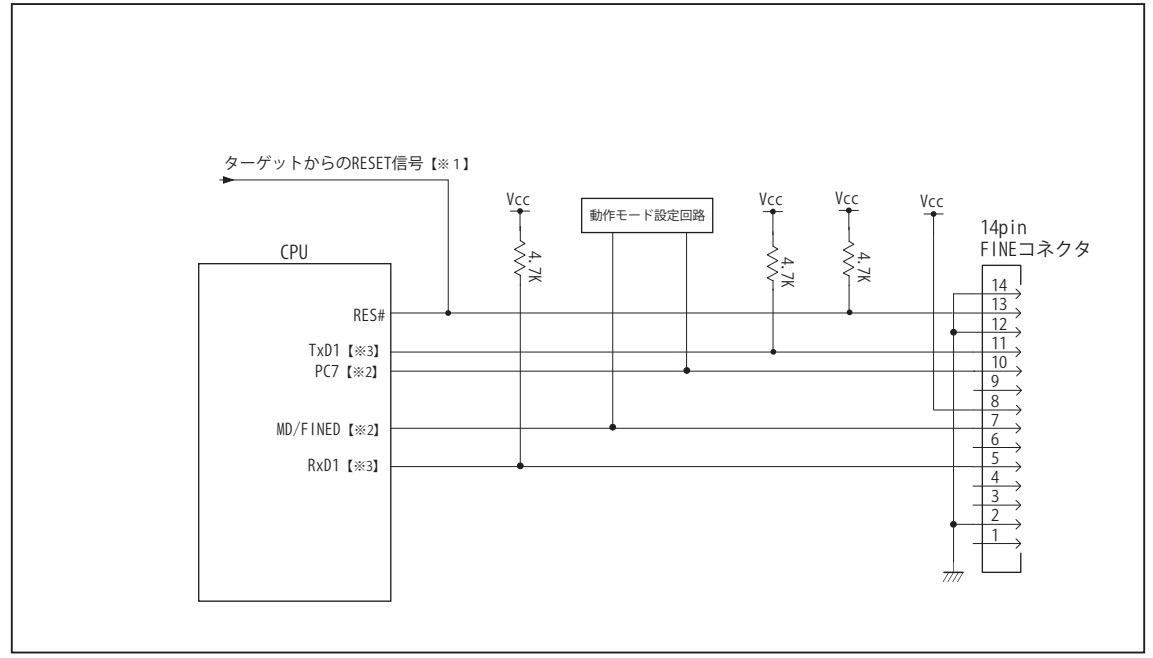

図 2. FINE 使用時接続図

・図 2 に記載されている抵抗値は参考値です。

・CPU と FINE コネクタ間の配線長はできるだけ短くして下さい。

【※ 1】RESET 回路はオープンコレクタ出力としてください。

【※2】詳細については「3-2. 接続時の注意事項」を参照して下さい。

【※3】デバッガでは使用していないため、未接続でも問題ありません。

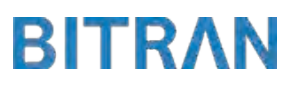

## 3-2. 接続時の注意事項

## 3-2-1. MD 端子 , PC7 端子

MD 端子と PC7 端子は、使用する動作モードにあわせて、プルアップもしくはプルダウン処理が必要です。 下に示す図 3 もしくは図 4 のいずれかの回路として下さい。

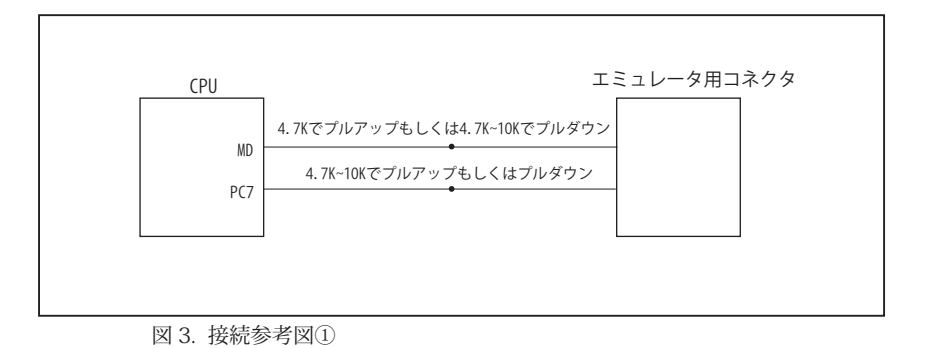

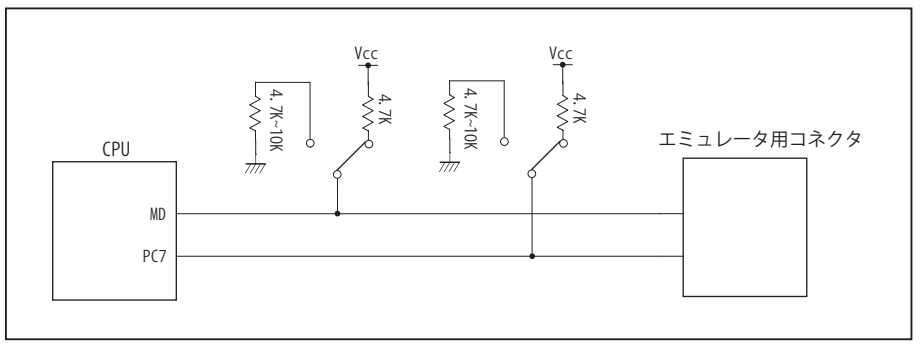

図 4. 接続参考図②

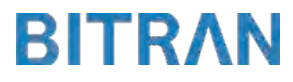

#### 4.使用上の注意・制限事項

- (1)デバッガとターゲットを脱着する場合、かならず双方の電源を OFF にした状態で行って下さい。
- (2)電源を入れる場合、最初にデバッガ本体、次にターゲットの順で行って下さい。
- (3)デバッガ起動時に RES#, WAIT# 端子のいずれかが Low の場合、「error(18):Reset Error」と表示され正常に起動出来ません。
- (4)デバッグコネクタの GND 端子は全てターゲットの GND へ接続して下さい。未接続のピンがあると動作が不安定になる場合が あります。
- (5) 内蔵 ROM の書き換え回数が多くなると、消去・書込が行えなくなります。このときは新しい CPU と交換して下さい。
- (6)DMAC はユーザプログラムをブレークしている状態でも機能しています。転送要求が発生すると DMA 転送を実行します。
- (7)ウォッチドックタイマ (WDT) は、ブレーク中カウントアップを停止します。
- (8)RES#, WAIT# 端子のいずれかが Low 状態のままユーザプログラムをブレークしないで下さい。
- (9)ユーザプログラム実行中にクロック発生回路のレジスタの値をダンプウィンドウなどから変更しないで下さい。
- (10)デバッグに使用したマイコンは、フラッシュの書き換えを繰り返しており、ストレスがかかっています。そのため量産製品には 使用しないで下さい。
- (11) FINE 使用時でのユーザプログラム実行中に内部リセットが発生した場合、エミュレータからの制御が出来なくなります。ウォッ チドッグタイマなどの内部リセットは発生させないで下さい。

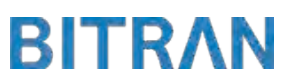

5. 改版履歴

第1版: 2014, 04/14 · 初版 第 2 版:2015. 03/19 ・対応動作モードにユーザブートモードを追加。

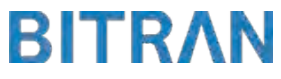

### ■ RX220

#### 1.仕様

- · 対象 CPU タイプ : RX220
- 対象 CPU 型名 : R5F52206, R5F52205, R5F52203, R5F52201
- ・動作周波数 : CPU の動作周波数範囲
- ・対応動作モード :シングルチップモード, ユーザブートモード
- ·インタフェース : ルネサスエレクトロニクス E1, E20 互換 FINE インタフェース
- ・適用本体 : DW-R1 本体 (14pin FINE インタフェース) : DS-R1 本体 (14pin FINE インタフェース )

#### 2.コネクタのピン配置

表1にデバッガと接続するためのユーザシステム側ピン配置表を示します。

表1 FINE インタフェース ピン配置表

| ピン番号           | 信号名                         | 入出力 | RX220 ピン番号     |            |            |  |  |  |
|----------------|-----------------------------|-----|----------------|------------|------------|--|--|--|
|                |                             |     | 100 ピン LQFP    | 64 ピン LOFP | 48 ピン LQFP |  |  |  |
| 1              | N.C.                        |     |                |            |            |  |  |  |
| 2              | GND                         |     |                |            |            |  |  |  |
| 3              | N.C.                        |     |                |            |            |  |  |  |
| 4              | N.C.                        |     |                |            |            |  |  |  |
| 5              | TxD1 [* 4]                  | 出力  | 22             | 16         | 12         |  |  |  |
| 6              | N.C.                        |     |                |            |            |  |  |  |
| $\overline{7}$ | MD/FINED                    | 入出力 | $\overline{7}$ | 3          | 2          |  |  |  |
| 8              | Vcc $1*11$                  |     |                |            |            |  |  |  |
| 9              | N.C.                        |     |                |            |            |  |  |  |
| 10             | PC7 [* 3]                   | 入出力 | 45             | 27         | 21         |  |  |  |
| 11             | $RxD1$ [ $*41$ ]            | 入力  | 20             | 14         | 10         |  |  |  |
| 12             | <b>GND</b>                  |     |                |            |            |  |  |  |
| 13             | RES#                        | 入出力 | 10             | 6          | 3          |  |  |  |
| 14             | $GND$ [ $\divideontimes$ 2] |     |                |            |            |  |  |  |

・入出力は CPU から見た方向を表します。

・"#" 信号名は負論理を表しています。

・N.C は未接続にして下さい。

【※ 1】8pin を電源に接続すると電源監視を行う事が出来ます。電源監視を有効にするとターゲットの電源 OFF 時に デバッガからターゲットへ電流が流れ込む事を阻止出来ます。電源監視を有効にするにはデバッガ・ソフトの 設定が必要です。電源監視を行わない場合、弊社デバッガは GND 又は未接続でも問題ありません。

【※ 2】ターゲット側の GND を検出する事により、FINE インタフェースケーブルの接続を検出しています。

【※ 3】PC7 端子は、エミュレータに結線しなくても動作させる事が可能です。その場合、プルアップもしくはプルダウン処理が必要です。 【※ 4】デバッガでは使用していないため、未接続でも問題ありません。

## 推奨コネクタ型番

7614-6002PL (住友3M)<br>7614-6002BL (住友3M) 7614-6002BL HIF3FC-14PA-2.54DSA(71) (ヒロセ電機)

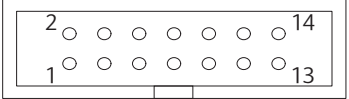

図 1. FINE コ ネ ク タ・ ピ ン 配 置 図

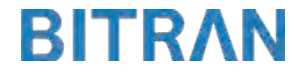

### 3-1. FINE 使用時の接続例

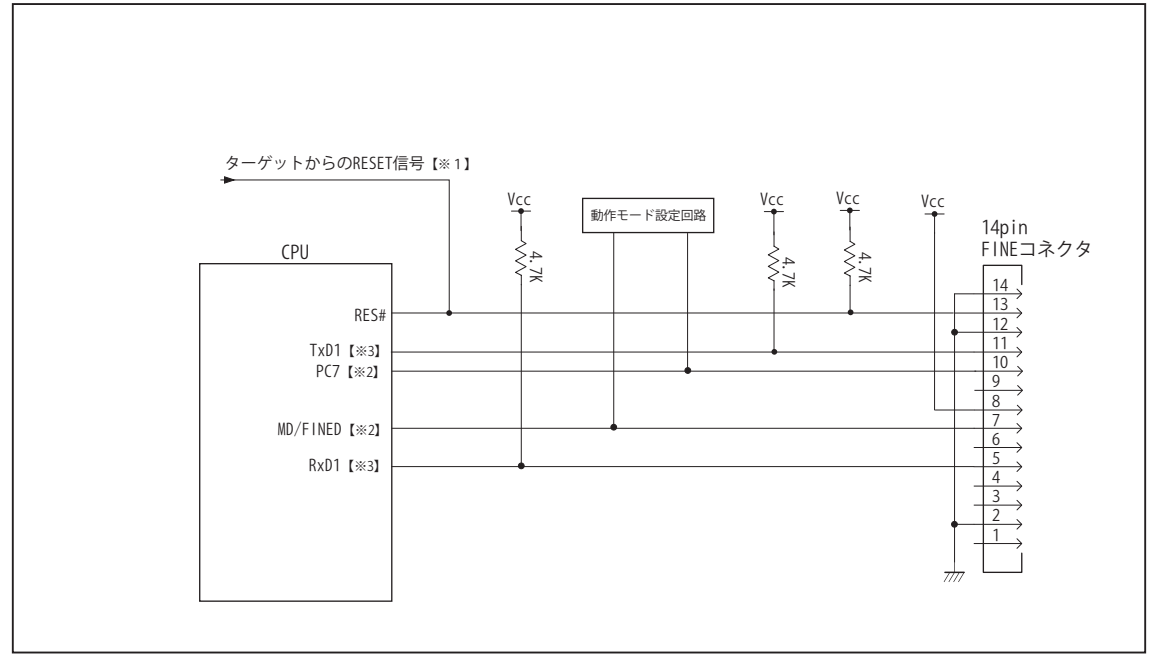

図 2. FINE 使用時接続図

・図 2 に記載されている抵抗値は参考値です。

・CPU と FINE コネクタ間の配線長はできるだけ短くして下さい。

【※ 1】RESET 回路はオープンコレクタ出力としてください。

【※2】詳細については「3-2. 接続時の注意事項」を参照して下さい。

【※3】デバッガでは使用していないため、未接続でも問題ありません。

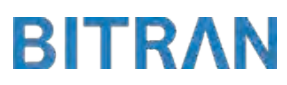

## 3-2. 接続時の注意事項

## 3-2-1. MD 端子 , PC7 端子

MD 端子と PC7 端子は、使用する動作モードにあわせて、プルアップもしくはプルダウン処理が必要です。 下に示す図 3 もしくは図 4 のいずれかの回路として下さい。

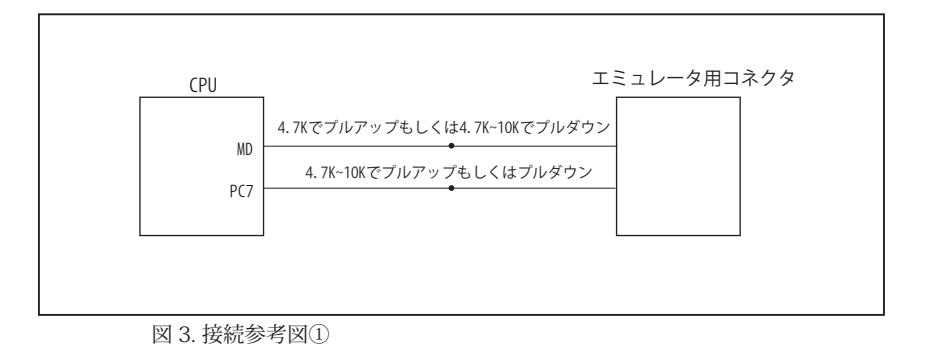

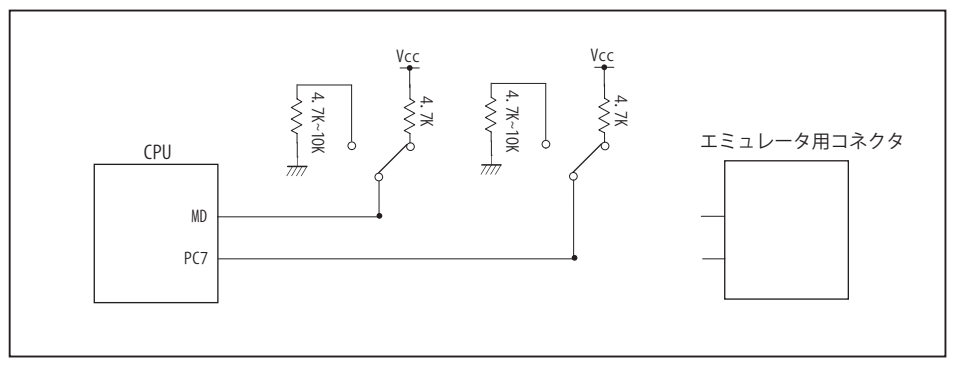

図 4. 接続参考図②

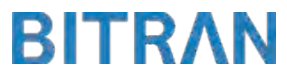

#### 4.使用上の注意・制限事項

- (1)デバッガとターゲットを脱着する場合、かならず双方の電源を OFF にした状態で行って下さい。
- (2)電源を入れる場合、最初にデバッガ本体、次にターゲットの順で行って下さい。
- (3)デバッガ起動時に RES#, WAIT# 端子のいずれかが Low の場合、「error(18):Reset Error」と表示され正常に起動出来ません。
- (4)デバッグコネクタの GND 端子は全てターゲットの GND へ接続して下さい。未接続のピンがあると動作が不安定になる場合があ ります。
- (5) 内蔵 ROM の書き換え回数が多くなると、消去・書込が行えなくなります。このときは新しい CPU と交換して下さい。
- (6)DMAC はユーザプログラムをブレークしている状態でも機能しています。転送要求が発生すると DMA 転送を実行します。
- (7)ウォッチドックタイマ (WDT) は、ブレーク中カウントアップを停止します。
- (8)RES#, WAIT# 端子のいずれかが Low 状態のままユーザプログラムをブレークしないで下さい。
- (9)ユーザプログラム実行中にクロック発生回路のレジスタの値をダンプウィンドウなどから変更しないで下さい。
- (10)デバッグに使用したマイコンは、フラッシュの書き換えを繰り返しており、ストレスがかかっています。そのため量産製品には 使用しないで下さい。
- (11) FINE 使用時でのユーザプログラム実行中に内部リセットが発生した場合、エミュレータからの制御が出来なくなります。ウォッ チドッグタイマなどの内部リセットは発生させないで下さい。

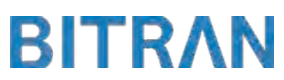

5. 改版履歴

第1版: 2014, 04/14 · 初版 第 2 版:2015. 03/19 ・対応動作モードにユーザブートモードを追加。

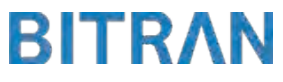

## ■ RX21A

#### 1.仕様

- · 対象 CPU タイプ : RX21A
- 対象 CPU 型名 : R5F521A8, R5F521A7, R5F521A6
- ・動作周波数 : CPU の動作周波数範囲
- ・対応動作モード :シングルチップモード, ユーザブートモード
- ·インタフェース : ルネサスエレクトロニクス E1, E20 互換 FINE インタフェース
- ・適用本体 : DW-R1 本体 (14pin FINE インタフェース) : DS-R1 本体 (14pin FINE インタフェース )

#### 2.コネクタのピン配置

表1にデバッガと接続するためのユーザシステム側ピン配置表を示します。

表1 FINE インタフェース ピン配置表

| ピン番号           | 信号名                         | 入出力 | RX21A ピン番号     |            |            |  |  |  |
|----------------|-----------------------------|-----|----------------|------------|------------|--|--|--|
|                |                             |     | 100 ピン LOFP    | 80 ピン LQFP | 64 ピン LOFP |  |  |  |
| 1              | N.C.                        |     |                |            |            |  |  |  |
| $\overline{c}$ | <b>GND</b>                  |     |                |            |            |  |  |  |
| 3              | N.C.                        |     |                |            |            |  |  |  |
| $\overline{4}$ | N.C.                        |     |                |            |            |  |  |  |
| 5              | TxD1 [* 4]                  | 出力  | 22             | 20         | 16         |  |  |  |
| 6              | N.C.                        |     |                |            |            |  |  |  |
| $\overline{7}$ | MD/FINED                    | 入出力 | $\overline{7}$ | 6          | 3          |  |  |  |
| 8              | Vcc $1*11$                  |     |                |            |            |  |  |  |
| 9              | N.C.                        |     |                |            |            |  |  |  |
| 10             | PC7 [* 3]                   | 入出力 | 45             | 35         | 27         |  |  |  |
| 11             | RxD1 [* 4]                  | 入力  | 20             | 18         | 14         |  |  |  |
| 12             | <b>GND</b>                  |     |                |            |            |  |  |  |
| 13             | RES#                        | 入出力 | 10             | 9          | 6          |  |  |  |
| 14             | $GND$ [ $\divideontimes$ 2] |     |                |            |            |  |  |  |

・入出力は CPU から見た方向を表します。

・"#" 信号名は負論理を表しています。

・N.C は未接続にして下さい。

【※ 1】8pin を電源に接続すると電源監視を行う事が出来ます。電源監視を有効にするとターゲットの電源 OFF 時に デバッガからターゲットへ電流が流れ込む事を阻止出来ます。電源監視を有効にするにはデバッガ・ソフトの 設定が必要です。電源監視を行わない場合、弊社デバッガは GND 又は未接続でも問題ありません。

【※ 2】ターゲット側の GND を検出する事により、FINE インタフェースケーブルの接続を検出しています。

【※ 3】PC7 端子は、エミュレータに結線しなくても動作させる事が可能です。その場合、プルアップもしくはプルダウン処理が必要です。 【※ 4】デバッガでは使用していないため、未接続でも問題ありません。

## 推奨コネクタ型番

7614-6002PL (住友3M)<br>7614-6002BL (住友3M) 7614-6002BL HIF3FC-14PA-2.54DSA(71) (ヒロセ電機)

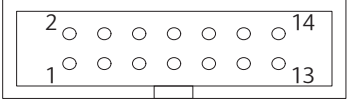

図 1. FINE コ ネ ク タ・ ピ ン 配 置 図

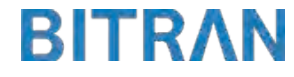

### 3-1. FINE 使用時の接続例

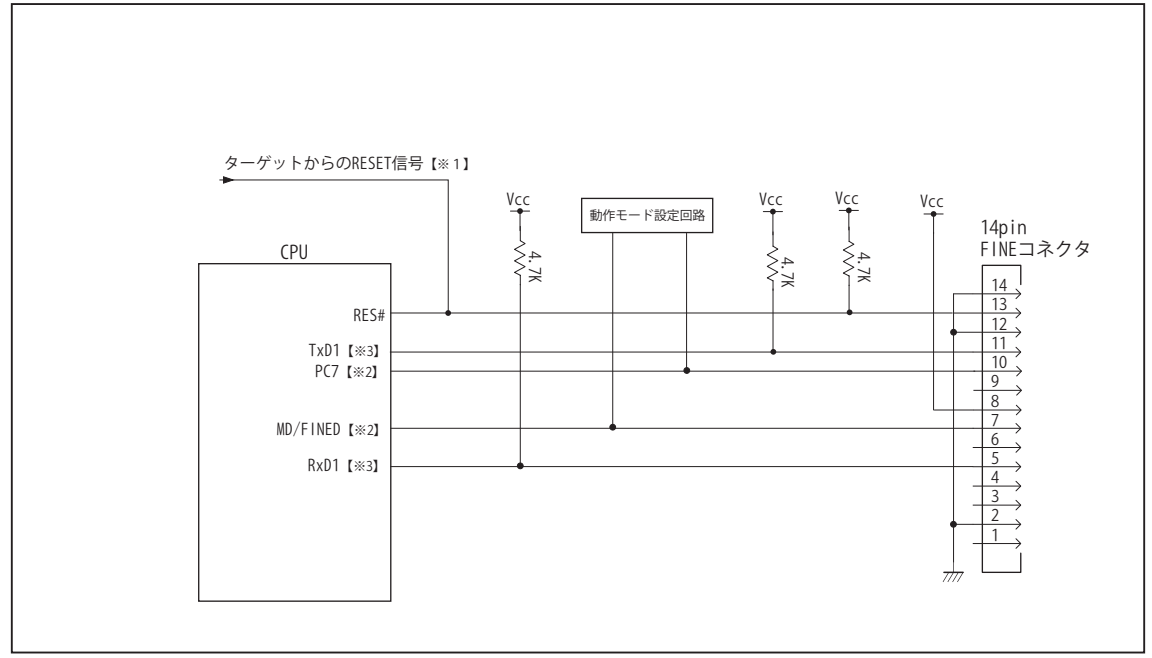

図 2. FINE 使用時接続図

・図 2 に記載されている抵抗値は参考値です。

・CPU と FINE コネクタ間の配線長はできるだけ短くして下さい。

【※ 1】RESET 回路はオープンコレクタ出力としてください。

【※2】詳細については「3-2. 接続時の注意事項」を参照して下さい。

【※3】デバッガでは使用していないため、未接続でも問題ありません。

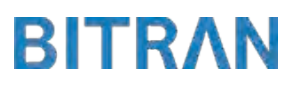

## 3-2. 接続時の注意事項

## 3-2-1. MD 端子 , PC7 端子

MD 端子と PC7 端子は、使用する動作モードにあわせて、プルアップもしくはプルダウン処理が必要です。 下に示す図 3 もしくは図 4 のいずれかの回路として下さい。

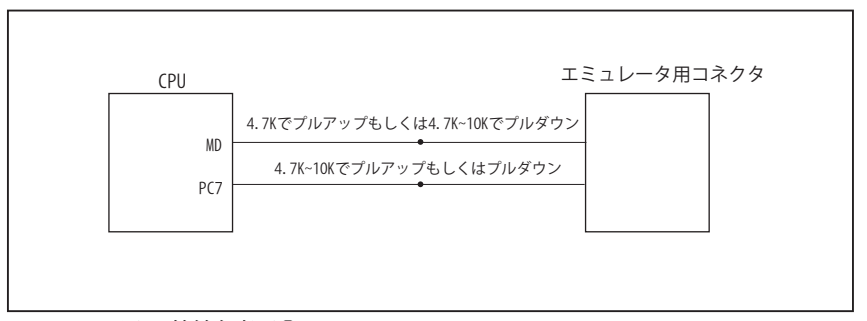

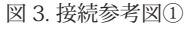

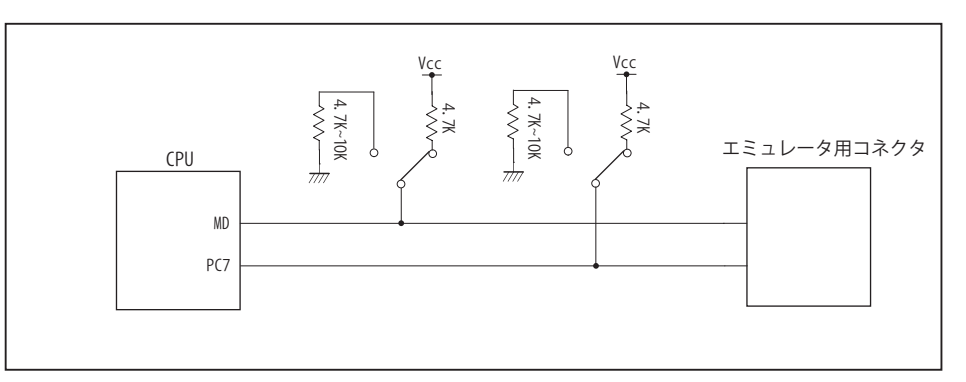

図 4. 接続参考図②

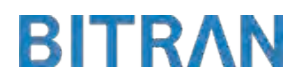

#### 4.使用上の注意・制限事項

- (1)デバッガとターゲットを脱着する場合、かならず双方の電源を OFF にした状態で行って下さい。
- (2)電源を入れる場合、最初にデバッガ本体、次にターゲットの順で行って下さい。
- (3)デバッガ起動時に RES# が Low の場合、「error(18):Reset Error」と表示され正常に起動出来ません。
- (4)デバッグコネクタの GND 端子は全てターゲットの GND へ接続して下さい。未接続のピンがあると動作が不安定になる場合があ ります。
- (5) 内蔵 ROM の書き換え回数が多くなると、消去・書込が行えなくなります。このときは新しい CPU と交換して下さい。
- (6)DMAC はユーザプログラムをブレークしている状態でも機能しています。転送要求が発生すると DMA 転送を実行します。
- (7)ウォッチドックタイマ (WDT) は、ブレーク中カウントアップを停止します。
- (8)RES# が Low 状態のままユーザプログラムをブレークしないで下さい。
- (9)ユーザプログラム実行中にクロック発生回路のレジスタの値をダンプウィンドウなどから変更しないで下さい。
- (10)デバッグに使用したマイコンは、フラッシュの書き換えを繰り返しており、ストレスがかかっています。そのため量産製品には 使用しないで下さい。
- (11) FINE 使用時でのユーザプログラム実行中に内部リセットが発生した場合、エミュレータからの制御が出来なくなります。ウォッ チドッグタイマなどの内部リセットは発生させないで下さい。

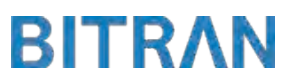

5. 改版履歴

第1版: 2014, 04/14 · 初版 第 2 版:2015. 03/19 ・対応動作モードにユーザブートモードを追加。

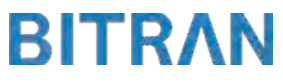

#### 1.仕様

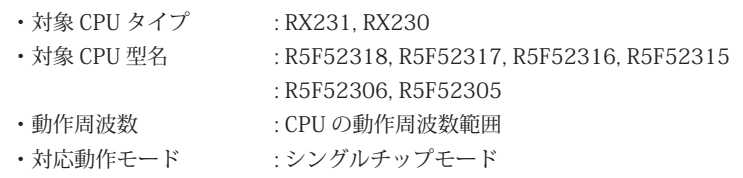

- ·インタフェース :ルネサスエレクトロニクス E1, E20 互換 FINE インタフェース
- ・適用本体 : DW-R1 本体 (14pin FINE インタフェース )
	- : DS-R1 本体 (14pin FINE インタフェース )

#### 2.コネクタのピン配置

表1、表 2 にデバッガと接続するためのユーザシステム側ピン配置表を示します。

### 表1 FINE インタフェース ピン配置表

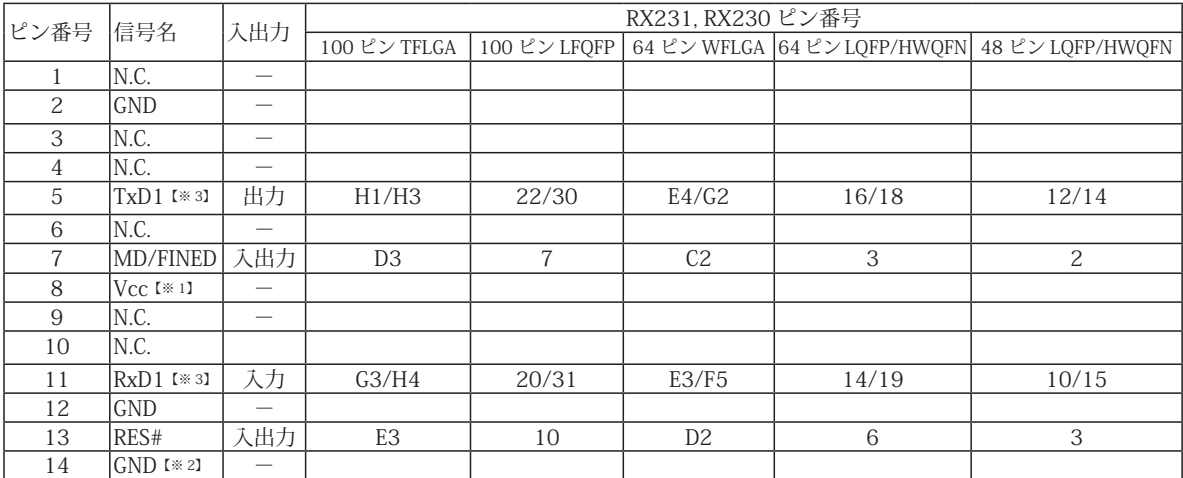

・入出力は CPU から見た方向を表します。

・"#" 信号名は負論理を表しています。

・N.C は未接続にして下さい。

【※ 1】8pin を電源に接続すると電源監視を行う事が出来ます。電源監視を有効にするとターゲットの電源 OFF 時に デバッガからターゲットへ電流が流れ込む事を阻止出来ます。電源監視を有効にするにはデバッガ・ソフトの 設定が必要です。電源監視を行わない場合、弊社デバッガは GND 又は未接続でも問題ありません。

【※ 2】ターゲット側の GND を検出する事により、FINE インタフェースケーブルの接続を検出しています。 【※ 3】デバッガでは使用していないため未接続でも問題ありません。

## 推奨コネクタ型番

7614-6002PL (住友3M)<br>7614-6002BL (住友3M) 7614-6002BL HIF3FC-14PA-2.54DSA(71) (ヒロセ電機)

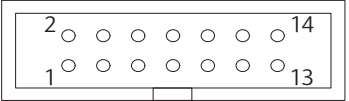

図 1. FINE コ ネ ク タ・ ピ ン 配 置 図

#### 3-1. FINE 使用時の接続例

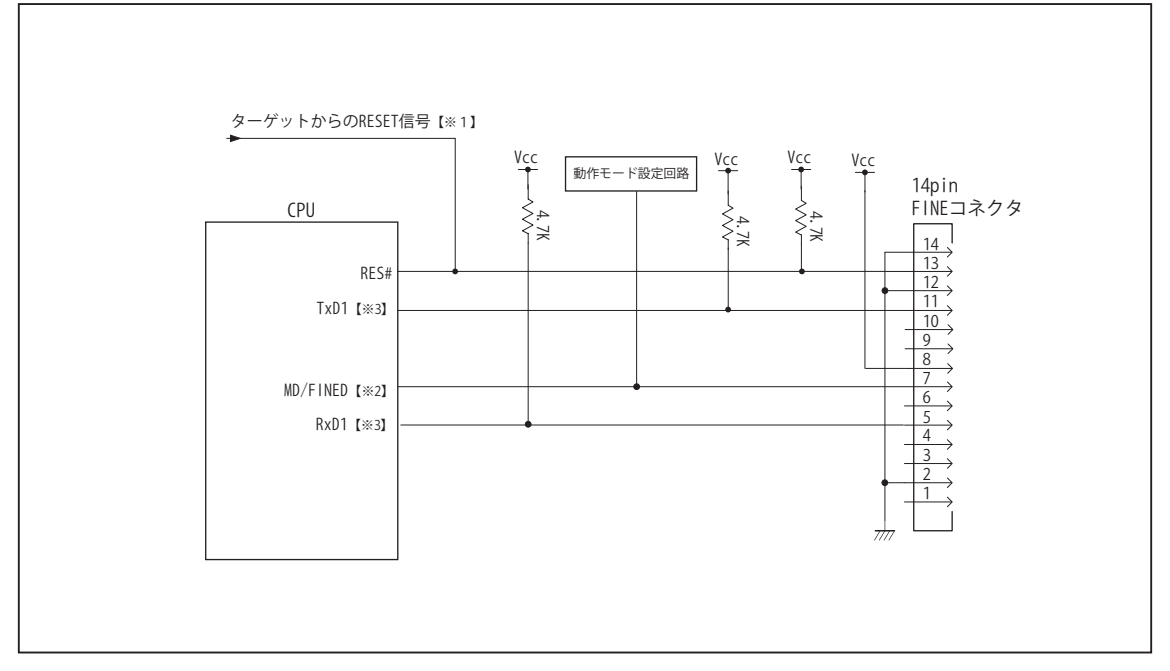

図 2. FINE 使用時接続図

・図 2 に記載されている抵抗値は参考値です。

・CPU と FINE コネクタ間の配線長はできるだけ短くして下さい。

【※ 1】RESET 回路はオープンコレクタ出力としてください。 【※2】詳細については「3-2. 接続時の注意事項」を参照して下さい。

【※3】デバッガでは使用していないため、未接続でも問題ありません。

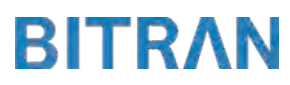

## 3-2. 接続時の注意事項

## 3-2-1. MD 端子

MD 端子は、使用する動作モードにあわせて、プルアップもしくはプルダウン処理が必要です。 下に示す図 3 もしくは図 4 のいずれかの回路として下さい。

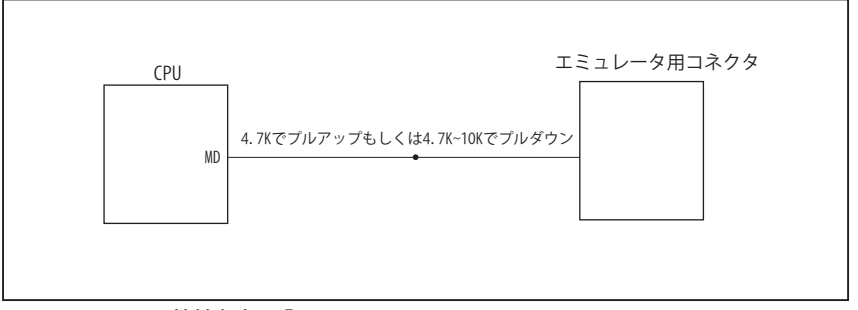

図 3. 接続参考図①

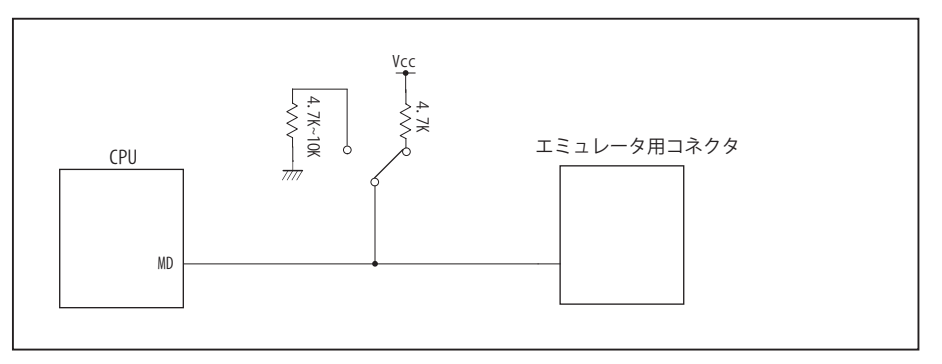

図 4. 接続参考図②

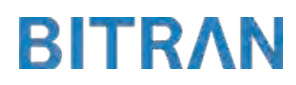

#### 4.使用上の注意・制限事項

- (1)デバッガとターゲットを脱着する場合、かならず双方の電源を OFF にした状態で行って下さい。
- (2)電源を入れる場合、最初にデバッガ本体、次にターゲットの順で行って下さい。
- (3)デバッガ起動時に RES# が Low の場合、「error(18):Reset Error」と表示され正常に起動出来ません。
- (4)デバッグコネクタの GND 端子は全てターゲットの GND へ接続して下さい。未接続のピンがあると動作が不安定になる場合が あります。
- (5) 内蔵 ROM の書き換え回数が多くなると、消去・書込が行えなくなります。このときは新しい CPU と交換して下さい。
- (6)DMAC はユーザプログラムをブレークしている状態でも機能しています。転送要求が発生すると DMA 転送を実行します。
- (7)ウォッチドックタイマ (WDT) は、ブレーク中カウントアップを停止します。
- (8)RES# が Low 状態のままユーザプログラムをブレークしないで下さい。
- (9)ユーザプログラム実行中にクロック発生回路のレジスタの値をダンプウィンドウなどから変更しないで下さい。
- (10)デバッグに使用したマイコンは、フラッシュの書き換えを繰り返しており、ストレスがかかっています。量産製品には使用しな いで下さい。
- (11) FINE 使用時でのユーザプログラム実行中に内部リセットが発生した場合、エミュレータからの制御が出来なくなります。ウォッ チドッグタイマなどの内部リセットは発生させないで下さい。

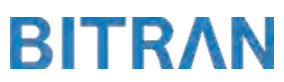

# 5. 改版履歴

第1版: 2017, 01/16 · 初版

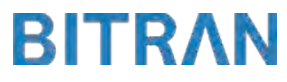

## □ RX100 シリーズ

## ■ RX111

#### 1.仕様

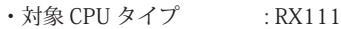

- •対象 CPU 型名 : R5F51115, R5F51114, R5F51113, R5F51111, R5F51111
- ・動作周波数 : CPU の動作周波数範囲

・対応動作モード :シングルチップモード

- ·インタフェース : ルネサスエレクトロニクス E1, E20 互換 FINE インタフェース
- ・適用本体 : DW-R1 本体 (14pin FINE インタフェース) : DS-R1 本体 (14pin FINE インタフェース )

#### 2.コネクタのピン配置

表1、表 2 にデバッガと接続するためのユーザシステム側ピン配置表を示します。

#### 表1 FINE インタフェース ピン配置表

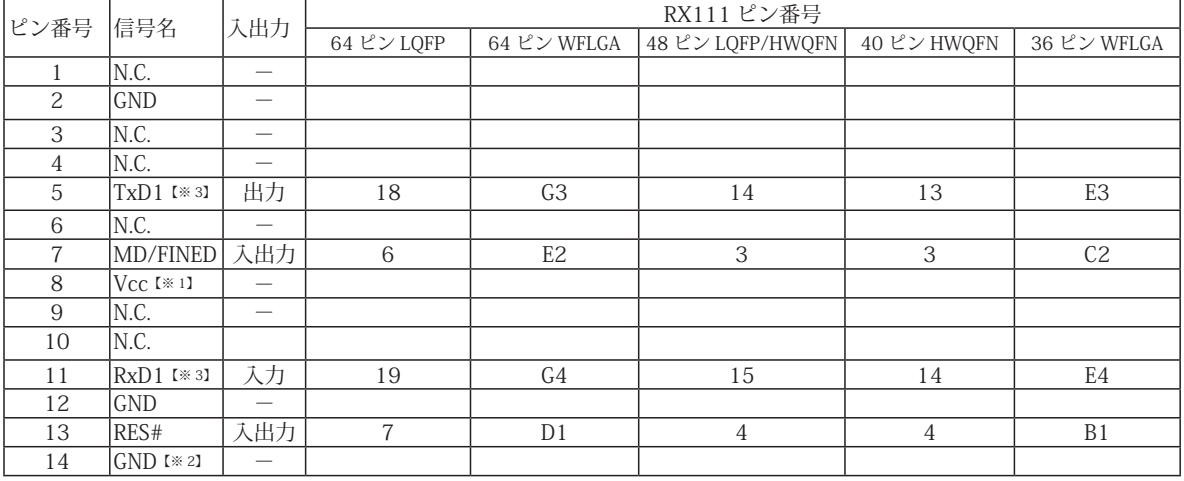

・入出力は CPU から見た方向を表します。

・"#" 信号名は負論理を表しています。

・N.C は未接続にして下さい。

【※ 1】8pin を電源に接続すると電源監視を行う事が出来ます。電源監視を有効にするとターゲットの電源 OFF 時に デバッガからターゲットへ電流が流れ込む事を阻止出来ます。電源監視を有効にするにはデバッガ・ソフトの 設定が必要です。電源監視を行わない場合、弊社デバッガは GND 又は未接続でも問題ありません。

【※ 2】ターゲット側の GND を検出する事により、FINE インタフェースケーブルの接続を検出しています。

【※ 3】デバッグ時、TxD1, RxD1 端子は使用しませんが、接続することを推奨しています。

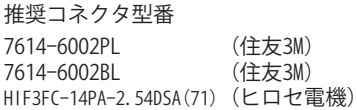

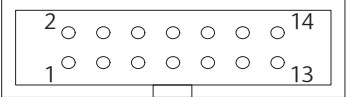

図 1. FINE コ ネ ク タ・ ピ ン 配 置 図

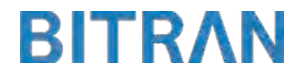
## 3-1. FINE 使用時の接続例

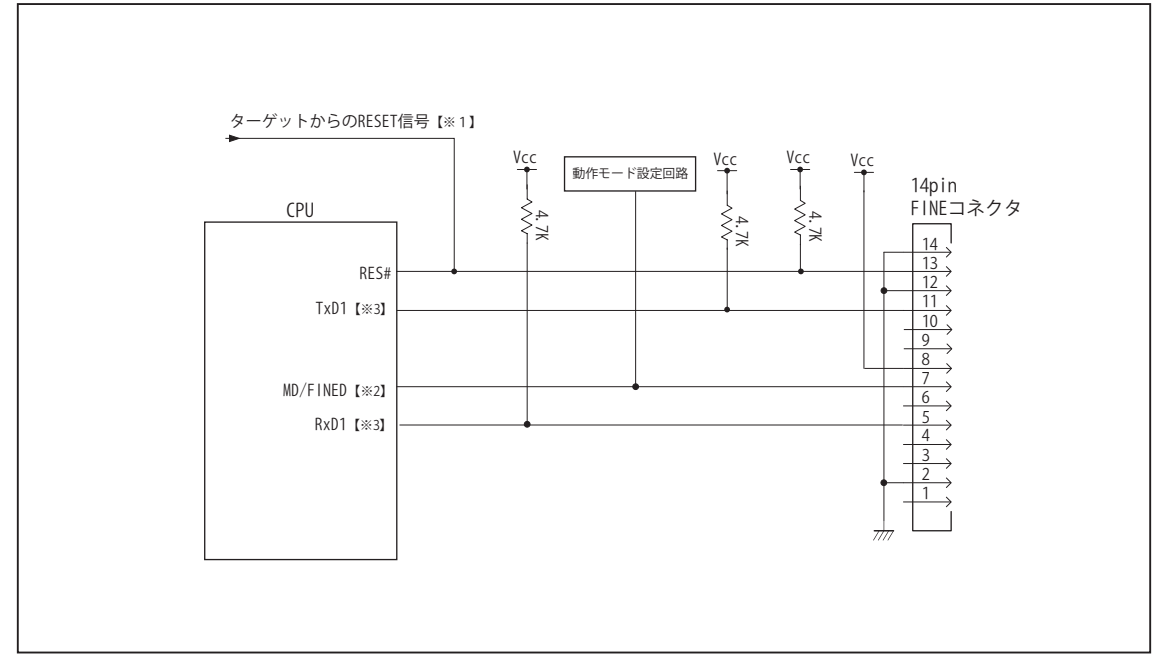

図 2. FINE 使用時接続図

・図 2 に記載されている抵抗値は参考値です。

・CPU と FINE コネクタ間の配線長はできるだけ短くして下さい。

【※ 1】RESET 回路はオープンコレクタ出力としてください。

【※2】詳細については「3-2. 接続時の注意事項」を参照して下さい。

【※3】デバッグ時、TxD1, RxD1 端子は使用しませんが、接続することを推奨しています。

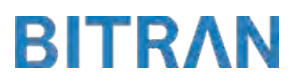

## 3-2. 接続時の注意事項

## 3-2-1. MD 端子

MD 端子は、使用する動作モードにあわせて、プルアップもしくはプルダウン処理が必要です。 下に示す図 3 もしくは図 4 のいずれかの回路として下さい。

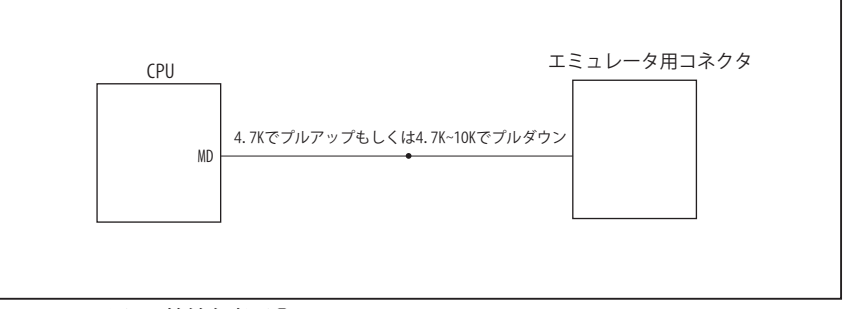

図 3. 接続参考図①

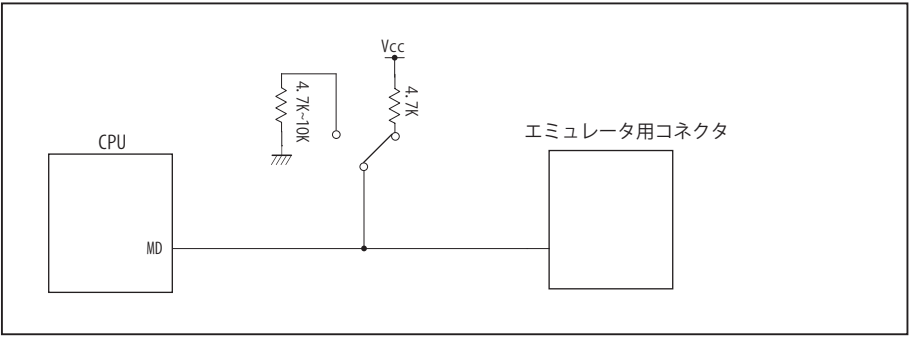

図 4. 接続参考図②

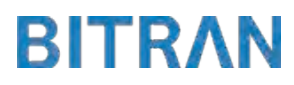

#### 4.使用上の注意・制限事項

- (1)デバッガとターゲットを脱着する場合、かならず双方の電源を OFF にした状態で行って下さい。
- (2)電源を入れる場合、最初にデバッガ本体、次にターゲットの順で行って下さい。
- (3)デバッガ起動時に RES# が Low の場合、「error(18):Reset Error」と表示され正常に起動出来ません。
- (4)デバッグコネクタの GND 端子は全てターゲットの GND へ接続して下さい。未接続のピンがあると動作が不安定になる場合があ ります。
- (5) 内蔵 ROM の書き換え回数が多くなると、消去・書込が行えなくなります。このときは新しい CPU と交換して下さい。
- (6)DMAC はユーザプログラムをブレークしている状態でも機能しています。転送要求が発生すると DMA 転送を実行します。
- (7)ウォッチドックタイマ (WDT) は、ブレーク中カウントアップを停止します。
- (8)RES# が Low 状態のままユーザプログラムをブレークしないで下さい。
- (9)ユーザプログラム実行中にクロック発生回路のレジスタの値をダンプウィンドウなどから変更しないで下さい。
- (10)デバッグに使用したマイコンは、フラッシュの書き換えを繰り返しており、ストレスがかかっています。そのため量産製品には 使用しないで下さい。
- (11) FINE 使用時でのユーザプログラム実行中に内部リセットが発生した場合、エミュレータからの制御が出来なくなります。ウォッ チドッグタイマなどの内部リセットは発生させないで下さい。

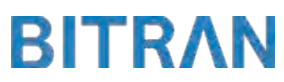

# 5. 改版履歴

第1版: 2014, 04/14 · 初版

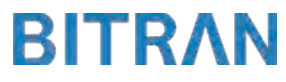

## ■ RX113

#### 1.仕様

- · 対象 CPU タイプ : RX113
- 対象 CPU 型名 : R5F51138, R5F51137, R5F51136, R5F51135
- ・動作周波数 : CPU の動作周波数範囲

・対応動作モード :シングルチップモード

- ·インタフェース : ルネサスエレクトロニクス E1, E20 互換 FINE インタフェース
- ・適用本体 : DW-R1 本体 (14pin FINE インタフェース) : DS-R1 本体 (14pin FINE インタフェース )

### 2.コネクタのピン配置

表1、表 2 にデバッガと接続するためのユーザシステム側ピン配置表を示します。

#### 表1 FINE インタフェース ピン配置表

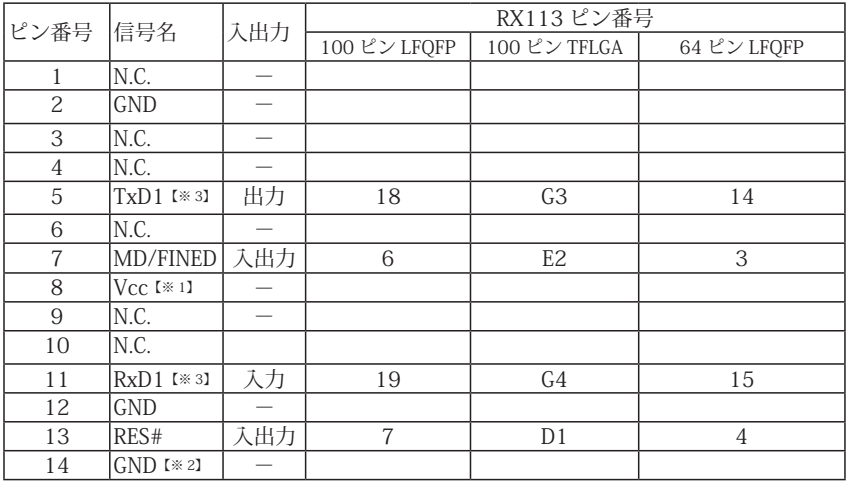

・入出力は CPU から見た方向を表します。

・"#" 信号名は負論理を表しています。

・N.C は未接続にして下さい。

【※ 1】8pin を電源に接続すると電源監視を行う事が出来ます。電源監視を有効にするとターゲットの電源 OFF 時に デバッガからターゲットへ電流が流れ込む事を阻止出来ます。電源監視を有効にするにはデバッガ・ソフトの 設定が必要です。電源監視を行わない場合、弊社デバッガは GND 又は未接続でも問題ありません。

【※ 2】ターゲット側の GND を検出する事により、FINE インタフェースケーブルの接続を検出しています。

【※ 3】デバッガでは使用していないため未接続でも問題ありません。

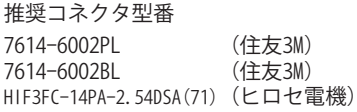

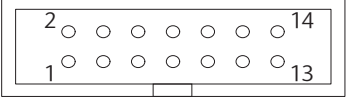

図 1. FINE コ ネ ク タ・ ピ ン 配 置 図

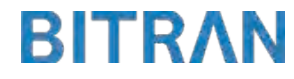

## 3-1. FINE 使用時の接続例

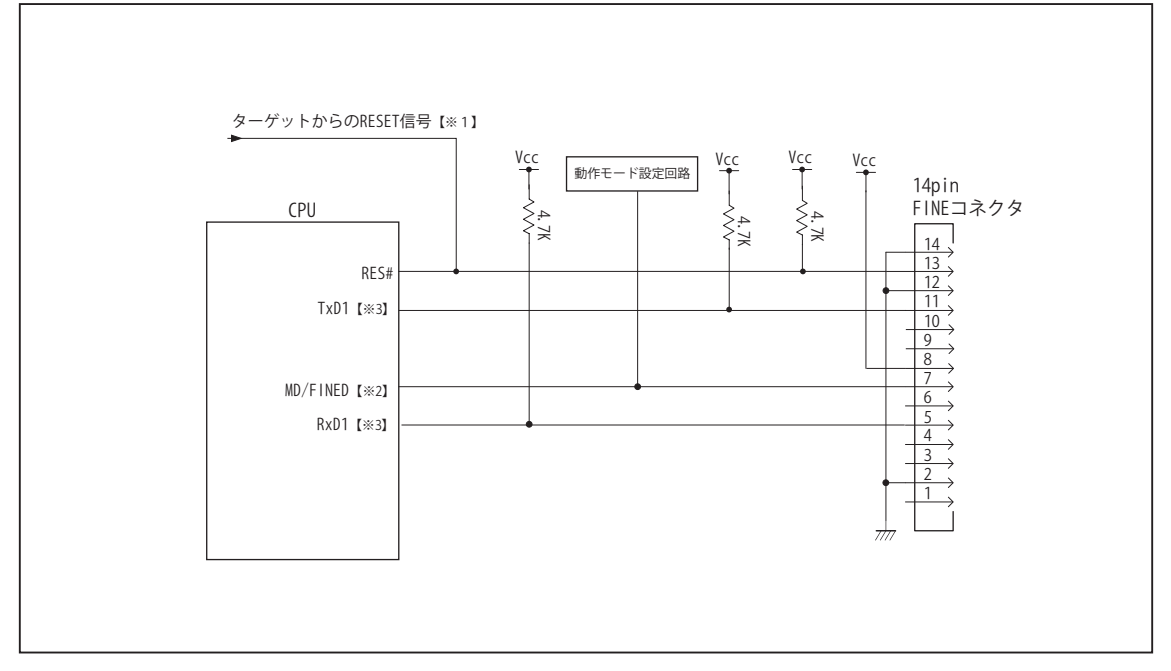

図 2. FINE 使用時接続図

・図 2 に記載されている抵抗値は参考値です。

・CPU と FINE コネクタ間の配線長はできるだけ短くして下さい。

【※ 1】RESET 回路はオープンコレクタ出力としてください。 【※2】詳細については「3-2. 接続時の注意事項」を参照して下さい。

【※3】デバッガでは使用していないため、未接続でも問題ありません。

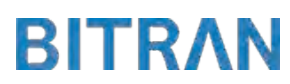

## 3-2. 接続時の注意事項

## 3-2-1. MD 端子

MD 端子は、使用する動作モードにあわせて、プルアップもしくはプルダウン処理が必要です。 下に示す図 3 もしくは図 4 のいずれかの回路として下さい。

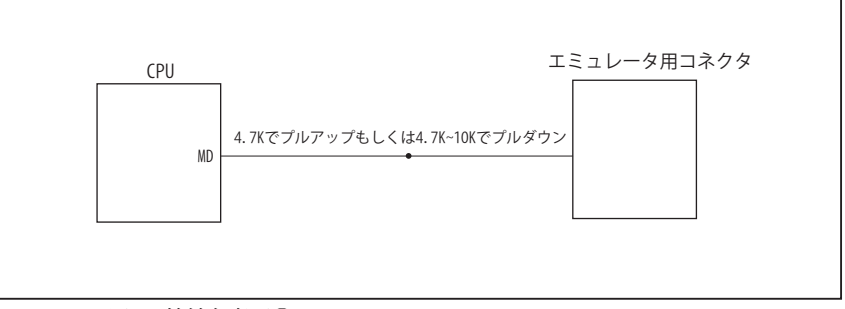

図 3. 接続参考図①

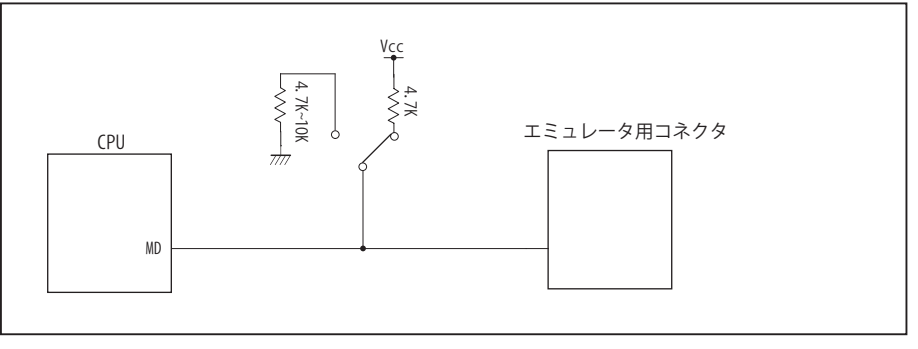

図 4. 接続参考図②

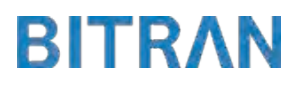

#### 4.使用上の注意・制限事項

- (1)デバッガとターゲットを脱着する場合、かならず双方の電源を OFF にした状態で行って下さい。
- (2)電源を入れる場合、最初にデバッガ本体、次にターゲットの順で行って下さい。
- (3)デバッガ起動時に RES# が Low の場合、「error(18):Reset Error」と表示され正常に起動出来ません。
- (4)デバッグコネクタの GND 端子は全てターゲットの GND へ接続して下さい。未接続のピンがあると動作が不安定になる場合が あります。
- (5) 内蔵 ROM の書き換え回数が多くなると、消去・書込が行えなくなります。このときは新しい CPU と交換して下さい。
- (6)DMAC はユーザプログラムをブレークしている状態でも機能しています。転送要求が発生すると DMA 転送を実行します。
- (7)ウォッチドックタイマ (WDT) は、ブレーク中カウントアップを停止します。
- (8)RES# が Low 状態のままユーザプログラムをブレークしないで下さい。
- (9)ユーザプログラム実行中にクロック発生回路のレジスタの値をダンプウィンドウなどから変更しないで下さい。
- (10)デバッグに使用したマイコンは、フラッシュの書き換えを繰り返しており、ストレスがかかっています。量産製品には使用しな いで下さい。
- (11) FINE 使用時でのユーザプログラム実行中に内部リセットが発生した場合、エミュレータからの制御が出来なくなります。ウォッ チドッグタイマなどの内部リセットは発生させないで下さい。

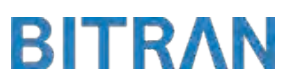

# 5. 改版履歴

第1版: 2017, 01/16 · 初版

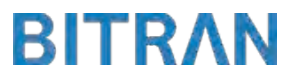

# JTAG プローブ技術資料 RX ファミリ編 発行年月日 2018 年 4 月 Rev.7 発行 発行所 ビットラン株式会社 〒 361-0056 埼玉県行田市持田 2213 TEL 048-554-7471 (代)